# UNIVERSIDAD NACIONAL DE SAN ANTONIO ABAD DEL CUSCO FACULTAD DE INGENIERÍA GEOLÓGICA, MINAS Y MERALÚRGICA ESCUELA PROFESIONAL DE INGENIERÍA DE MINAS

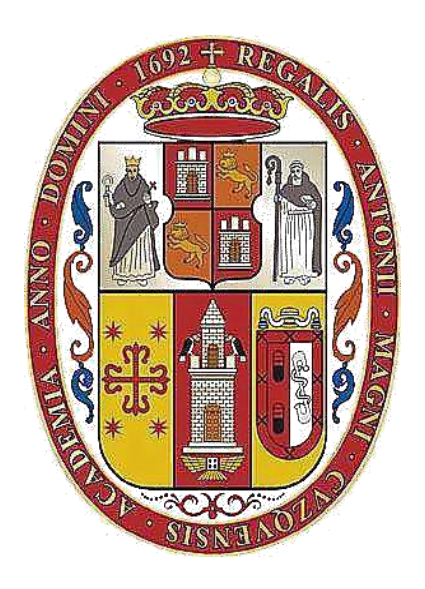

**TESIS**

**ANÁLISIS APLICANDO REDES NEURONALES ARTIFICIALES PARA INCREMENTAR LA PRODUCCIÓN DE ACARREO DE MATERIAL ESTÉRIL DE LAS FASES 5 Y 3 DEL TAJO FERROBAMBA – LAS BAMBAS – APURÍMAC**

**PRESENTADO POR:**

Br. ALBERT LENNIN HUILLCA DIAZ

**PARA OPTAR AL TÍTULO PROFESIONAL DE:**  INGENIERO DE MINAS

**ASESOR:** Dr. FLORENTINO YANA JAHUIRA (Orcid.org/000-0002-7369-4416)

**CUSCO – PERÚ 2024**

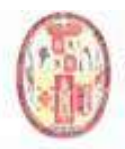

UNIVERSIDAD NACIONAL DE SAN ANTONIO ABAD DEL CUSCO

### VICE RECTORADO DE INVESTIGACIÓN

#### **INFORME DE ORIGINALIDAD**

(Aprobado por Resolución Nro.CU-303-2020-UNSAAC)

El que suscribe asesor del informe técnico titulado: "ANÁLISIS APLICANDO **ARTIFICIALES** PARA INCREMENTAR LA **REDES NEURONALES PRODUCCIÓN DE ACARREO DE MATERIAL ESTÉRIL DE LAS FASES 5 Y 3** DEL TAJO FERROBAMBA - LAS BAMBAS - APURÍMAC"

Presentado por Albert Lennin Huillca Diaz, con DNI 47242874 y código universitario Nro. 093837 para optar al Título Profesional de: INGENIERO DE MINAS. Informo que el trabajo de investigación ha sido sometido a revisión por 03 (tres

) veces, mediante el software antiplagio Turnitin, conforme al Artículo 6° del presente reglamento y de la evaluación de originalidad se tiene un porcentajede: 6 % (seis por ciento).

Evaluación y acciones del reporte de coincidencia para trabajos de investigación, tesis, textos, libros, revistas, artículos científicos, material de enseñanza y otros (Art. 7, inc. 2 y 3)

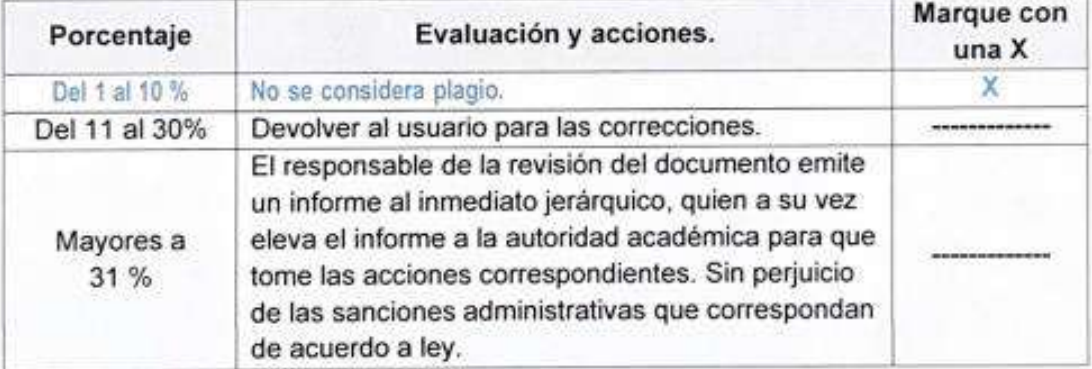

Por tanto, en mi condición de Asesor, firmo el presente informe en señal de conformidad y adjunto la primera hoja del reporte del software antiplagio.

Cusco, 12 de febrero de 2024.

**FJRM** 

POST FIRMA: Dr. Florentino Yana Jahuira DNI Nro.: 23962852

ORCID ID: 0000-0002-7369-4416

Se adjunta:

- 1. Reporte Generado por el sistema Antiplagio.
- 2. Enlace del Reporte Generado por el Sistema Antiplagio: https://unsaac.turnitin.com/viewer/submissions/oid:27259:330303302?locale=es-MX

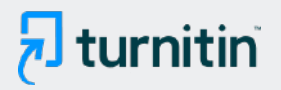

### NOMBRE DEL TRABAJO

# ANÁLISIS APLICANDO REDES NEURONA LES ARTIFICIALES PARA INCREMENTAR LA PRODUCCIÓN DE ACARREO DE MAT ERI

#### AUTOR

ALBERT LENNIN HUILLCA DIAZ

RECUENTO DE PALABRAS

20884 Words

RECUENTO DE PÁGINAS

126 Pages

FECHA DE ENTREGA

Feb 12, 2024 5:03 PM GMT-5

RECUENTO DE CARACTERES

115148 Characters

TAMAÑO DEL ARCHIVO

27.0MB

FECHA DEL INFORME

Feb 12, 2024 5:05 PM GMT-5

## ● 6% de similitud general

El total combinado de todas las coincidencias, incluidas las fuentes superpuestas, para cada base de datos.

- 
- 
- 6% Base de datos de Internet 1% Base de datos de publicaciones
- Base de datos de Crossref (Base de datos de contenido publicado de Crossref

## Excluir del Reporte de Similitud

- · Base de datos de trabajos entregados · Material bibliográfico
- Material citado **Material citado Material citado**
- Coincidencia baja (menos de 10 palabras)
- 
- 

#### **DEDICATORIA**

<span id="page-3-0"></span>Con profundo cariño y gratitud, dedico el fruto de esta tesis a mi amada familia. Particularmente, a mis queridos padres, a mis entrañables hermanos y a mi apreciada novia, quienes han sido mi constante apoyo en cada etapa de este camino. Agradezco de corazón por guiarme y enseñarme a afrontar las adversidades de la vida. Son ustedes quienes han forjado quien soy en el presente, inculcándome valiosos principios, sólidos valores, inquebrantable perseverancia y un incansable empeño. ¡Gracias por ser mi fuente de inspiración y sostén inquebrantable!

#### **AGRADECIMIENTO**

<span id="page-4-0"></span>En primer lugar, le agradezco a Dios por todas las bendiciones que me otorga cada día, agradezco a mis padres por su constante respaldo incondicional, el cual me ha permitido alcanzar todos mis logros personales y académicos.

Agradezco de manera especial a mi asesor, cuya dedicación y paciencia han sido pilares fundamentales en mi trayecto. Sin sus palabras orientadoras y correcciones precisas, no habría sido posible alcanzar este momento tan deseado. Su guía ha sido esencial para mi crecimiento académico y profesional.

A todos mis respetados docentes, quienes han dejado una huella significativa en mi recorrido universitario, quiero manifestar mi profundo agradecimiento. Cada uno de ustedes ha contribuido de manera invaluable transmitiéndome los conocimientos esenciales que me han permitido estar aquí hoy, listo para enfrentar nuevos desafíos con confianza y determinación.

#### **RESUMEN**

<span id="page-5-0"></span>Los proyectos mineros, especialmente las minas a cielo abierto, conllevan elevados costos operativos. Los gastos asociados al carguío y acarreo en yacimientos de este tipo constituyen alrededor del 50% del gasto total de operación.

La Empresa San Martin Contratistas Generales (SMCG), actualmente lleva a cabo el movimiento de tierras en las Fases 5 y 3 – Tajo Ferrobamba, con una planificación de 50,000 toneladas por guardia. Sin embargo, la ejecución actual tiene bajo rendimiento en la producción, quedando por debajo de la meta. En este contexto, este estudio tiene como objetivo incrementar la producción del acarreo de material estéril en las fases 5 y 3 del tajo Ferrobamba – Las Bambas basado en las redes neuronales artificiales. Siendo un estudio experimental, aplicativo y longitudinal. Cuya población es la data histórica y la muestra es no probabilística.

En el proceso de programación y análisis exploratorio de datos, se optó por aprovechar la versatilidad de Google Colab como biblioteca de codificación TensorFlow. Esta elección estratégica no solo facilitó la ejecución de código de manera eficiente, sino que también proporcionó acceso a recursos compartidos y herramientas en la nube, esto ayudó a para el proceso de codificación del modelo de redes neuronales artificiales LSTM.

Conclusión: La implementación estratégica de redes neuronales artificiales, específicamente el modelo LSTM, ha conducido a un aumento anual del 7.22% en la producción del carguío y acarreo de material estéril en la fase 5 y 3 del tajo Ferrobamba. Los factores operativos clave como la disponibilidad mecánica de equipos y los ciclos de carguío y acarreo son importantes para la operación. Se optimizo el rendimiento promedio por turno de 48908.5 a 53671.1 toneladas, demostrando consistentemente mejoras en la eficiencia y productividad.

III

Las recomendaciones incluyen la continuación del monitoreo y mejora del modelo, la exploración de la incorporación de datos adicionales, la valoración de la ejecución en tiempo real, la consideración de la expansión de tecnologías de inteligencia artificial y análisis periódicos para garantizar la sostenibilidad del modelo a lo largo del tiempo.

Palabras Claves: Redes Neuronales Artificiales, Aprendizaje Automático, Optimización de la producción, Google Colab, LSTM.

#### **ABSTRACT**

<span id="page-7-0"></span>Mining projects, especially open-pit mines, entail high operational costs. Expenses associated with loading and hauling in such deposits constitute around 50% of the total operating expenditure.

San Martin Contratistas Generales (SMCG) currently conducts earthmoving in Phases 5 and 3 of the Ferrobamba Pit, planning for 50,000 tons per shift. However, current execution falls below production targets.

In this context, this study aims to increase sterile material hauling production in Phases 5 and 3 of the Ferrobamba – Las Bambas pit based on artificial neural networks. It is an experimental, applicative, and longitudinal study, with historical data as the population and non-probabilistic sampling.

In the process of programming and exploratory data analysis, the versatility of Google Colab with TensorFlow coding library was utilized. This strategic choice not only facilitated efficient code execution but also provided access to shared resources and cloud-based tools, aiding in the coding process of the LSTM artificial neural network model.

Conclusion: The strategic implementation of artificial neural networks, specifically the LSTM model, has resulted in a 7.22% annual increase in sterile material loading and hauling production in Phases 5 and 3 of the Ferrobamba pit. Key operational factors such as equipment mechanical availability and loading and hauling cycles are crucial for operations. Average performance per shift has been optimized from 48,908.5 to 53,671.1 tons, consistently demonstrating improvements in efficiency and productivity. Recommendations include continuing model monitoring and improvement, exploring additional data incorporation, assessing real-time execution, considering expanding artificial intelligence technologies, and periodic analysis to ensure model sustainability over time.

Keywords: Artificial Neural Networks, Machine Learning, Production Optimization, Google Colab, LSTM.

.

## **INDICE**

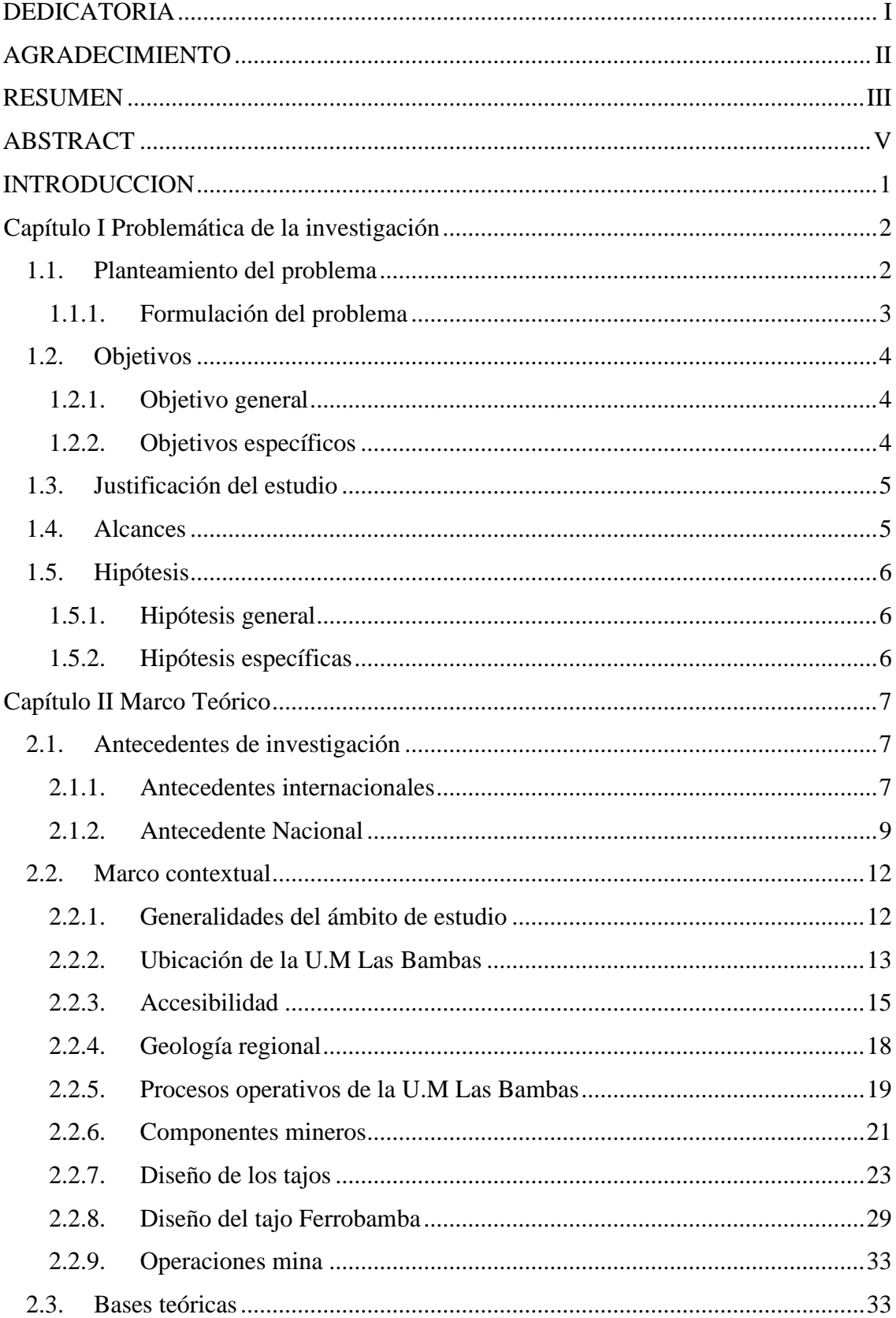

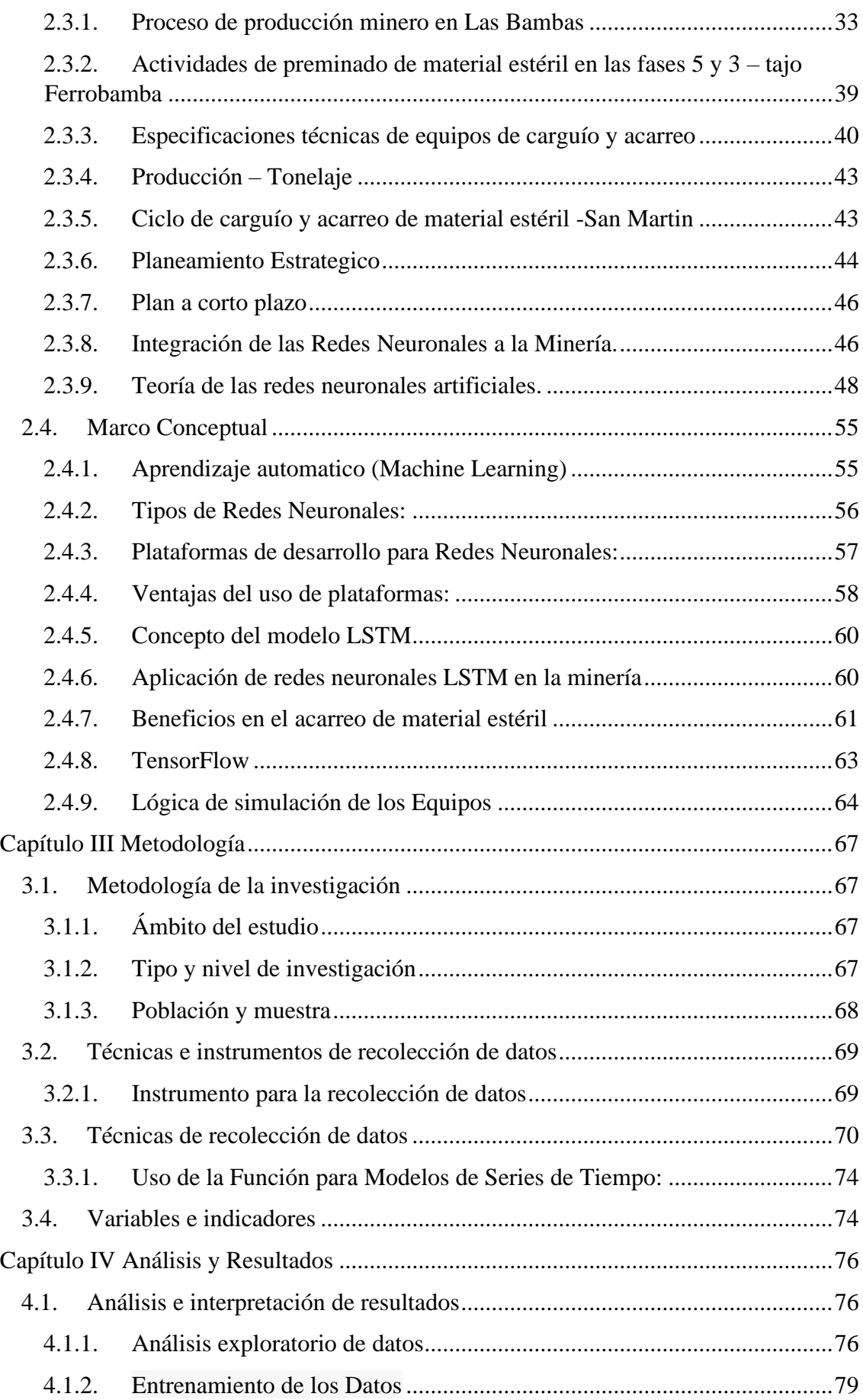

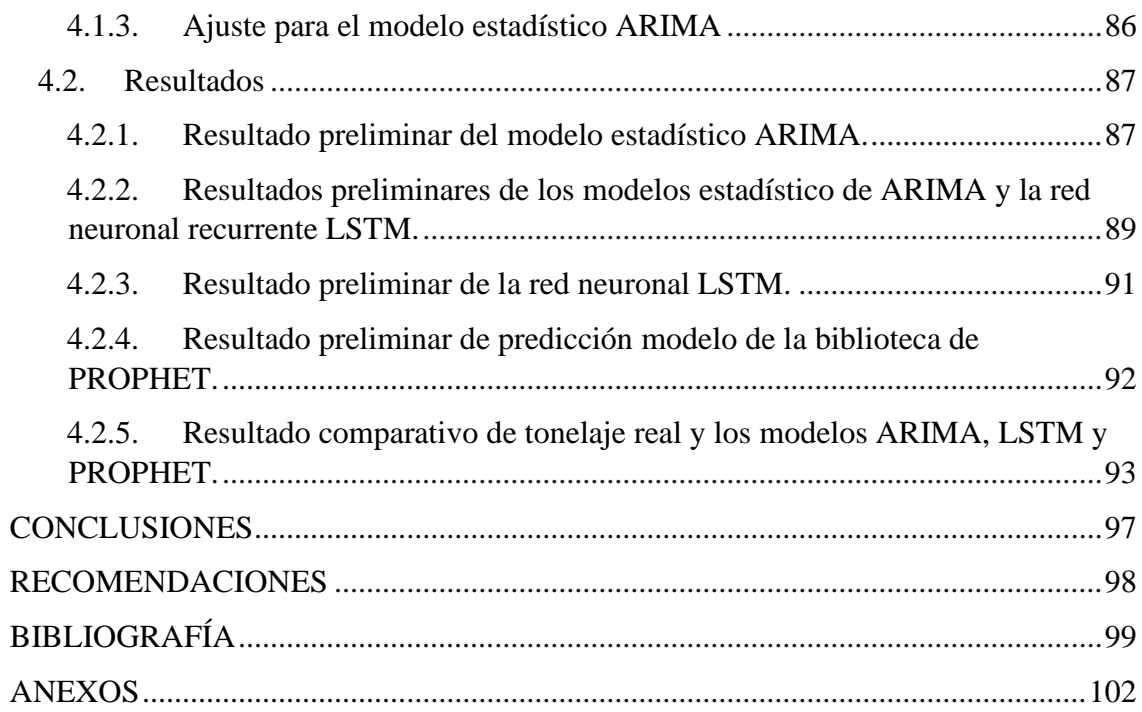

## **INDICE DE TABLAS**

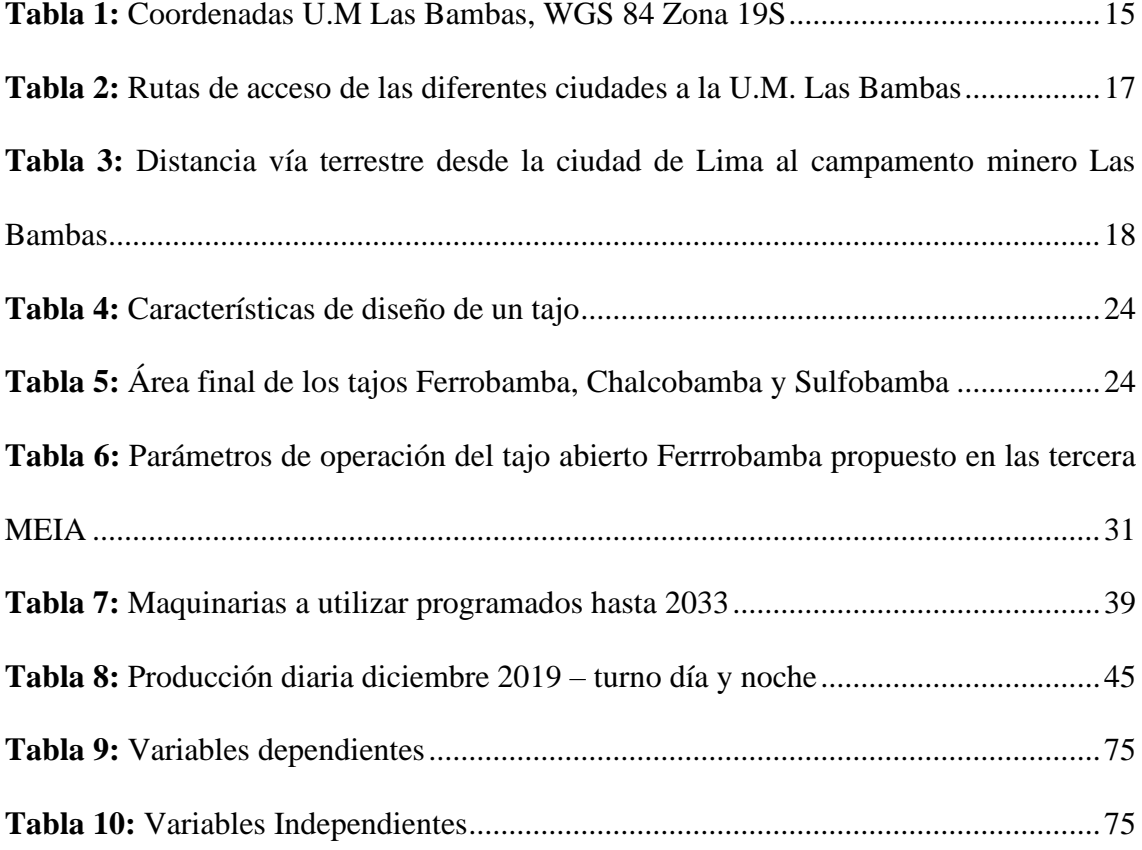

## **INDICE DE FIGURAS**

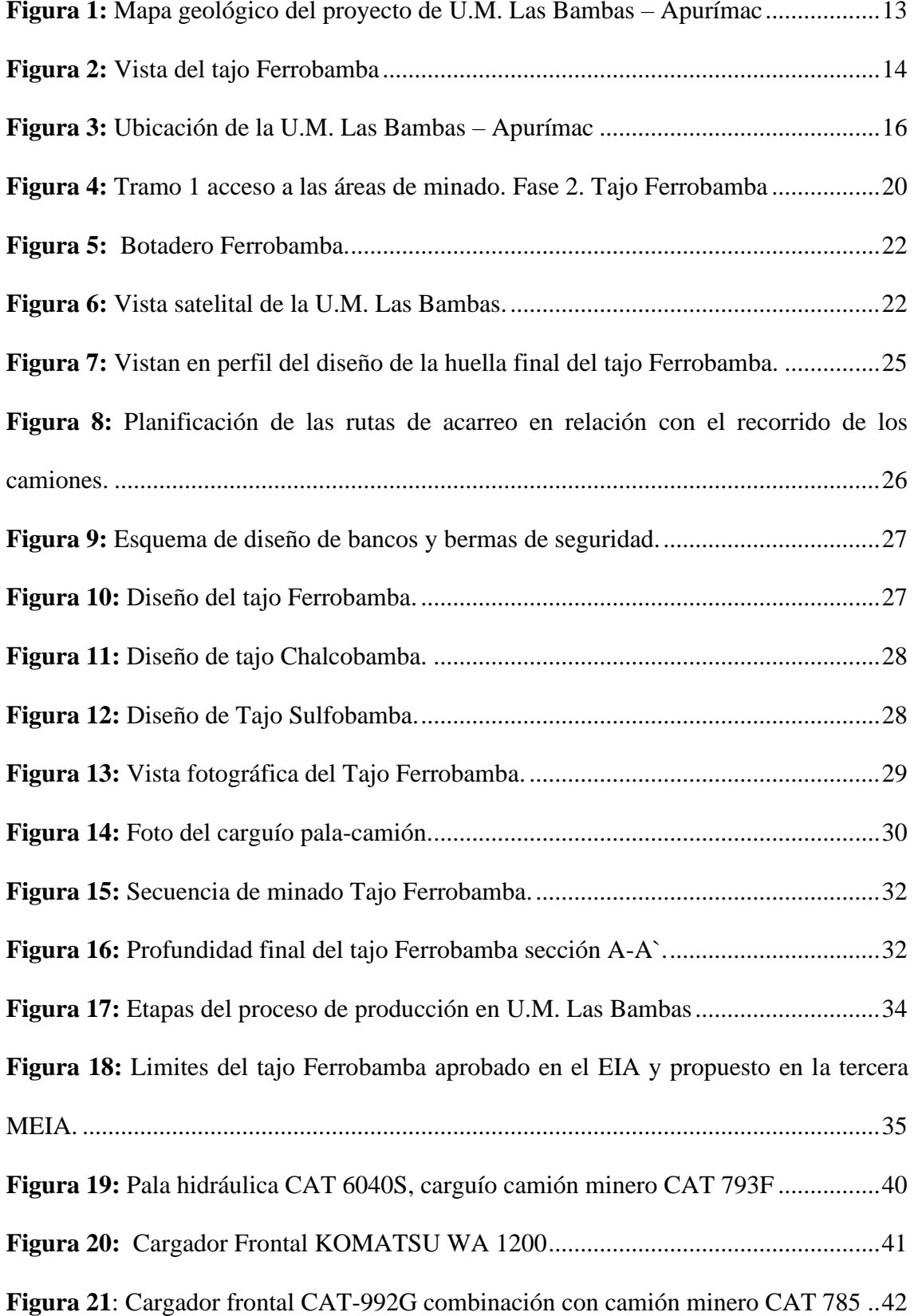

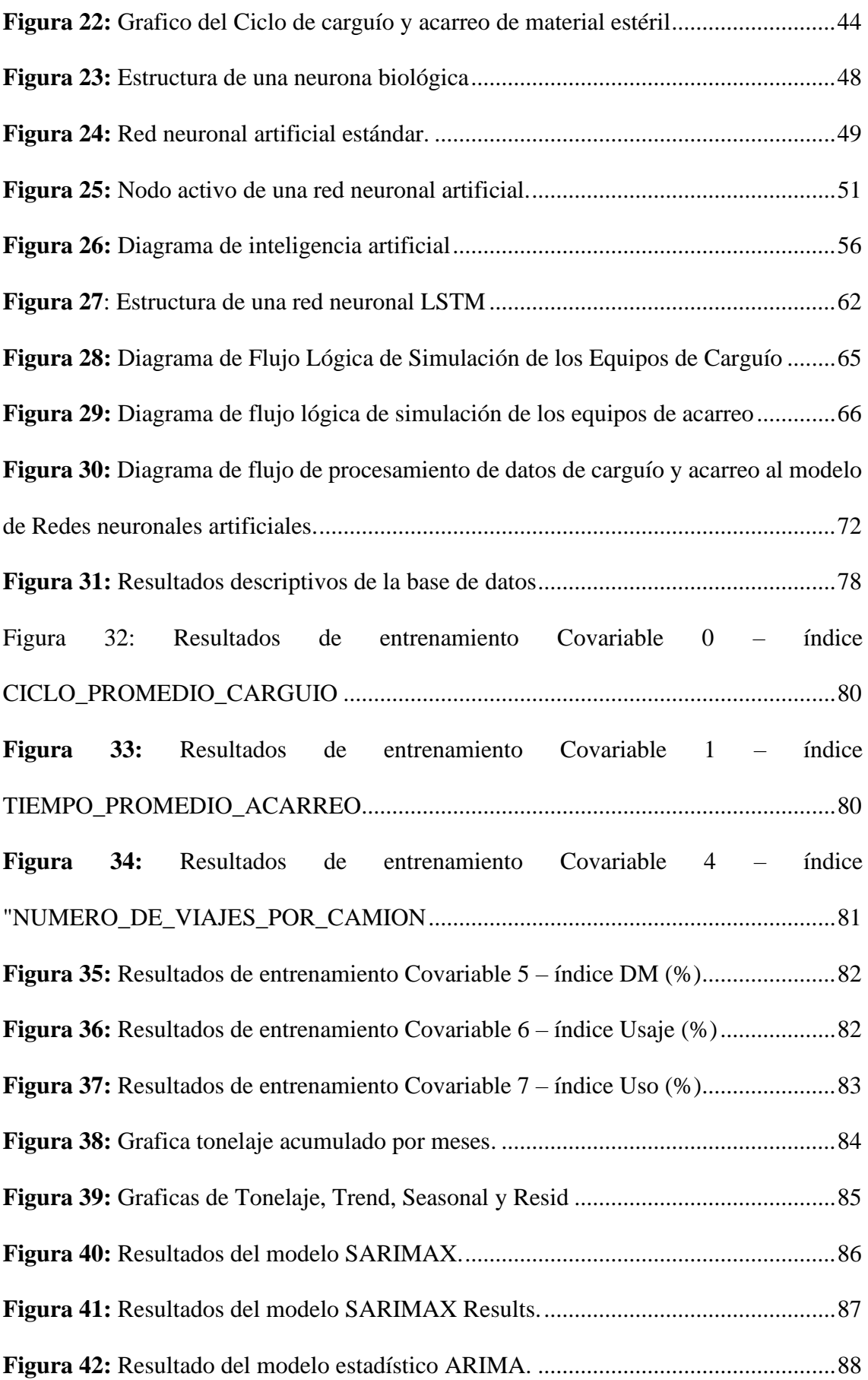

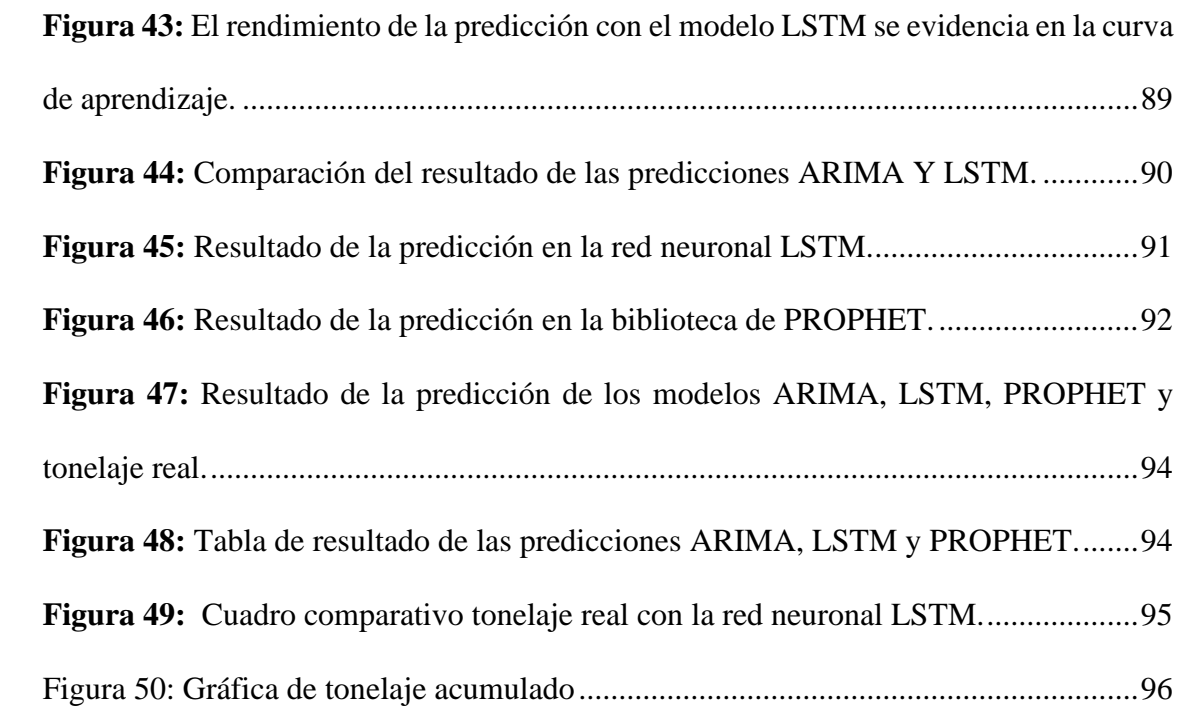

## **INDICE DE ANEXOS**

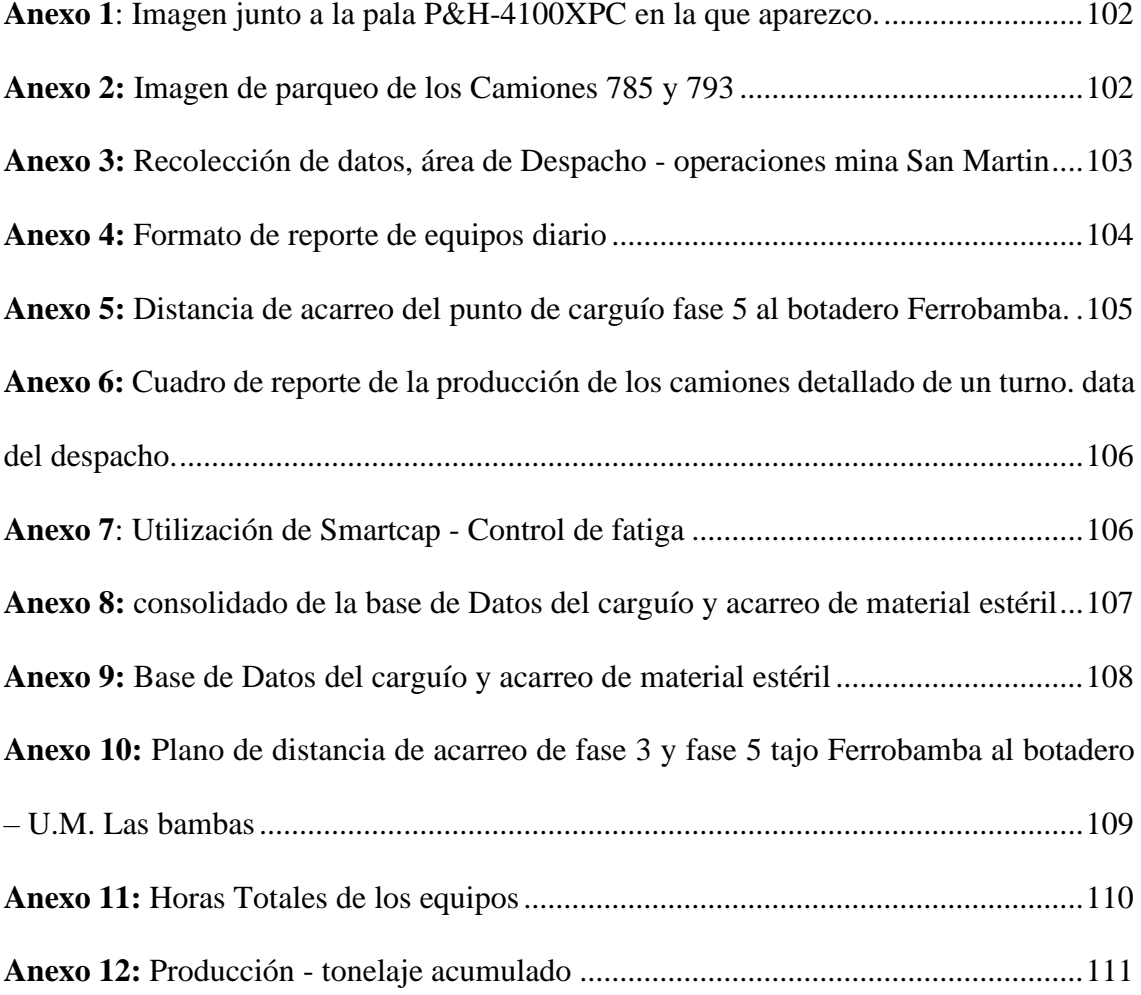

#### **INTRODUCCION**

<span id="page-17-0"></span>El Cap. I aborda los desafíos de la Empresa San Martin Contratistas Generales (SMCG) en el movimiento de tierras de las Fases 5 y 3 – tajo Ferrobamba. Se planteo incrementar la producción diaria de carguío y acarreo de material estéril, por tanto, se propuso desarrollar un modelo de redes neuronales artificiales, formulando preguntas de investigación y estableciendo objetivos centrados en mejorar la eficiencia del carguío y acarreo de material estéril. La hipótesis sugiere que las redes neuronales artificiales pueden será clave para incrementar la producción en estas fases 5 y 3.

En el Cap. II Se desarrolla los antecedentes de investigación y bases teóricas, basado en el modelo biológico de las neuronas, estableciendo un sólido fundamento teórico. Se destaca la instauración específica las redes neuronales artificiales para la investigación.

El Capítulo III Metodología de la investigación se centra en las fases 5 y 3 del tajo Ferrobamba de la Unidad Minera Las Bambas, utilizando un enfoque experimental aplicativo de naturaleza longitudinal. Para llevar a cabo la investigación, se emplea la base de datos de San Martin Contratistas Generales. Estos datos constituirán la base fundamental para el entrenamiento del modelo de Redes Neuronales Artificiales LSTM.

En el Cap. IV. Resultados y análisis se desarrolló un modelo de Redes Neuronales Artificiales LSTM para incrementar la producción de carguío y acarreo de material estéril en la Unidad Minera Las Bambas, empleando la herramienta Google Colab como plataforma virtual y como biblioteca de codificación TensorFLow y el lenguaje de programación Python.

#### **Capítulo I**

#### **Problemática de la investigación**

#### <span id="page-18-1"></span><span id="page-18-0"></span>**1.1. Planteamiento del problema**

Los proyectos mineros y más específicamente, las minas a cielo abierto o en ingles open pit, son emprendimientos con capitales de costos operativos altos. Los costos operativos de carguío y acarreo en open pit, constituyen alrededor del 50 % de la inversión total y hasta el 60 % en las grandes minas open pit. Por tal motivo, los obstáculos para alcanzar las metas diarias de producción en la actividad minera se presentan durante períodos específicos carencia de vehículos de carga y excavadoras. Estos tiempos, se manifiestan como una menor capacidad para mover material. (Bahamóndez, 2017)

La Empresa San Martín Contratistas Generales, está llevando a cabo el movimiento de tierras de las Fases 5 y 3 del tajo Ferrobamba. Para este propósito, se ha planificado el movimiento de material estéril de 50,000 toneladas por guardia. Sin embargo, no se cumple con el plan programado ni con la meta establecida.

Existen diversos problemas que impiden alcanzar la meta programada, siendo el problema de tiempos muertos el principal desafío en el procedimiento de acarreo. Para superar esta dificultad, es necesario buscar soluciones.

Para las operaciones de acarreo, actualmente, contamos con 12 camiones, que incluyen tanto CAT 785C como CAT 785D, cada uno con una capacidad de 140 toneladas. Además, contamos con 10 camiones que abarcan modelos como CAT 793C, CAT 793D y CAT 793F, cada uno con una capacidad de 240 toneladas. En lo que respecta al carguío, disponemos de 2 Palas hidráulicas CAT 6040, cada una con una capacidad de cuchara de 22.0 m³, un cargador Komatsu 1200 con una capacidad de cuchara de 21.5 m<sup>3</sup>, y un cargador CAT 992G con una capacidad de cuchara de 11.5 m<sup>3</sup>.

Como se ha observado, el problema reside en la forma de incrementar la producción y optimizar el aprovechamiento de los recursos, ya que se ha identificado una pérdida tanto en recursos humanos como materiales. Esto es especialmente relevante considerando que se opera con maquinaria de gran dimensión.

#### <span id="page-19-0"></span>*1.1.1. Formulación del problema*

En la empresa San Martín, dedicada al movimiento de tierras, se ha identificado un problema: la falta de un sistema o modelo que posibilite el aumento de la producción. Esto ha resultado en desperdicios de recursos, especialmente evidentes en las operaciones de acarreo del material.

Desde un punto de vista técnico existen tiempos muertos y generación de colas en el acarreo todo esto disminuye la productividad y por ende aumento de costos, lo que no contribuye positivamente al crecimiento de la compañía.

Es sustancial encontrar un método que permita incrementar la producción y disminuir la perdida de recursos tanto humanos como operacionales (equipos de carguío y acarreo), por lo que es necesario encontrar una solución óptima.

#### **1.1.1.1. Problema general**

¿Cómo incrementar la producción del acarreo de material estéril en las fases 5 y 3 del tajo Ferrobamba – Las Bambas basado en las redes neuronales artificiales?

#### **1.1.1.2. Problemas específicos**

¿Qué Factores influyen para incrementar la producción de acarreo de material estéril en las fases 5 y 3 del tajo Ferrobamba – Las Bambas?

¿Qué modelos de redes neuronales artificiales permiten incrementar la producción de acarreo en las fases 5 y 3 del tajo Ferrobamba – Las Bambas?

¿Cómo optimizar la producción del acarreo de material estéril en las fases 5 y 3 del tajo Ferrobamba – Las Bambas aplicando las redes neuronales artificiales?

#### <span id="page-20-0"></span>**1.2. Objetivos**

#### <span id="page-20-1"></span>*1.2.1. Objetivo general*

Incrementar la producción del acarreo de material estéril en las fases 5 y 3 del tajo Ferrobamba – Las Bambas basado en las redes neuronales artificiales.

#### <span id="page-20-2"></span>*1.2.2. Objetivos específicos*

Determinar los factores que influyen para incrementar la producción del acarreo de material estéril en las fases 5 y 3 del tajo Ferrobamba

Determinar un modelo de redes neuronales artificiales que permita incrementar la producción del acarreo de material estéril en las fases 5 y 3 del tajo Ferrobamba – Las Bambas

Optimizar la producción del acarreo de material estéril en las fases 5 y 3 del tajo Ferrobamba – Las Bambas aplicando las redes neuronales artificiales.

#### <span id="page-21-0"></span>**1.3. Justificación del estudio**

Se cuenta con un plan de minado semanal en las fases 5 y 3 del tajo Ferrobamba que no cumple con la producción de acarreo del material estéril. Este desajuste generalmente se atribuye a la baja disponibilidad mecánica de los equipos de acarreo. Con el objetivo de mejorar la eficiencia y disminuir las pérdidas en la producción de acarreo en las fases 5 y 3 del tajo Ferrobamba – Las Bambas, se propuso implementación un modelo de Redes Neuronales Artificiales.

Esta iniciativa no solo buscó corregir las deficiencias actuales, sino que también pretendió establecer una base sólida para investigaciones futuras. Reconociendo la necesidad de optimizar el rendimiento y utilizar las herramientas más efectivas, especialmente aquellas que demuestren mejores resultados, se justifica plenamente la implementación de un modelo de Redes Neuronales Artificiales como una solución estratégica y tecnológica.

#### <span id="page-21-1"></span>**1.4. Alcances**

En esta investigación, el propósito fundamental fue incrementar la producción en el acarreo de material estéril mediante la implementación de un modelo de Redes Neuronales Artificiales.

#### <span id="page-22-0"></span>**1.5. Hipótesis**

#### <span id="page-22-1"></span>*1.5.1. Hipótesis general*

La producción del acarreo de material estéril en las fases 5 y 3 del Tajo Ferrobamba – Las Bambas se incrementó con la implementación de un modelo de redes neuronales artificiales.

#### <span id="page-22-2"></span>*1.5.2. Hipótesis específicas*

Los factores que influyeron para incrementar la producción del acarreo de material estéril en las fases 5 y 3 del tajo Ferrobamba – Las Bambas son el ciclo de carguío, ciclo de acarreo, disponibilidad mecánica y la distancia de acarreo.

La implementación del modelo de Las redes neuronales artificiales LSTM generó un incremento en la producción del acarreo de material estéril en las fases 5 y 3 del tajo Ferrobamba – Las Bambas.

Se optimizó la producción del Acarreo del material estéril en las fases 5 y 3 del tajo Ferrobamba – Las Bambas al aplicar las redes neuronales artificiales.

### **Capítulo II**

#### **Marco Teórico**

#### <span id="page-23-1"></span><span id="page-23-0"></span>**2.1. Antecedentes de investigación**

#### <span id="page-23-2"></span>*2.1.1. Antecedentes internacionales*

### **2.1.1.1. Antecedente N° 1**

Hernández Ambrosio, IO (2017). "*Aplicación de Redes Neuronales en la ingeniería petrolera."* Universidad Nacional Autónoma de México.

#### **Resumen:**

Este estudio, llevado a cabo por Israel Oliver Hernández Ambrosio en la UNAM, tiene como objetivo desarrollar modelos de redes neuronales para determinar de manera indirecta y más precisa las propiedades de los fluidos petroleros. Incluye una metodología que valida la coherencia con las leyes físicas del yacimiento para cada modelo de red elaborado.

Las conclusiones resaltan las ventajas del enfoque de red neuronal, permitiendo resolver problemas sin la necesidad de ser un experto, simplemente estableciendo relaciones entre las entradas y salidas. Aunque el campo de las redes neuronales es amplio, existen herramientas que facilitan su diseño, y el estudio documenta el algoritmo interno de la red neuronal utilizado. A pesar de contar con herramientas de apoyo, se subraya la importancia de comprender los procesos internos para interpretar y obtener los mejores resultados.

Se destaca que las redes neuronales encuentran aplicaciones significativas en la industria petrolera, especialmente en la obtención de registros geofísicos de pozos, demostrando resultados superiores a los métodos convencionales. Sin embargo, se indica que la mayor parte de las investigaciones documentados se centran en la estimación de propiedades PVT para valores específicos, siendo estas publicaciones más frecuentes en la región del Medio Oriente.

#### **2.1.1.2. Antecedente N° 2**

Urrutia Goldsack, DI (2017). "*Optimización en la asignación de estacionamientos de los camiones de extracción para el cambio de turno mediante la utilización de Redes Neuronales y árboles de decisión."* Universidad de Chile.

#### **Resumen:**

Diego Ignacio Urrutia Goldsack, en su investigación realizada en la Universidad de Chile, presenta un modelo de optimización destinado a asignar estacionamientos a los vehículos de carga durante el relevo de jornada en operaciones mineras. La validación de este modelo se realiza a través de algoritmos computacionales que simulan la operación minera y comparan los resultados con el escenario actual.

Los resultados obtenidos revelan una reducción del 9.8% en los tiempos de espera asociados los relevos de jornada, igual a 398 minutos y 24 entregas adicionales por jornada en una flota de 130 camiones de extracción. Desde una perspectiva económica, esto se traduce en un ahorro anual de 5,7 millones de dólares estadounidenses, considerando únicamente los costos relacionados con la movilización de mineral. Se supone un gasto de traslado de 1 dólar por tonelada con una aptitud de transporte eficaz de 330 toneladas por camión.

La conclusión resalta que la implementación de redes neuronales en gestión añade un valor significativo para tomar elecciones vinculadas con la organización de equipos de trabajo. Además, identifica características que facilitan la comprensión y gestión de variables clave como la productividad y la utilización en operaciones mineras. Este enfoque demuestra su eficacia en el aumento de la eficacia operativa y los resultados económicos.

#### <span id="page-25-0"></span>*2.1.2. Antecedente Nacional*

#### **2.1.2.1. Antecedente N° 3**

Gallegos Cornejo, Yanirasut del Carmen (2022). "*Elaboración de un modelo de Redes Neuronales Recurrentes para la predicción de la alimentación a una chancadora primaria."* Universidad Católica de Santa María - Arequipa.

El propósito de este estudio es desarrollar un diseño de redes neuronales repetitivas para anticipar la alimentación de una trituradora primaria, empleando redes LSTM implementadas con Tensorflow. Se utilizó un conjunto de datos históricos recopilados entre finales de 2018 y 2019 sobre la alimentación de la chancadora primaria. Después de evaluar y analizar estos datos históricos, se procedió a entrenar diversos modelos con la finalidad de aumentar la eficacia del modelo final. en el análisis de los patrones, se empleó el Error Cuadrático Medio (RMSE), una métrica que preserva la característica de la variable (toneladas). Como consecuencia, se generó un patrón con un RMSE de 26844.85 TN. Esta arquitectura consta de una capa completamente conectada inicial con 32 neuronas, una capa de eliminación Dropout del 25%, y una capa LSTM de 64 neuronas, se logró un aumento del 13% en rendimiento en contraste con el patrón inicial.

La correcta capacitación de este modelo se llevó a cabo mediante la división de los registros en sets de formación y comprobación, con proporciones del 80% y 20%, de manera correspondiente. Esta división simplificó la confrontación de las proyecciones y los resultados tangibles. Los resultados demostraron que la implementación de los avances tecnológicos emergentes posee una capacidad significativa en el ámbito minero. Se logró disminuir la inexactitud en la estimación del programa de fabricación en la planificación minera en un 56.0% para 2018 y 55.7% para 2019, lo que también se tradujo en una notable disminución del remanejo de mineral.

#### **2.1.2.2. Antecedente N° 4**

Chiarot Villegas, TV (2022). "*Modelo de Redes Neuronales para maximizar la cobertura de camiones en chancadoras para Soc. Minera Cerro Verde SAA."*  Universidad Nacional Pedro Ruiz Gallo - Lambayeque.

#### **Resumen:**

Este estudio, llevado a cabo por Teddy Vinicio Chiarot Villegas en la Universidad Nacional Pedro Ruiz Gallo, presenta un patrón de redes neuronales centrado en optimizar la extensión de la presencia de transporte en las pulverizadoras para la Sociedad Minera Cerro Verde SAA. El objetivo principal es demostrar que un modelo de arquitectura de deep learning mediante refuerzo Q-learning, con un periodo de ejecución inferior a cinco minutos, asegura una presencia de transportes de al menos el 90% durante las horas de baja capacidad de acarreo.

Los resultados indican que el patrón conserva un alcance de utilización de la chancadora superior al 90% a lo largo de los periodos de rotación de turno y pausa para descanso. Además, se evidencia una gestión eficiente de la cola de transporte en localizaciones aceptables. Se destaca el periodo de implementación general, que es inferior a un milisegundo por cada tarea asignada de transporte a excavadoras. Estos descubrimientos sugieren la viabilidad y eficacia del modelo propuesto para optimizar la operación de chancadoras en condiciones específicas, proporcionando un enfoque eficiente y de procesamiento rápido.

#### **2.1.2.3. Antecedente N° 5**

Bardales Correa, CD, & Zamora Muñoz, C. (2019). *"Evaluación de los criterios de selección de un método de explotación mediante la Inteligencia Artificial. Caso Práctico Yacimiento de Hierro en Ventanillas, Yonán, Cajamarca."* Universidad Privada del Norte - Cajamarca.

#### **Resumen:**

El presente estudio, llevado a cabo por Carlos David Bardales Correa y Carlos Zamora Muñoz en la Universidad Privada del Norte, tiene como propósito evaluar los elementos que influyen en la elección de una técnica de extracción minera mediante la implementación de la IA. Se focaliza en la aplicación práctica del Yacimiento de Hierro ubicado en Ventanillas, distrito de Yonán.

Para evaluar, se crearon siete técnicas de Redes Neuronales Artificiales (RNA) utilizando Matlab. Estos algoritmos emplearon 21 subcategorías clasificadas en cinco estándares comunes como datos de entrada, y consideraron nueve métodos de explotación como posibles salidas. Tras una etapa de formación de las RNA, se llevó a cabo una prueba con información adquirida del depósito en análisis.

Los resultados exhiben un rendimiento demostrado en un rango entre el 80% y el 95%, con un error promedio entre el 6% y el 16%. Esto posibilitó la exitosa estimación de la opción de enfoque de extracción más idónea. Se subraya que los criterios geológicos y geomecánicos demuestran una eficacia superior en los resultados, mientras que las pautas vinculadas a factores financieros, del medio ambiente, y tecnológicos no fueron evaluados de manera eficaz debido a la falta de disponibilidad de datos históricos. Este trabajo sugiere que la implementación de la IA, en particular de las redes neuronales artificiales, puede representar un instrumento valioso en el proceso de decidir con el fin de elegir métodos de explotación minera.

#### <span id="page-28-0"></span>**2.2. Marco contextual**

### <span id="page-28-1"></span>*2.2.1. Generalidades del ámbito de estudio*

El yacimiento Ferrobamba, integrado en el marco de la operación minera Las Bambas, está situado en Fuerabamba, en el distrito de Chalhuahuacho, dentro de la provincia de Cotabambas, en el departamento de Apurímac, Perú. Este depósito mineral se clasifica como un pórfido-skarn de Cu-Mo-(Ag-Au) y forma parte de la franja geológica que abarca yacimientos de tipo pórfido y skarn en el sureste de Perú. Su origen se relaciona con el Batolito Andahuaylas-Yauri del Eoceno-Oligoceno, según lo indicado en el estudio de Perello, J., y otros (2003). El depósito se ubica en rocas del Mesozoico de tipo sedimentario, siendo de especial importancia la presencia de la Formación Ferrobamba, la cual se data en el período Cretácico inferior-superior.

Según la página de Geocatmin, en la primera la figura 1 se expone el mapa geológico de la U.M. Las Bambas, destacando en color rojo sombreado el área de ubicación del proyecto.

<span id="page-29-1"></span>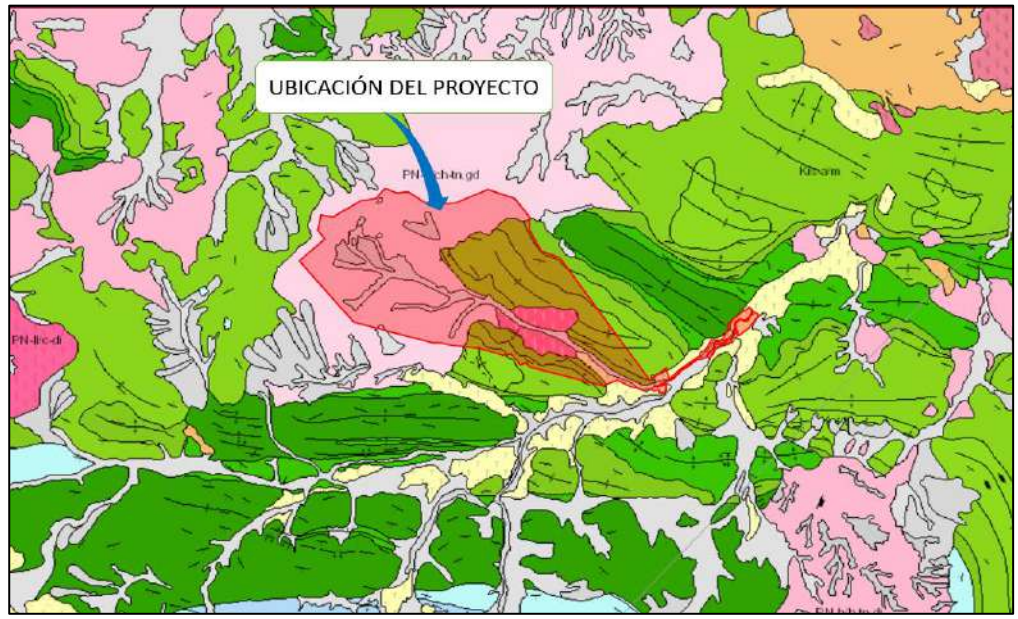

**Figura 1:** *Mapa geológico del proyecto de U.M. Las Bambas – Apurímac*

Fuente: Geocatmin – INGEMMET

#### <span id="page-29-0"></span>*2.2.2. Ubicación de la U.M Las Bambas*

La Unidad Minera Las Bambas ocupa una ubicación estratégica en el departamento de Apurímac, en la región centro-sur de Perú. Esta mina se encuentra cerca de 75 kilómetros al suroeste de la pintoresca ciudad de Cusco. Su emplazamiento abarca los distritos de Challhuahuacho, Tambobamba y Coyllurqui, en la provincia de Cotabambas, así como el distrito de Progreso, en la provincia de Grau. El proyecto se enmarca en el entorno natural de la cuenca de los ríos Vilcabamba y Santo Tomás, especialmente en la cuenca del río Ferrobamba. La altitud en esta área varía significativamente, fluctuando entre los 3,800 y los 4,600 metros sobre el nivel del mar.

En cuanto al clima, la región presenta una temperatura promedio anual de aproximadamente 8ºC, con niveles de humedad sostenidos alrededor del 63%. La precipitación anual alcanza alrededor de 1,219mm. Estas condiciones climáticas y geográficas desempeñan un papel crucial en la operación y planificación del proyecto minero, afectando aspectos que van desde la logística hasta la gestión ambiental. SNC-Lavalin. (2016).

En la figura 2, se expone una foto del tajo Ferrobamba durante la temporada de lluvias.

<span id="page-30-0"></span>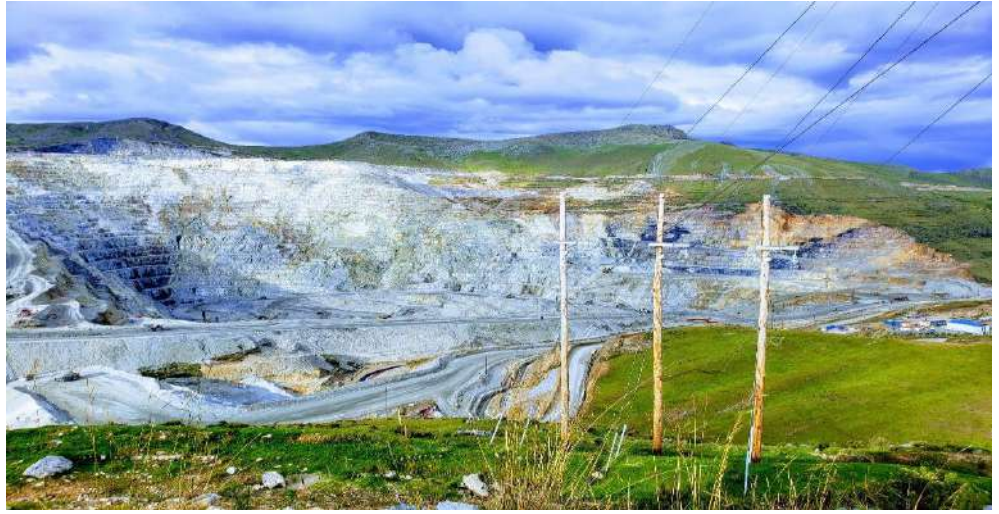

**Figura 2:** *Vista del tajo Ferrobamba*

Esta descripción detallada proporciona información esencial sobre la ubicación geográfica, altitud y condiciones climáticas que definen al proyecto minero Las Bambas. Estos elementos son fundamentales para entender el entorno en el que funciona la mina y cómo impactan en diversos aspectos de su funcionamiento, contribuyendo a una gestión efectiva y sostenible de la operación. SNC-Lavalin. (2016).

Las coordenadas del área de ubicación de la U.M. Las Bambas se presentan en la Tabla 1, brindando información precisa sobre la geolocalización de la unidad minera. Paralelamente, la Figura 3 ofrece un plano detallado de la U.M. Las Bambas, proporcionando una representación gráfica exhaustiva de la distribución espacial y la configuración del sitio. Ambos recursos, la tabla y la figura, se complementan para ofrecer una visión integral y detallada de la ubicación geográfica de la unidad minera, facilitando así la comprensión y referencia visual de la información.

Fuente: Archivo Personal

| <b>PUNTO</b> | <b>NORTE</b>  | <b>ESTE</b> |
|--------------|---------------|-------------|
| 01           | 8 438 500     | 796 000     |
| 02           | 8 440 500     | 794 000     |
| 03           | 8 440 500     | 791 000     |
| 04           | 8 441 700     | 790 000     |
| 05           | 8 441 700     | 789 000     |
| 06           | 8 440 500     | 786 000     |
| 07           | 8 440 500     | 778 500     |
| 08           | 8 4 4 6 5 0 0 | 778 500     |
| 09           | 8 4 4 6 5 0 0 | 792 000     |
| 10           | 8 4 4 3 0 0 0 | 792 000     |
| 11           | 8 4 4 3 0 0 0 | 796 000     |
|              |               |             |

**Tabla 1:** *Coordenadas U.M Las Bambas, WGS 84 Zona 19S*

Fuente: Geocatmin – INGEMMET.

#### <span id="page-31-0"></span>*2.2.3. Accesibilidad*

#### **2.2.3.1. Vía terrestre**

"La entrada rumbo a Cusco hacia U.M. Las Bambas es vía afirmada y por secciones breves de carreteras pavimentadas de una extensión de 300 kilómetros. La vía de Espinar- U.M. LAS BAMBAS está asfaltada en un ancho de vía de 3.4 metros alrededor. Es importante destacar que este camino, debido a su estrechez, presenta un riesgo frecuente. Esto se debe a que es una vía de doble sentido, lo que implica la circulación de dos unidades vehiculares en sentidos contrarios al mismo tiempo. En la Tabla 2 se detallan las rutas de acceso necesarias para llegar a la Unidad Minera (U.M.) Las Bambas. Este documento proporciona información esencial sobre los caminos y vías disponibles, ofreciendo una guía práctica para la navegación y planificación logística requerida para alcanzar la ubicación de la mina.

### **Figura 3:** *Ubicación de la U.M. Las Bambas – Apurímac*

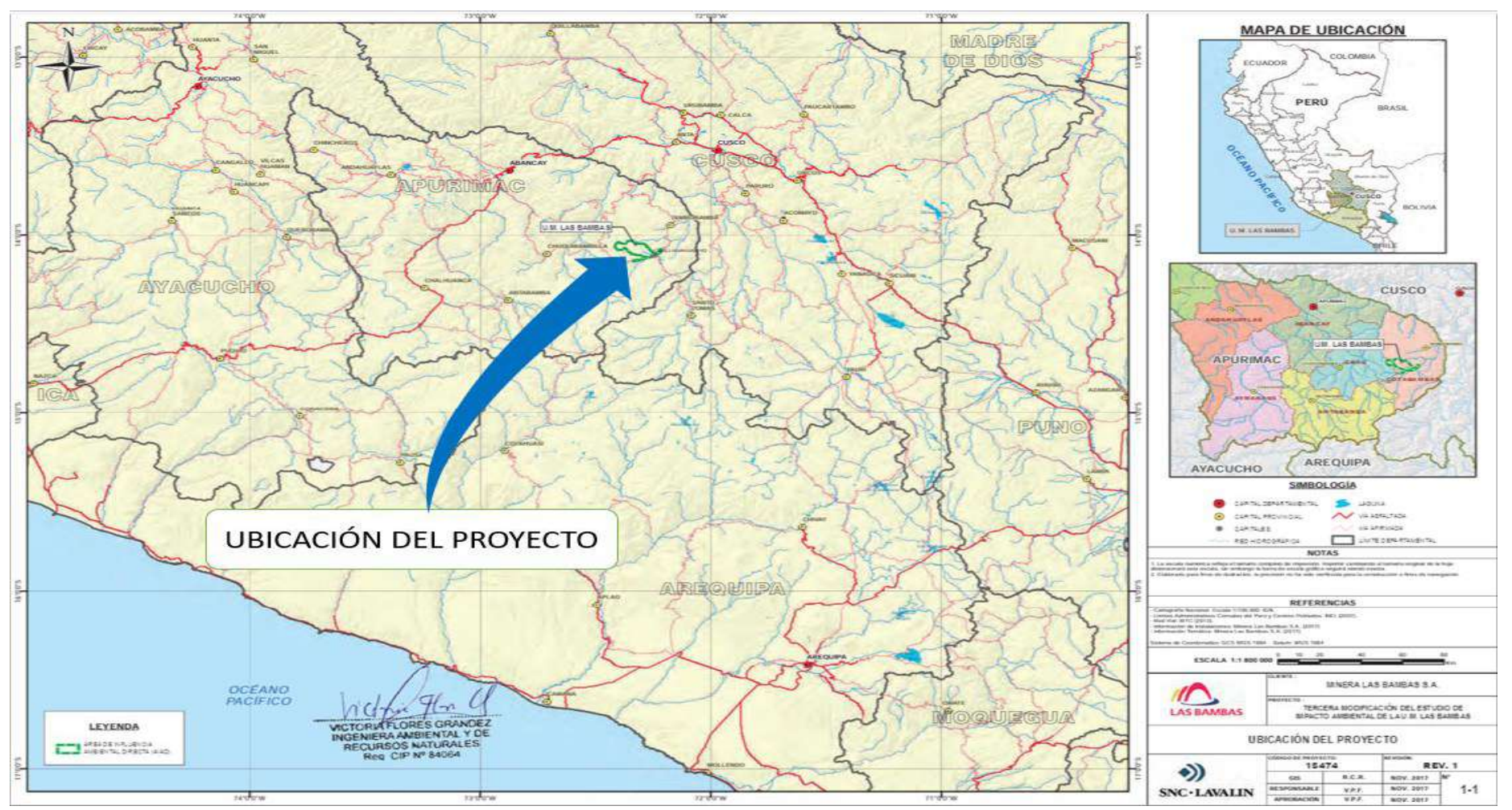

<span id="page-32-0"></span>Fuente: Resumen ejecutivo tercera MEIA de la U.M. Las Bam

| $N^{\circ}$ | <b>RUTA</b>                                  | (Hr) | TIEMPO DISTANCIA<br>(km) | <b>CARRETERA</b> |
|-------------|----------------------------------------------|------|--------------------------|------------------|
|             | Abancay - Grau - U.M Las<br><b>Bambas</b>    | 7    | 259                      | Trocha           |
| 2           | Cusco - Mara - U.M Las<br><b>Bambas</b>      | 6    | 210                      | Trocha           |
| 3           | Espinar - Velille - U.M Las<br><b>Bambas</b> | 6    | 239                      | Asfaltado        |

**Tabla 2:** *Rutas de acceso de las diferentes ciudades a la U.M. Las Bambas.*

Fuente: Tomado de resumen ejecutivo Las Bambas.

La Ruta N°2 cumple un papel fundamental como punto de embarque y transporte de personal hacia la Unidad Minera Las Bambas, de acuerdo con las disposiciones de la empresa minera. Gracias a su destacada seguridad, esta ruta se convierte en un enlace esencial. Por otro lado, la Ruta N°3 se emplea para el desplazamiento de camiones medianos que transportan concentrado de mina con destino al Puerto Matarani.

#### **2.2.3.2. Vía de accesibilidad aérea**

"El transporte por vía desde la ciudad de Lima a la ciudad del Cusco demora aproximadamente 1 hora con 25 minutos. Desde la ciudad de Cusco, se toma una carretera afirmada y asfaltada, con tramos cortos de asfalto, para llegar al distrito de Challhuahuacho en un tiempo estimado de 7 horas y 45 minutos.

El transporte por vía aérea, como se detalla en la Tabla 3, que puede llevarse a cabo mediante helicóptero, presenta una duración aproximada de 30 minutos desde la ciudad de Cusco hasta el Campamento de Minera Las Bambas. Este método de transporte destaca por su eficiencia temporal, proporcionando una conexión rápida y directa entre la ciudad de origen y el campamento minero.

| CIUDADES DESTINO                 | DIST. (KM) | TIEM. (H). |
|----------------------------------|------------|------------|
| Lima – Cusco                     | 1102       | 1.38       |
| Cusco – Ferrobamba (Helicóptero) | 300        | 0.50       |

**Tabla 3:** *Distancia vía terrestre desde la ciudad de Lima al campamento minero Las Bambas.*

Fuente: INGEMMET

#### <span id="page-34-0"></span>*2.2.4. Geología regional*

Las formaciones sedimentarias presentes en la región se caracterizan principalmente por la presencia dominante de la Formación Ferrobamba. Esta formación abarca una variada secuencia de rocas, que incluyen rocas calcáreas grises a negras con inclusiones de sílice, calcáreas ricas en fósiles, calcáreas estratificadas y calcáreas con contenido arenoso, y capas intercaladas de estratos limolíticos. Un rasgo distintivo de esta formación es su marcado plegamiento, que le confiere una complejidad estructural notable. Además, se ha registrado un espesor que supera los 800 metros, según la medición realizada (Jeanne, R. 2005).

Las rocas intrusivas que surgen en la zona presentan una composición calcoalcalina, según lo indicado en la investigación de Parr, M. (2005).

Los pórfidos monzoníticos, por otro lado, resultan de la diferenciación de una serie de pulsaciones magmáticas que ocurrieron en un breve lapso, aproximadamente entre los 41 y 35 millones de años atrás, como se estableció mediante el Método K-Ar (Parr, 2006).

Estos intrusivos han sido identificados en 5 sucesos específicos conocidos como Monzonita Biotítica (MZB), Monzonita Biotítica Fina (MBF), Monzonita Máfica (MZM), Monzonita Hornbléndica (MZH) y Monzonita Cuarzosa (MZQ). Es importante destacar que los tres primeros eventos están estrechamente vinculados con el proceso de mineralización (Parr, 2006).

#### <span id="page-35-0"></span>*2.2.5. Procesos operativos de la U.M Las Bambas*

#### **2.2.5.1. Accesos**

Los accesos habilitados y por habilitar para llevar a cabo las labores en la Unidad Minera Las Bambas, en la cuenca secundaria Ferrobamba, en concordancia con acreditaciones ecológicas logradas, abarcan estos puntos:

- Un camino de ingreso que va a partir del Centro de procesamiento hacia la zona de estructuras adicionales (Campamento XP), pasando por el mecanismo de traslado y dispersión de residuos hasta llegar al mecanismo de reutilización de agua, la infraestructura secundaria y el embalse Chuspiri (camino ya edificado).
- Caminos de ingreso que siguen las correas transportadoras de largo recorrido partiendo de la estructura de concentración hasta las trituradoras primarias de los tajos Ferrobamba y Chalcobamba (rutas ya construidas).
- Una ruta de entrada interna que conecta el tajo Sulfobamba con el tajo Chalcobamba y el centro de reparación (camino ya edificado).
- Un tramo de la derivación Quehuira–Huancuire al norte de la huella (ruta ya construida)
- El camino vigente que lleva al aeródromo.

La representación visualiza las vías de acarreo en el tajo Ferrobamba durante las fases 1 y 2, ingresando por el tramo 1, como se detalla en la Figura 4. Este plano proporciona detalles sobre los caminos y accesos a las plataformas de perforación, así como a las áreas de minado, ofreciendo una ilustración completa del entorno operativo.
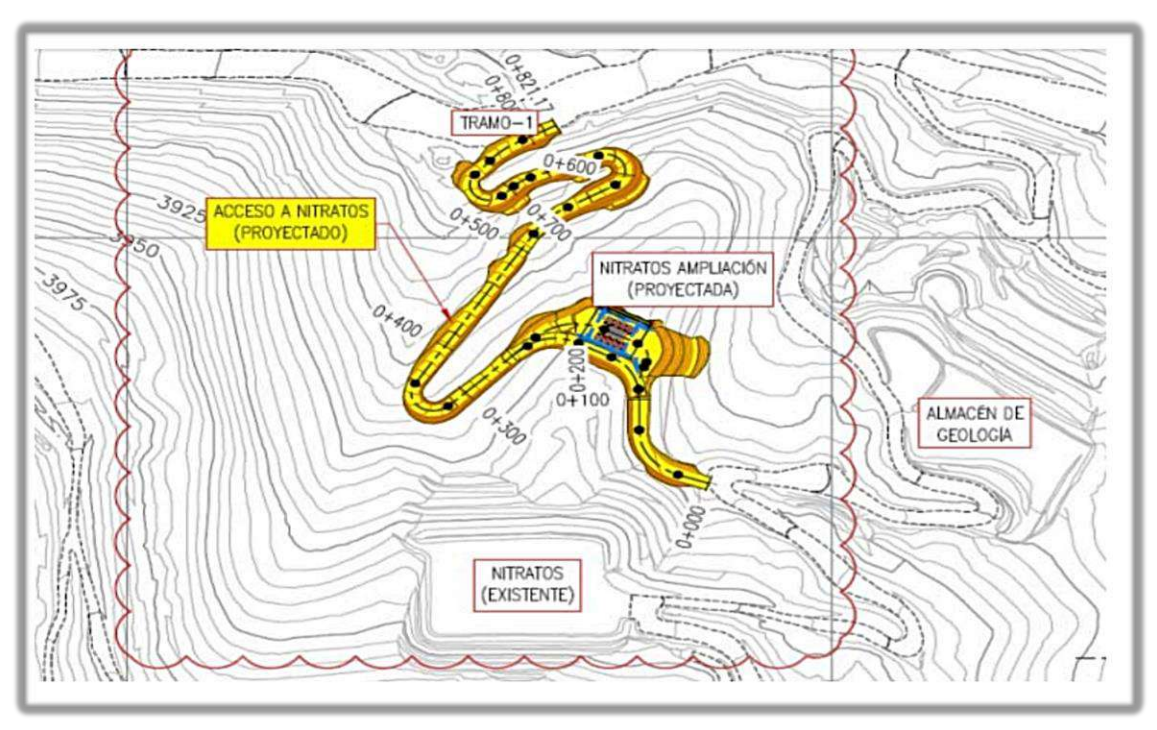

**Figura 4:** *Tramo 1 acceso a las áreas de minado. Fase 2. Tajo Ferrobamba* 

Fuente: Las Bambas MMG

## **2.2.5.2. Diseño vías auxiliares de ingreso al tajo Ferrobamba**

Se utilizarán entradas existentes con el fin de llevar a cabo perforaciones de confirmación de recursos, construyendo nuevos accesos temporales en casos necesarios. Estos accesos tendrán una anchura de rodadura de 4 metros y se habilitarán de manera gradual. Además, se emplearán accesos ya existentes y se construirán nuevos para acceder a ubicaciones específicas, como plataformas geotécnicas y áreas de perforación hidrogeológica. La extensión total estimada de los nuevos accesos será de aproximadamente 76.68 kilómetros, afectando una superficie total estimada de 30.7 hectáreas. Los accesos están diseñados para facilitar el transporte de maquinaria y equipos, siguiendo las directrices establecidas para vías de tercer orden en el Manual de Diseño Geométrico de Carreteras DG-2018-MTC. Entre los atributos clave de las entradas mencionadas, se incluyen los siguientes:

➢ Vel. Diseño de vía: 30 km/hr

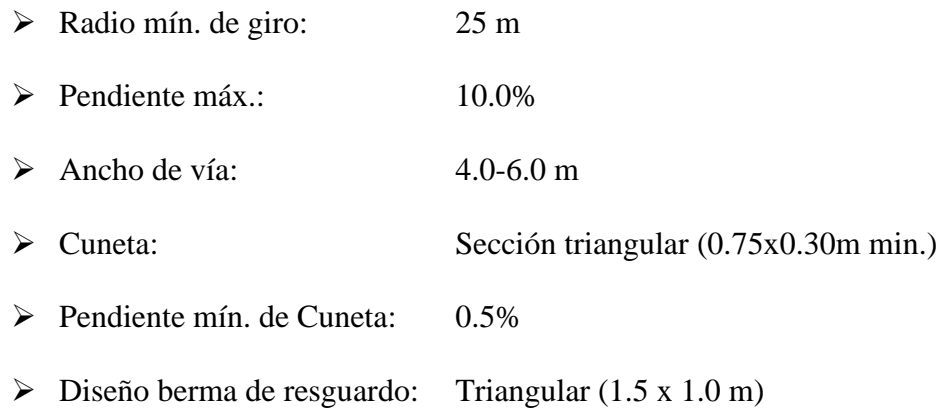

### *2.2.6. Componentes mineros*

### **2.2.6.1. Mina**

En la Unidad Minera Las Bambas se propone una modificación en el tajo Ferrobamba según la Tercera Modificatoria al Estudio de Impacto Ambiental (MEIA). Esta modificación no contempla la realización de labores de edificación, ya que la expansión de la huella se llevará a cabo como componente de la fase operativa del mismo lugar de extracción. SNC-Lavalin. (2016).

## **2.2.6.2. Depósito de desmonte Ferrobamba**

Las alteraciones sugeridas en esta Tercera MEIA no incluyen labores recientes de construcción más allá de las ya autorizadas en el EIA de 2011 para el elemento del botadero Ferrobamba. Debido a la ampliación del rastro del depósito implica llevar a cabo labores de colocación del residuo de excavación en el depósito ya establecido, y esto ocurriría durante la fase operativa del botadero. Se ilustra en la figura 5, el botadero de Ferrobamba.

La perspectiva satelital de la Unidad Minera Las Bambas se ilustra en la Figura 6, resaltando significativamente la presencia del tajo Ferrobamba y la presa de relaves. Esta imagen proporciona una vista aérea detallada del paisaje minero, permitiendo la identificación visual de elementos clave, como la ubicación del tajo y la estructura de la presa de relaves.

**Figura 5:** *Botadero Ferrobamba.*

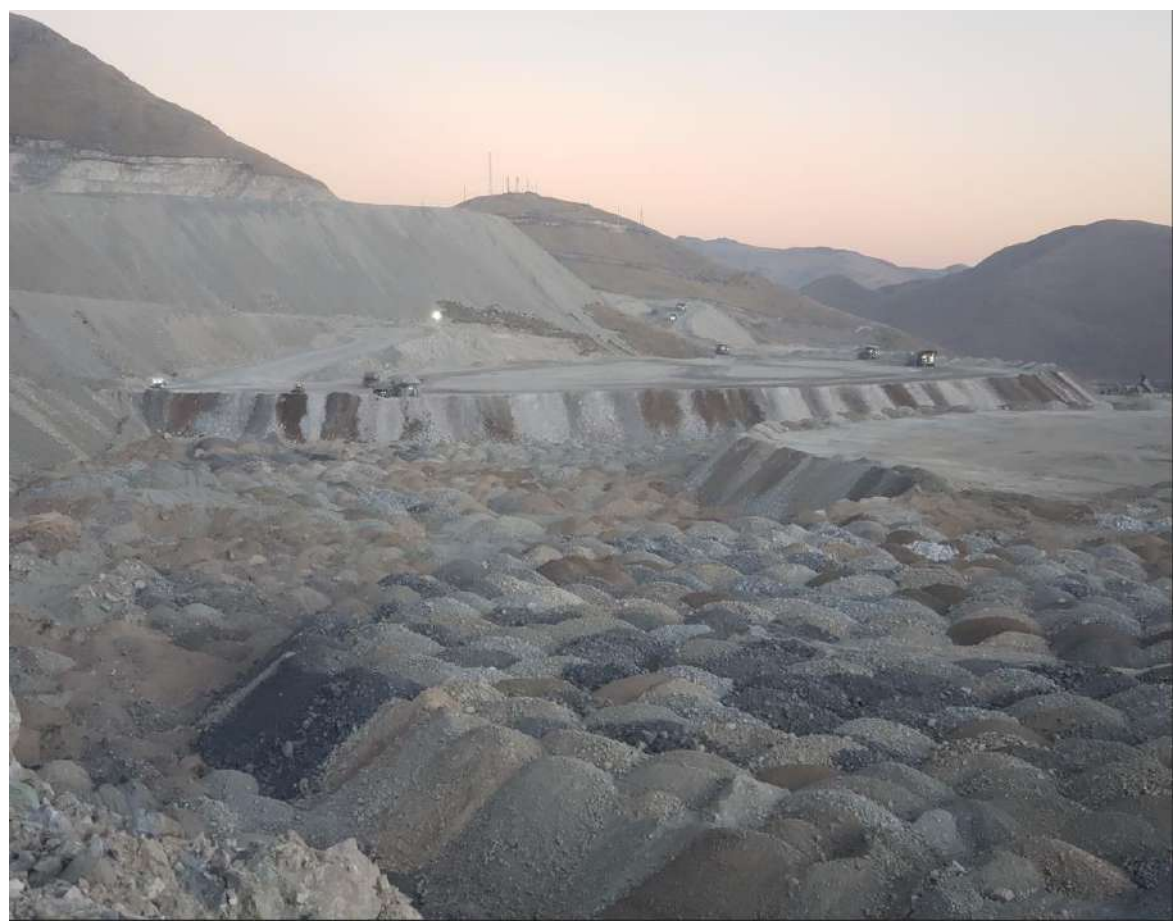

Fuente: Archivo Personal

**Figura 6:** *Vista satelital de la U.M. Las Bambas.*

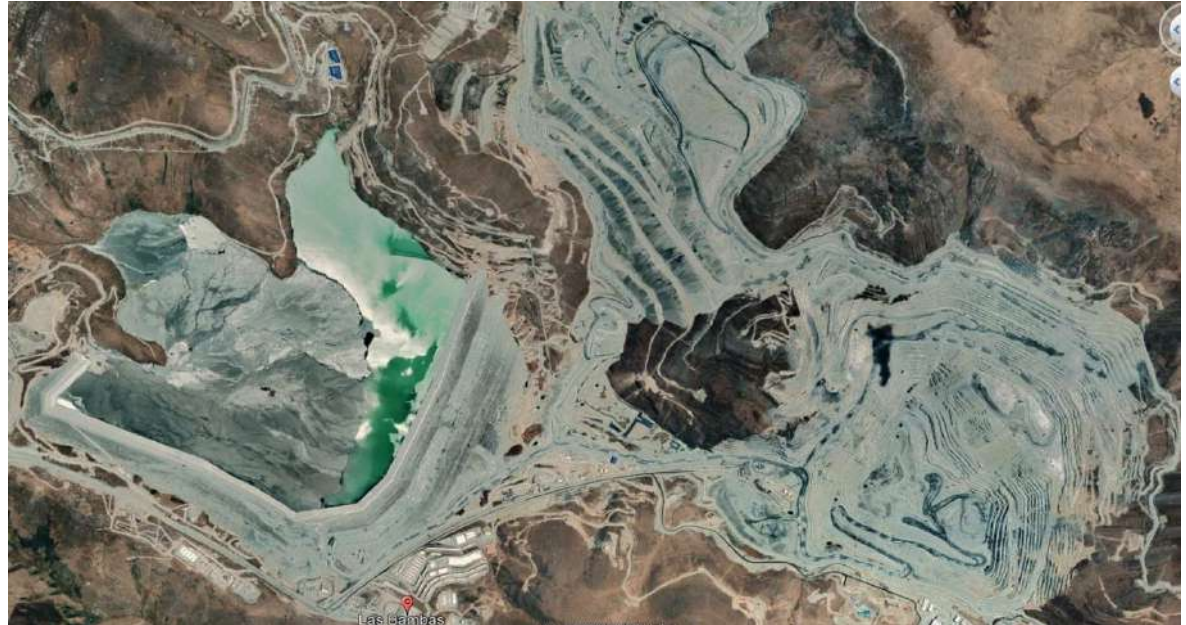

Fuente: Google Earth Pro

### **2.2.6.3. Accesos a áreas de perforación**

Se procedió a describir los accesos necesarios para llevar a cabo las actividades de perforación, las cuales constituyen los trabajos a desarrollar. En este apartado se indicó que, para llegar a las plataformas de perforación, se dará prioridad al uso de los accesos ya existentes en el área operativa de la Unidad Minera Las Bambas. En caso de ser necesario, se realizará el acondicionamiento y ajuste de estos accesos para facilitar la movilización de las máquinas de perforación. Además, va a ser esencial aplicar nuevas entradas que posibiliten el traslado de vehículos y maquinaria requeridos durante la ejecución de las tareas propuestas, así como para labores de mantenimiento y supervisión.

### *2.2.7. Diseño de los tajos*

Conforme al Evaluación de impacto del medio ambiente (EIA) de la Unidad Minera Las Bambas (2011), la planificación del tajo se llevó a cabo a través de métodos computacionales (algoritmo de Lerchs & Grossmann's). Estos procedimientos tuvieron en cuenta fórmulas de ganancias y gastos, inclinaciones del talud, eficiencia metalúrgica y el patrón de reservas geológicas que incluye clases de roca, grados y clasificación. Siendo consecuencia de este procedimiento, se identificaron tres depósitos: Ferrobamba, Chalcobamba y Sulfobamba. Las trayectorias de recolección fueron determinadas a través de mejoras en el método Whittle, se planificaron los frentes de explotación correspondientes a cada yacimiento.

Según lo indicado en el EIA del proyecto Las Bambas (Golder, 2011), se precisó que, debido a la geometría de los yacimientos, se optó por realizar una optimización separada de Whittle para cada tajo. En este contexto, se consideró que cada fase resultante debería abarcar al menos tres años de mineral procesable, con una producción de 140,000 toneladas por día, equivalente a 51.1 millones de toneladas por año. Es importante mencionar que, posteriormente, la producción referida se incrementó a 145,000 toneladas por día sin alterar el diseño de las canteras autorizadas en el EIA de 2011. Este aumento obtuvo la certificación ambiental a través del Informe Técnico Sustentatorio (ITS) validado mediante la Resolución Directoral N° 219-2017-SENACE/DCA del 15 de agosto de 2017. En el tabla 4 se describen las propiedades de diseño del open pit.

Las dimensiones y detalles relativos a la fase final del open pit, tal como fueron aprobados en el Estudio de Impacto Ambiental (EIA) del proyecto Las Bambas, se expone en la Tabla 5. Este documento ofrece información específica sobre el área correspondiente a la etapa final de los tajos, proporcionando datos esenciales que cumplen con los criterios establecidos en el EIA. La tabla especifica el área final de los tajos Ferrobamba, Chalcobamba y Sulfobamba

| Parámetro                    | Valor                                                                                                |  |  |  |  |  |  |  |  |
|------------------------------|----------------------------------------------------------------------------------------------------|--|--|--|--|--|--|--|--|
| Altura de Banco              | 15 m (H) para banco simple y 30 m para banco doble                                                   |  |  |  |  |  |  |  |  |
| Ángulo de Talud Total        | 34° (a y ángulo de cara de banco de 65° (y)                                                          |  |  |  |  |  |  |  |  |
| Profundidad de los Tajos     | 855 m para el Tajo Ferrobamba, 435 m para el Tajo<br>Chalcobamba y 360 m para el Tajo Sulfobamba     |  |  |  |  |  |  |  |  |
| Ancho de Rampa               | 35 m, basado en un camión típico de 300 t.                                                           |  |  |  |  |  |  |  |  |
| Ancho mínimo de expansión    | 70 m por ambos costados y 45 m por un sólo costado,<br>considerando un radio de carguío de 30 metros |  |  |  |  |  |  |  |  |
| Pendiente de rampa           | Máximo 10 %                                                                                          |  |  |  |  |  |  |  |  |
| Altura de berma              | Mínimo 1.7 m.                                                                                        |  |  |  |  |  |  |  |  |
| Factores de seguridad mínimo | 1.3 estático, 1 de pseudo-estático, o con deformaciones<br>aceptables en análisis dinámico           |  |  |  |  |  |  |  |  |

**Tabla 4:** *Características de diseño de un tajo.*

Fuente: EIA Las Bambas, 2011.

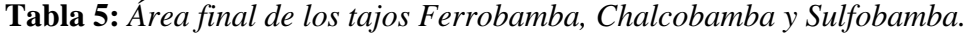

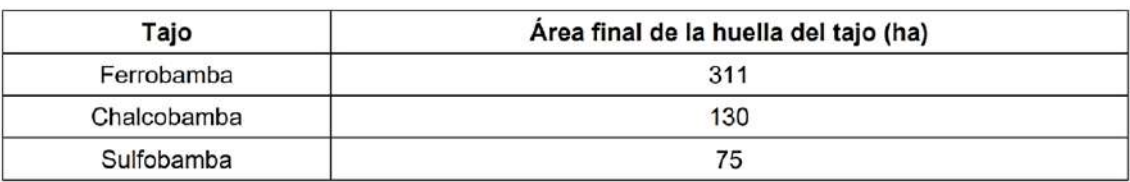

Fuente: EIA Las Bambas.

La Figura 7 nos proporciona una representación visual detallada de los diseños específicos de la huella final del tajo. Esta imagen ofrece una visión clara y precisa de la configuración geográfica de la zona al finalizar la operación minera. Los detalles presentados en la figura incluyen la disposición exacta de la huella final del tajo, lo cual es esencial para comprender la planificación y la ejecución de las operaciones mineras en esa etapa específica del proyecto Las Bambas.

La inclinación mayor contemplada de la rampa es del 12%, con un pendiente promedio del 10%.

La proyección de las vías de acarreo en Minera Las Bambas implica una cuidadosa planificación para garantizar la eficiencia en el transporte de material estéril.

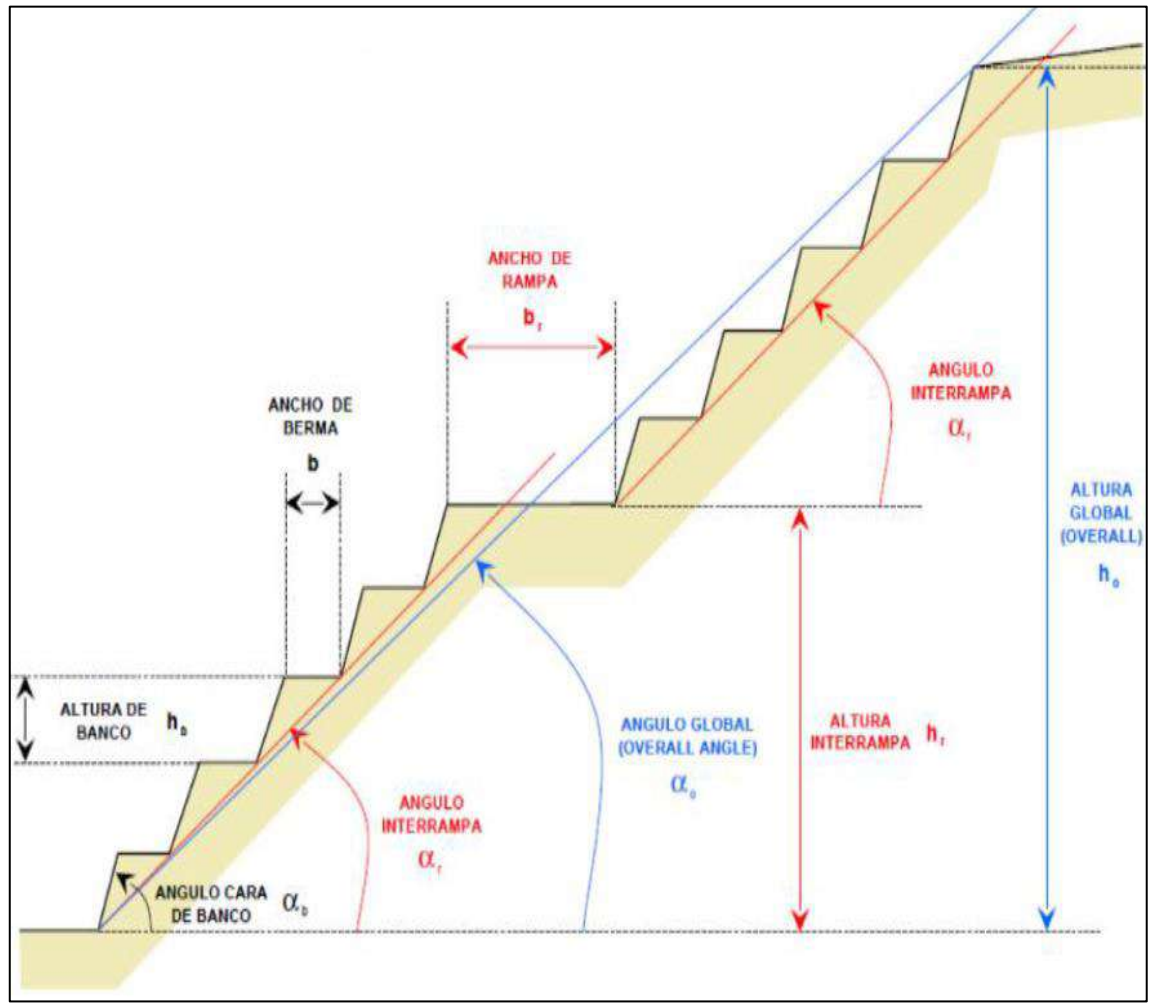

**Figura 7:** *Vistan en perfil del diseño de la huella final del tajo Ferrobamba.*

Fuente: (CNC-LAVALIN PERÚ, 2018)

Estas rutas son esenciales para facilitar el movimiento de grandes volúmenes de material desde los puntos de extracción hasta su destino final. Factores como la topografía, la capacidad de carga, el diseño geométrico y la seguridad son considerados en el diseño para optimizar el rendimiento de los camiones mineros y minimizar el desgaste del equipo. Además, se implementan medidas para mitigar el impacto ambiental, y se establece un sistema de monitoreo constante para evaluar y mejorar la eficiencia de las vías de acarreo de manera continua, expuesto en la figura 8:

**Figura 8:** *Planificación de las rutas de acarreo en relación con el recorrido de los camiones.*

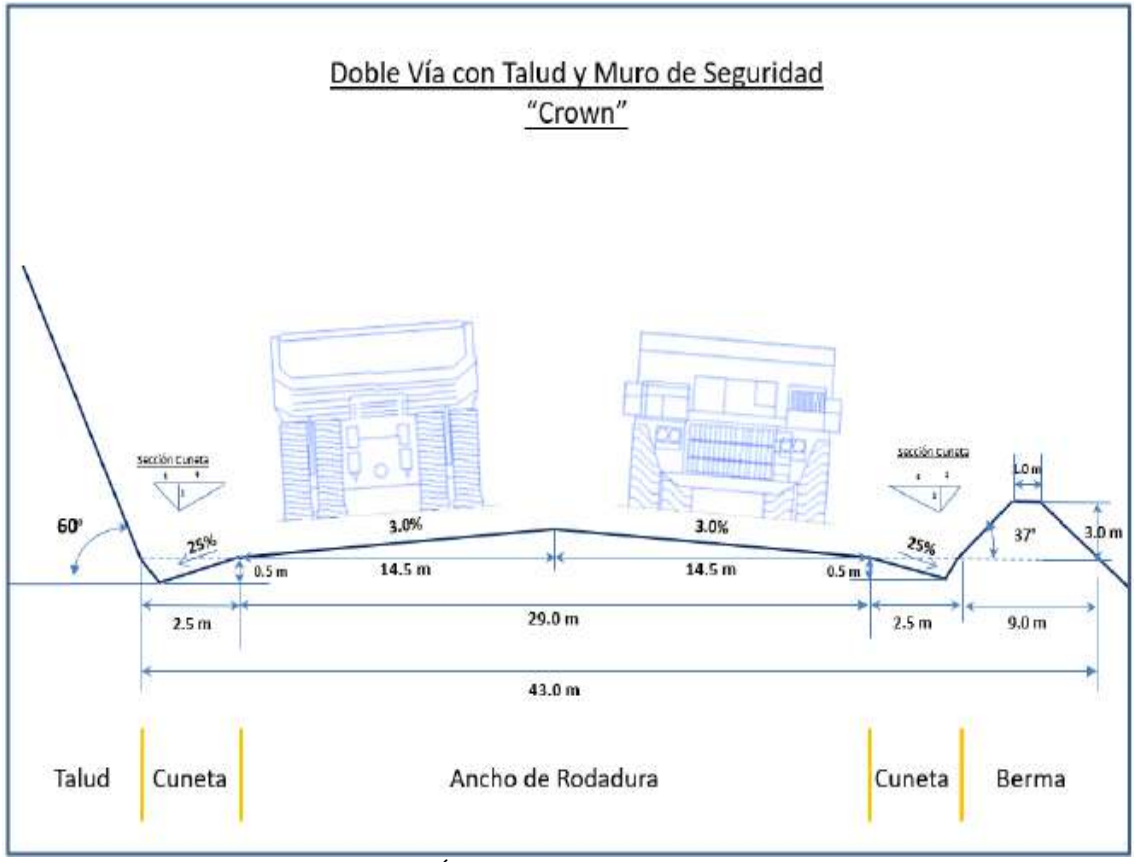

Fuente: (CNC-LAVALIN PERÚ, 2018)

En la siguiente figura 9, se presenta el diseño detallado de los bancos y bermas de seguridad respecto a la altura que es la 3⁄4 del neumático del camión más grande del tajo Ferrobamba.:

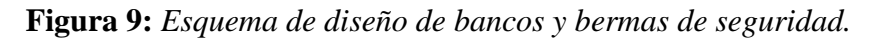

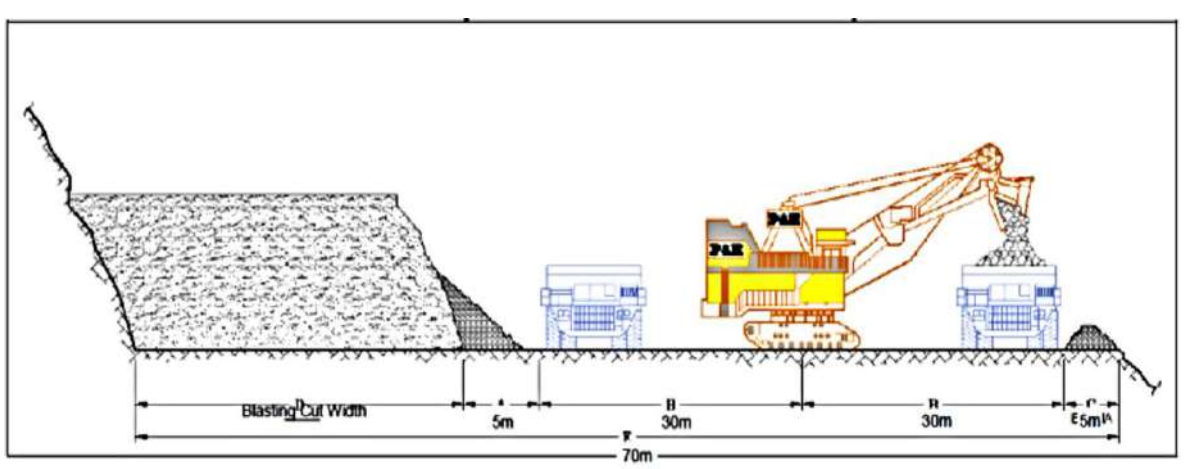

Fuente: EIA Las Bambas.

La representación gráfica en la figura 10 ofrece un diseño detallado del tajo Ferrobamba. Esta imagen proporciona una visión visual específica de la configuración planificada para esta sección particular del proyecto Las Bambas.

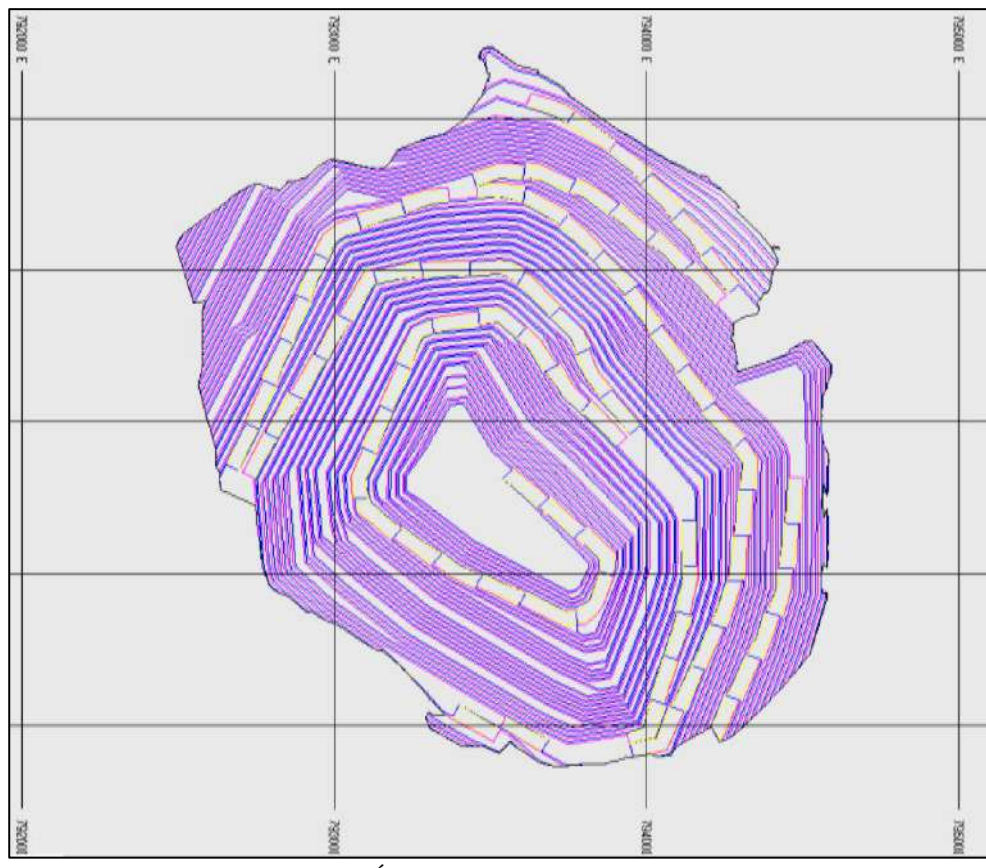

**Figura 10:** *Diseño del tajo Ferrobamba.*

Fuente: (CNC-LAVALIN PERÚ, 2018)

En la figura 11, se presenta de manera el diseño general del tajo Chalcobamba, proporcionando una visión completa de su estructura. Además, en la figura 12, se exhibe un diseño preliminar del tajo Sulfubamba para brindar una perspectiva inicial de su configuración.

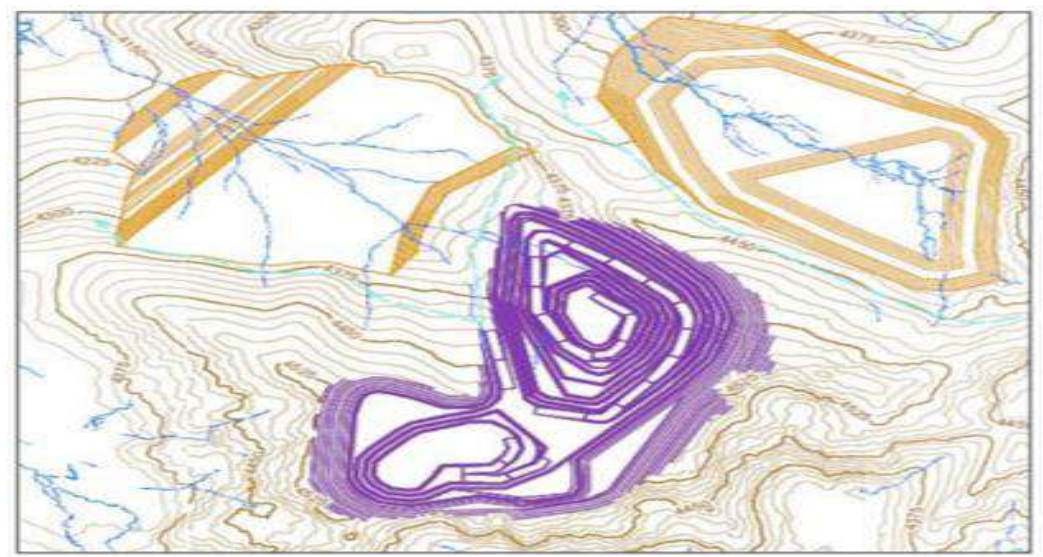

**Figura 11:** *Diseño de tajo Chalcobamba.*

Fuente: (CNC-LAVALIN PERÚ, 2018)

**Figura 12:** *Diseño de Tajo Sulfobamba.*

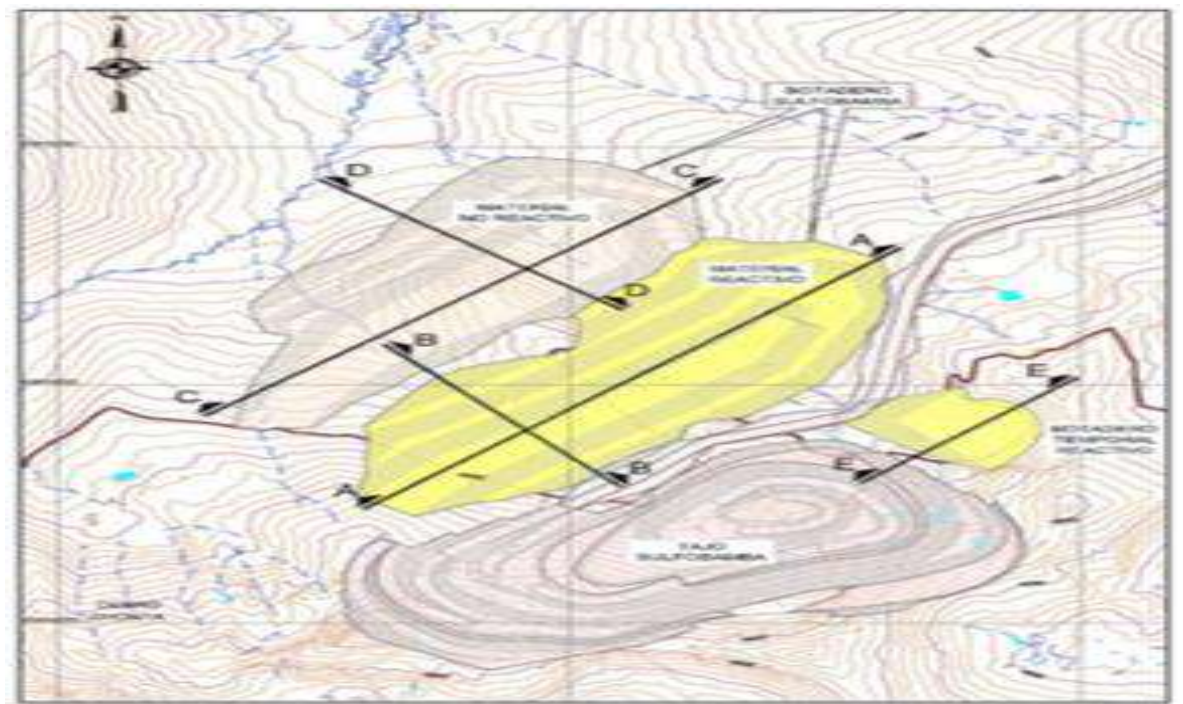

Fuente: (CNC-LAVALIN PERÚ, 2018)

### *2.2.8. Diseño del tajo Ferrobamba*

La configuración propuesta para el tajo Ferrobamba presenta ligeras variaciones en comparación con la huella aprobada en la certificación ambiental del Estudio de Impacto Ambiental (EIA) y la Autorización de Inicio de Actividad (AIA) del tajo Ferrobamba. No obstante, esta expansión se limita a 29.7 hectáreas adicionales relacionado con la huella validada en el EIA. La nueva disposición del tajo Ferrobamba se visualiza en la figura 13 siguiente.

**Figura 13:** *Vista fotográfica del Tajo Ferrobamba.*

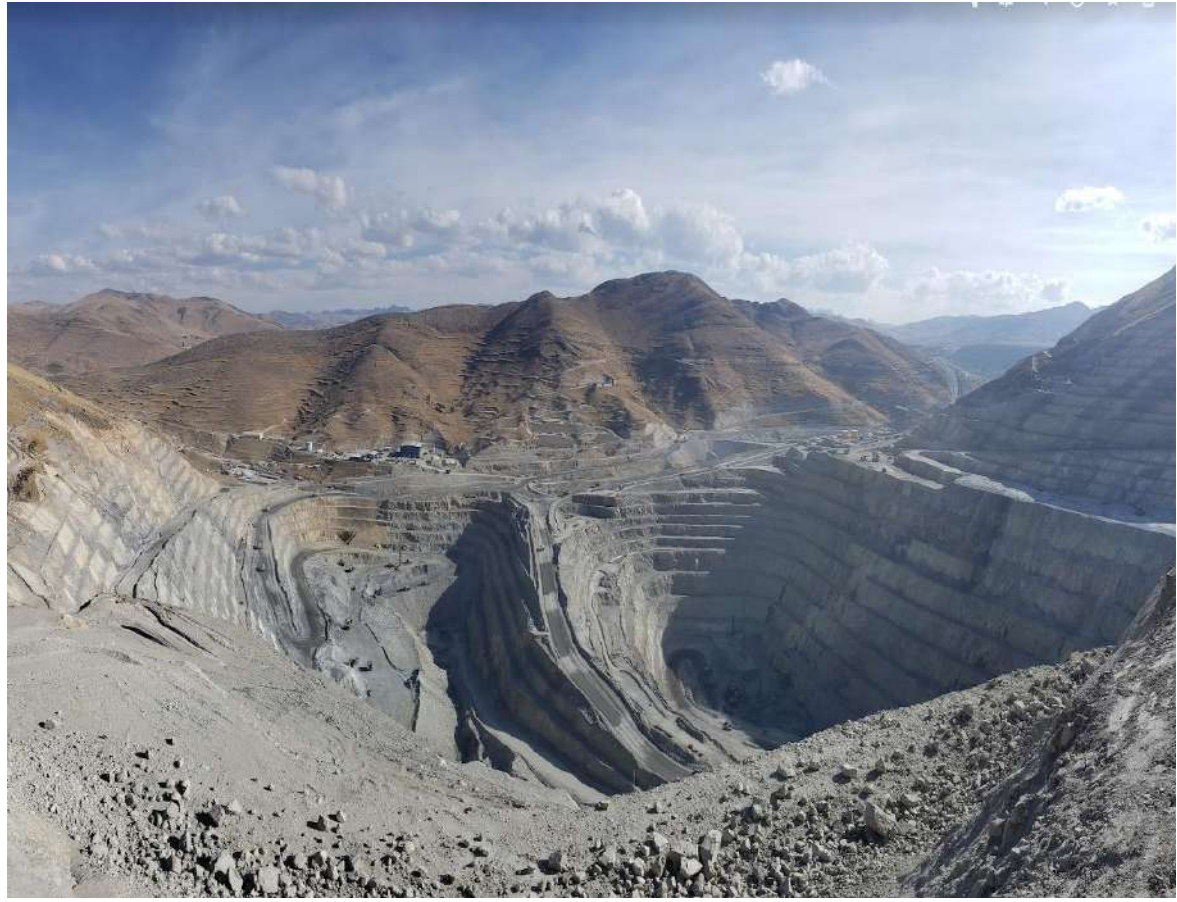

Fuente: Autoría Propia.

La figura 14 nos proporciona un momento visual en el que la pala 01 está cargando los camiones 83 y 104.

La operación actual del tajo Ferrobamba, con un rendimiento de la planta de 145,000 toneladas por día (ktpd), requiere una modificación en su diseño para mantener esta tasa de procesamiento. La adaptación del diseño del tajo Ferrobamba es esencial para exponer mineral, ya que este tajo es la principal fuente de mineral para la chancadora de Ferrobamba durante los próximos tres años de operación. Hacia finales de 2019, el movimiento de material en el tajo Ferrobamba experimentará variaciones a medida que entren en producción los tajos Chalcobamba y posteriormente Sulfobamba, con el objetivo de mantener la habilidad de transformación de la planta entre los tres tajos.

**Figura 14:** Foto del carguío pala-camión.

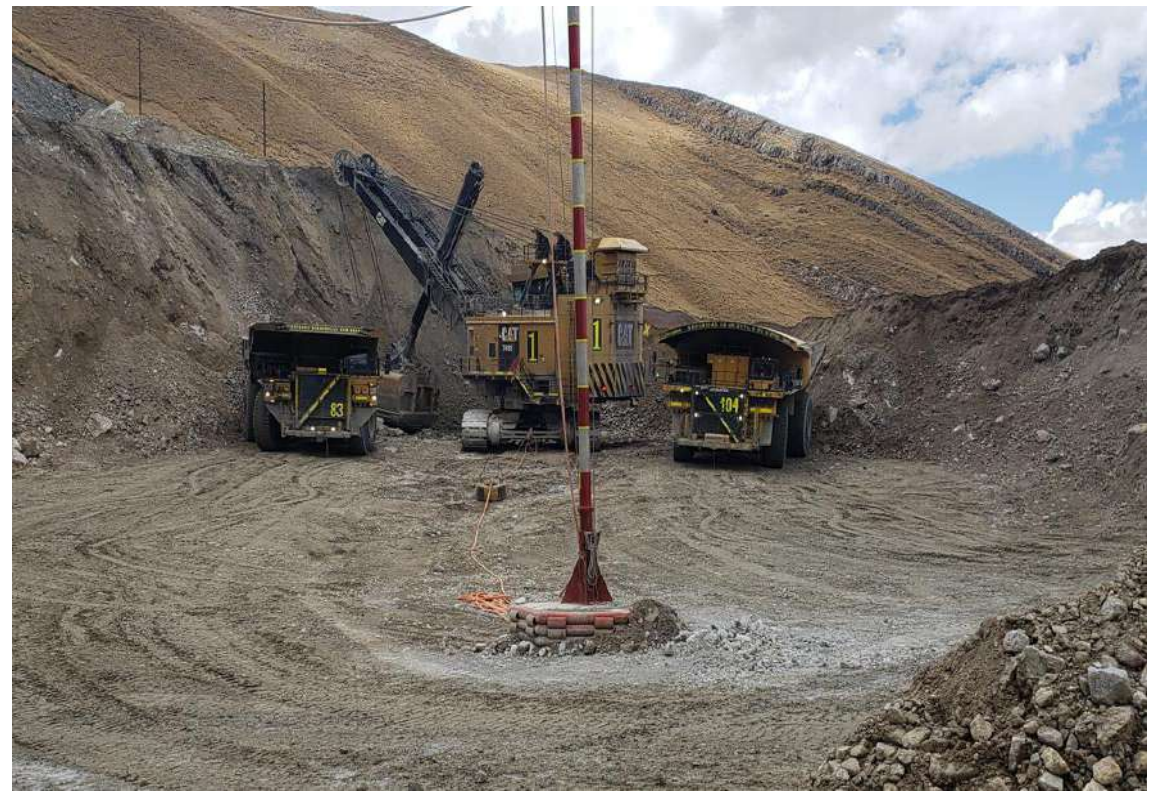

Fuente: Autoría Propia.

Es esencial tener presente que el tope definitivo del yacimiento se encuentra vinculado a las reservas minerales en existencia de este reporte, y este es posible que logre experimentar cambios, ya sea incrementando o disminuyendo con el tiempo. Las características fundamentales del tajo Ferrobamba final son descritos en la tabla 6:

| Parámetro                                     | Und. | Tajo Ferrobamba |  |  |  |  |
|-----------------------------------------------|------|-----------------|--|--|--|--|
| Área final superficial proyectada del tajo    | ha   | 340.7           |  |  |  |  |
| Altura de los bancos simple                   | m    | 15              |  |  |  |  |
| Altura de los bancos doble                    | m    | 30              |  |  |  |  |
| Ancho de rampa                                | m    | 43              |  |  |  |  |
| Pendiente máxima de la rampa                  | %    | 12              |  |  |  |  |
| Ancho mínimo de berma o muro de<br>seguridad  | m    | 5               |  |  |  |  |
| Altura mínima de berma o muro de<br>seguridad | m    | 2.63            |  |  |  |  |

**Tabla 6:** *Parámetros de operación del tajo Ferrrobamba propuesto - 3ra. MEIA.*

Fuente: Las Bambas, 2017.

Es importante destacar que en Las Bambas actualmente se emplean camiones Komatsu 930-4SE y Caterpillar 797F, siendo este último el de mayor tamaño. Los parámetros de la vía están diseñados considerando un Anchura de la rampa de entrada operativa de 43 metros, específicamente para permitir el tránsito seguro de equipos de acarreo en ambos sentidos. Esto implica tener en cuenta un ancho de camión de 9.5 metros, dejando un espacio transitable de 29 metros. Además, se reserva una franja de resguardo con una amplitud de 9 metros y una elevación de 3 metros. Esta altura se determina como el hallazgo de tres cuartas secciones de la dimensión del neumático más grande del camión Caterpillar 797F, que es de 3 metros.

La inclinación mayor contemplada en la cuesta es del 12%, con la pendiente promediada del 10%.

### **2.2.8.1. Secuencia de minado**

La secuencia de extracción en el tajo Ferrobamba para los años 2017, 2019, 2026 y 2033 se presenta en la figura 15. Se destaca que, según el plan de explotación propuesto en esta Tercera Estudio de Impacto del medio ambiente y en el extremo del límite del open pit Ferrobamba en el año 2033, la elevación mínima será de 3,420 metros, con una profundidad total de 855 metros, como se ilustra en la imagen mencionada.

Al llegar al año 2033, la sección final del tajo se caracterizará por una elevación mínima de 3,420 metros sobre el nivel del mar (msnm) y una profundidad total de 855 metros, como se muestra en la figura 16:

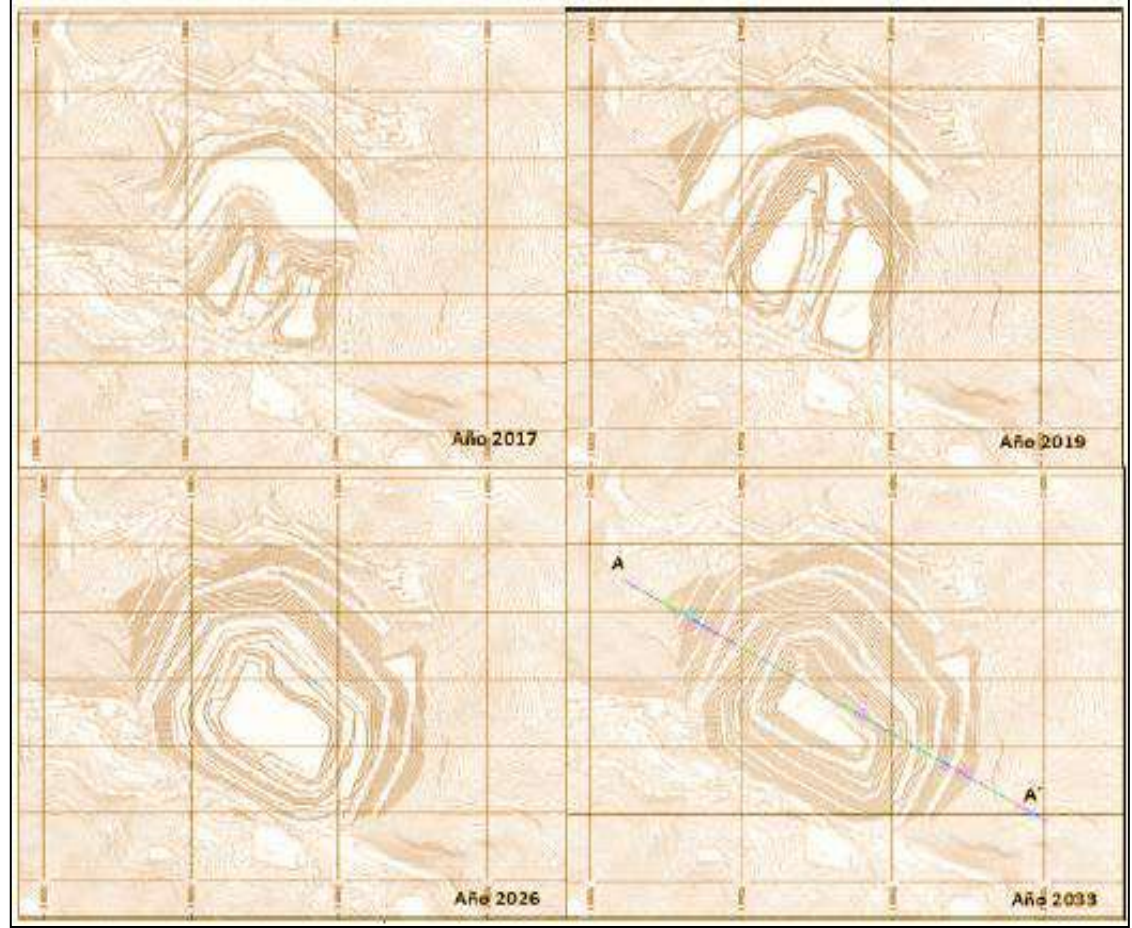

**Figura 15:** *Secuencia de minado Tajo Ferrobamba.*

Fuente: (CNC-LAVALIN PERÚ, 2018)

**Figura 16:** *Profundidad final del tajo Ferrobamba sección A-A`.*

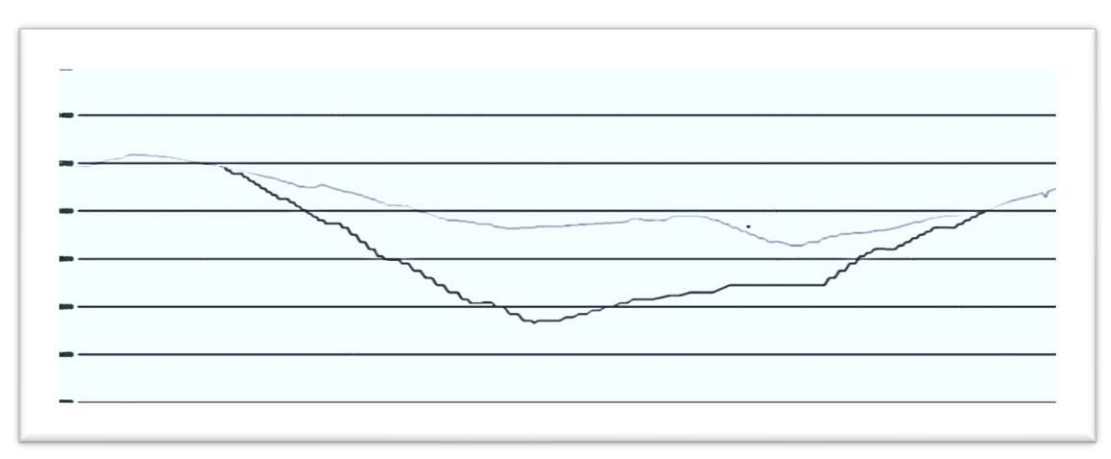

Fuente: (CNC-LAVALIN PERÚ, 2018)

## *2.2.9. Operaciones mina*

Las actividades en el inicio de la operación comienzan con un encuentro de sincronización entre la guardia saliente y la entrante. Los encargados de todos los departamentos pertinentes, como Operaciones Mina, Mantenimiento Mina, Servicios Técnicos, entre otras, coordinan y planifican las tareas para la nueva guardia, teniendo en cuenta las condiciones y acciones tomadas durante la guardia previa. Todos los planes y objetivos para una guardia deben alinearse con los objetivos mensuales y anuales establecidos, junto al Programa Anual de Salud, Seguridad, Higiene y Medio Ambiente de Minera Las Bambas.

Antes de este encuentro, el despachador del turno saliente debe asignar instruir a los equipos de transporte y carga para que operen en una ruta predefinida durante el resto de la jornada. De forma similar, se continúa con el empleo de los equipos secundarios, tomando nota de sus últimas ubicaciones y comunicando al despachador y la supervisión entrante las ubicaciones finales de todos los equipos, así como las condiciones en las que se dejan. Esto facilita que, al comenzar el nuevo turno, se conozca la posición y estado de cada equipo, ahorrando tiempo en caso de reasignaciones u otras coordinaciones necesarias.

### **2.3. Bases teóricas**

## *2.3.1. Proceso de producción minero en Las Bambas*

La operación minera se desarrolla en diversas fases, incluyendo perforación y voladura, carguío y acarreo, chancado, molienda, así como procesos metalúrgicos, como se ilustra en la Figura 17.

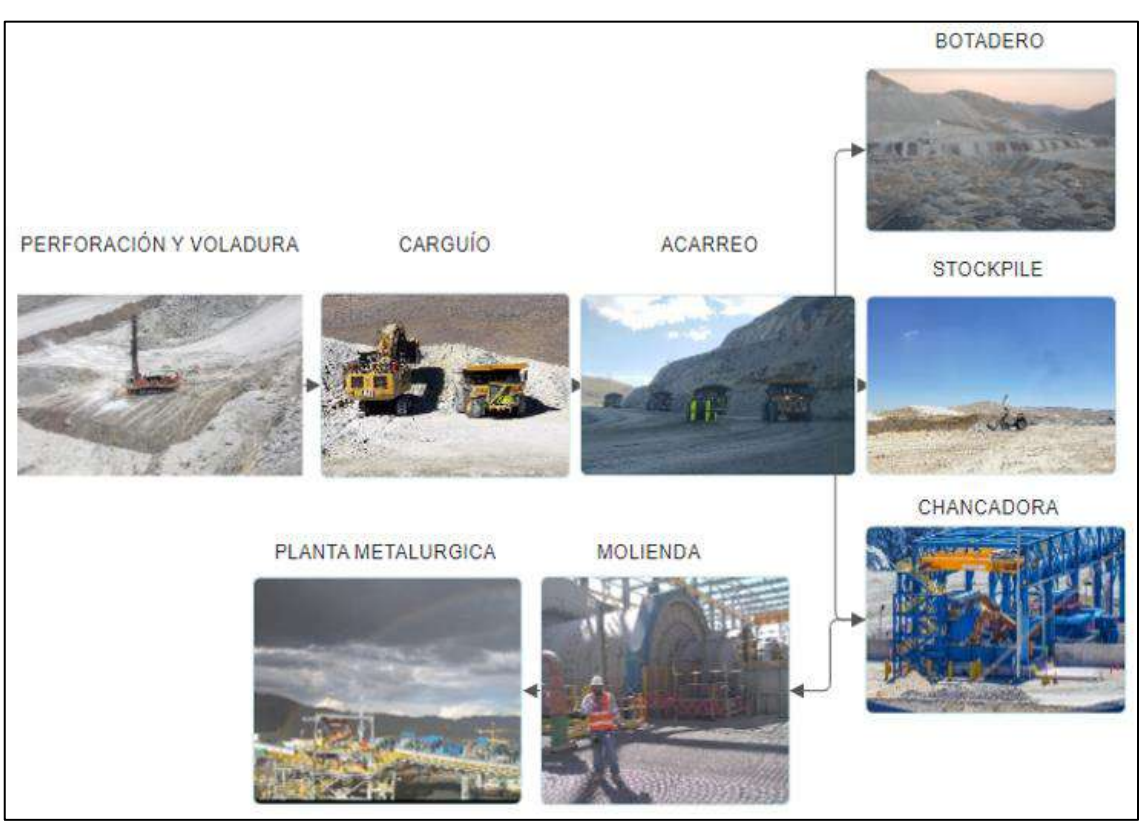

**Figura 17:** *Etapas del proceso de producción en U.M. Las Bambas*

Fuente: Elaboración Propia.

# **2.3.1.1. Preminado**

La fase preliminar de la minería implica la extracción de material top soil (capa superior del suelo), material inadecuado y rocas en las áreas designadas. La remoción debe ser confirmada por el Ingeniero/Supervisor para definir la amplitud y profundidad definitiva del material presente. Se estima, basándose en experiencias previas en el mismo tajo, que del área adicional a minar (29.7 hectáreas), aproximadamente el 40% consistirá en material rocoso, otro 40% en material inadecuado, y un 20% en material orgánico recuperable. Estas estimaciones también consideran la ubicación de esta área en las laderas del cerro.

Se presume que el material orgánico recuperable, con un espesor estimado de 0.3 metros y representando el 20% del área total, generaría aproximadamente 17,820 metros cúbicos, los cuales deben ser almacenados en un vertedero de material orgánico para su posible uso en la fase de cierre de las instalaciones que forman parte de la Unidad Minera Las Bambas.

El extremo de la excavación Ferrobamba autorizado se presenta en la figura 18.

- La línea de color rojo representa el límite establecido por el EIA y abarca una superficie de 39.94 hectáreas.
- La línea de color negro representa el límite definido por la Modificatoria al Estudio de Impacto Ambiental (MEIA).

**Figura 18:** *Limites del tajo Ferrobamba aprobado en el EIA y propuesto en la tercera MEIA.*

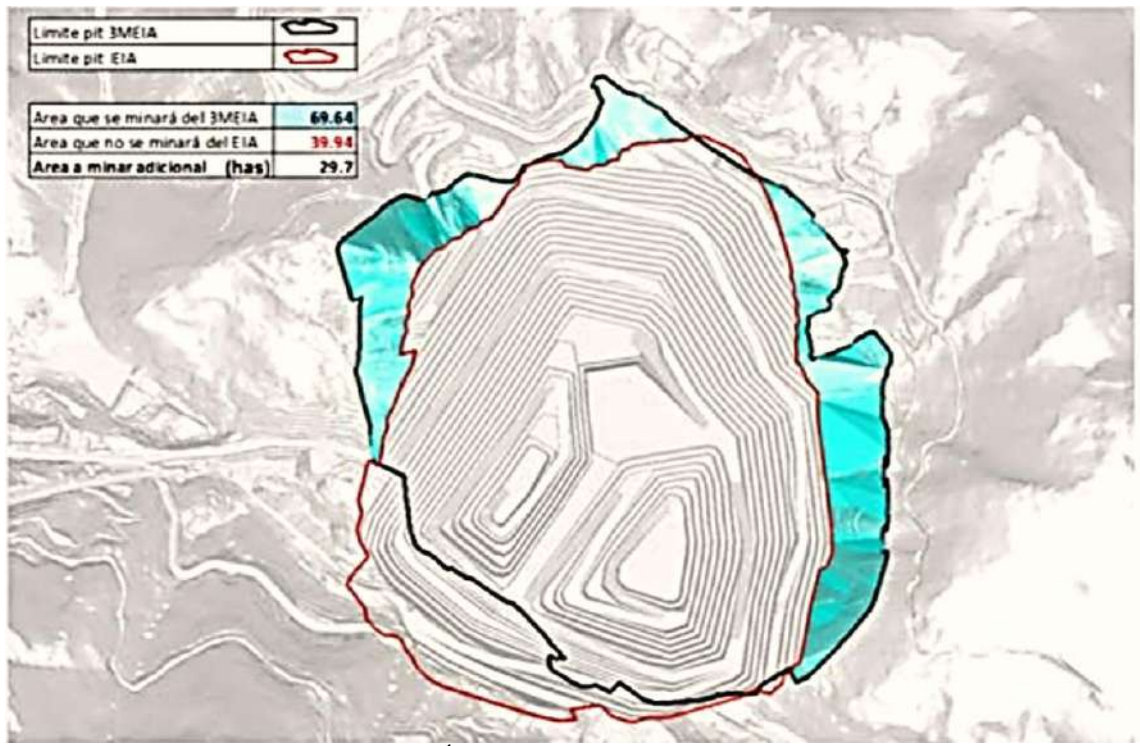

Fuente: (CNC-LAVALIN PERÚ, 2018)

# **2.3.1.2. Actividad de Perforación y Voladura**

Las actividades de perforación, voladura y acarreo se mantendrán sin modificaciones con respecto a las que actualmente se llevan a cabo durante la explotación del tajo Ferrobamba. La perforación constituye la fase inicial durante la planificación de una detonación, y una perforación precisa y ordenada es crucial para una voladura eficiente. La falta de una perforación adecuada podría resultar en una eficiencia deficiente en la carga del material, lo que afectaría de manera directa la fabricación minera.

En términos generales, es fundamental realizar esta operación con la máxima precisión posible en cuanto en términos de profundidad, ubicación, alineación y verticalidad. Estos elementos afectan la consecución de la ruptura necesaria y en el control de los limites finales del open pit. La disposición de los taladros para el mineral presenta un espaciado de 6.5 m x 7.5 m, mientras que para el material de desecho es de 8.0 x 9.0 m.

# **2.3.1.3. Perforación**

La perforación marca el inicio de la preparación de una detonación en la actividad minera. Sin una perforación adecuada y bien planificada, la voladura resultaría ineficaz, lo que tendría un impacto negativo en la eficiencia de la carga del material impactando de manera directa en la fabricación de las minas.

En el caso de Las Bambas y en general en las minas a cielo abierto, se emplea una técnica de perforación giratoria con tritonos. La perforación es realizada mediante máquinas de perforación de gran tamaño que pueden ejercer una alta fuerza sobre la broca.

Es esencial realizar esta operación con precisión en aspectos como la profundidad, coordenadas, paralelismo y perpendicularidad. Estas variables tienen una influencia significativa en la consecución de la fragmentación requerida y el manejo de las paredes finales del open pit. Lograr una perforación precisa contribuye a una voladura más efectiva y a un proceso de carguío más eficiente, optimizando en última instancia la producción minera.

### **2.3.1.4. Voladura**

La etapa de voladura representa una parte crucial de las actividades en el ciclo de minado, no solo para obtener material fracturado y apilado de manera adecuada, sino también para asegurar una elevada eficacia en todo el periodo operativo (Carga, traslado y procesamiento metalúrgico). El objetivo es evitar daños en mantener costos bajos y preservar las estructuras. Los estallidos están programados para llevarse a cabo a una hora específica, generalmente al mediodía. El tiempo programado se señalará en un sitio evidente y se comunicarán al total de colaboradores. Antes de la voladura, se evacuará completamente la zona, asegurando que los colaboradores se encuentren a separaciones superiores a 500 metros, conforme a las normas de seguridad.

El cargado de los taladros lo efectúa la empresa ORICA quien es responsable de esta presente área.

- $\checkmark$  Se cuenta con Explosivos ANFO, Heavy ANFO, mezcla de 65/35, 70/30.
- ✓ Nitrato de Amoniaco como es el adecuado de **94 %** de Nitrato de Amonio y el **6%** de combustible.

Total, del Taladro perforado alcanza 18 metros, pero en su defecto llegan a 16.5 teniendo una sobre perforación de 1.5 metros, se detalla lo siguiente.

Carga para taladros de Producción

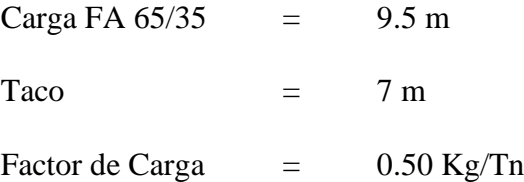

Carga para Taladros de Pre corte quienes son el apoyo para dejar la estética y la estabilización en el terreno del minado, tienen los siguientes datos.

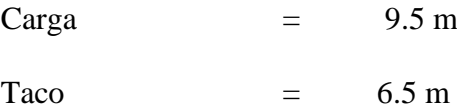

Factor de Carga  $=$  0.47 Kg/Tn

### **2.3.1.5. Carguío**

Una de las actividades esenciales en proceso de extracción es el carguío, que implica la recolección del material fragmentado para luego depositarlo en los volquetes, encargados de transportarlo a destinos específicos según ya sea mineral, susceptible a lixiviación o material de desmonte.

Considerando la altura sugerencia para la creación de los bancos (15 metros) y en sintonía con el nivel de eficiencia esperado, se optó por utilizar palas eléctricas con una capacidad de 55.8 metros cúbicos, palas hidráulicas con una capacidad de 38.23 metros cúbicos y cargadores frontales con una capacidad de 27,7 metros cúbicas. En el total de las situaciones se contempla un match de 300 toneladas.

## **2.3.1.6. Acarreo**

En la actualidad, el sistema de acarreo utiliza camiones mineros Komatsu 930E con una capacidad de 300 carga y vehículos de acarreo Caterpillar 797F con capacidad de 360 toneladas. Este sistema de transporte es la parte más costosa y significativa del mecanismo rentable. Es por ello que, se emplea tecnología de vanguardia, como el sistema de posicionamiento global (GPS), junto con la administración del sistema de traslado. (Dispatch) con el apoyo de máquinas informáticas. En Las Bambas, la movilización del material triturado se efectúa principalmente mediante un mecanismo de traslado directo, que lleva el escombro a los botaderos mediante los camiones, y el traslado de mineral se dirige a la chancadora primaria.

## **2.3.1.7. Maquinaria empleada en el área del Tajo Ferrobamba**

Las operaciones básicas unitarias relacionadas con la operación de las minas son: perforación, voladura, carguío y acarreo. Para el carguío se utilizan equipos eléctricos e hidráulicos y para el acarreo se tiene una flota de camiones Komatsu 930 E. La tabla 7 nos indica las maquinarias y equipos de carguío para el proyecto hasta el año 2033.

| AÑO /<br><b>DIAS</b><br><b>MAQUINARIA</b><br>A UTILIZAR | 2017<br>184 | 2018 | 2019         | 2020<br>366    | 2021<br>365 | 2022<br>365    | 2023<br>365    | 2024<br>366 | 2025<br>365 | 2026<br>365    | 2027<br>365 | 2028<br>366    | 2029<br>365 | 2030<br>365 | 2031<br>365 | 2032<br>366 | 2033<br>320 |
|---------------------------------------------------------|-------------|------|--------------|----------------|-------------|----------------|----------------|-------------|-------------|----------------|-------------|----------------|-------------|-------------|-------------|-------------|-------------|
|                                                         |             | 365  | 365          |                |             |                |                |             |             |                |             |                |             |             |             |             |             |
| LeTomeau LT2350                                         |             | 4    |              |                |             |                |                |             |             |                |             |                |             |             |             |             |             |
| <b>CAT 6060S</b>                                        | 3           | 3    | 3            | 2              |             | 3              | <sup>1</sup>   | 4           | 4           | 4              | J           | $\overline{2}$ | A.          |             |             |             |             |
| <b>CAT 7495HR</b>                                       |             | 2    |              |                |             | 1              |                |             |             |                |             |                |             |             |             |             |             |
| <b>P&amp;H 4100XPC</b>                                  | 2           | 2    |              |                |             | $\overline{2}$ |                |             |             | 2              |             |                |             | 2           |             | 2           |             |
| <b>Tof. Loading Equipments</b>                          | 8           | 8    | 6            | 6              | 6           | 6              | 4              | 3           | 3           | 3              | 4           | 4              | 3           | 2           | J<br>L      | 2           |             |
| <b>KOMATSU 930E</b>                                     | 47          | 49   | 44           | 36             | 35          | 34             | 24             | 24          | 28          | 29             | 23          | 26             | 14          | 15          | 19          | 6           |             |
| <b>CATERPILLAR 797F</b>                                 | 6           | 6    | 6            | 6              | 6           | 6              | 6              | 6           | 6           | 6              | 6           | 6              | 6           | 6           | 6           | 6           |             |
| <b>P&amp;H 250XP - ST</b>                               | າ           | 2    | ٦            | J.             |             | 2              | $\overline{2}$ |             | ኀ           | $\overline{c}$ |             |                |             |             |             |             |             |
| P&H 320XP - C                                           | 3           | 3    | 3            | $\overline{2}$ |             | $\overline{2}$ |                |             | и           | ۸              |             |                |             |             |             | 1<br>1      |             |
| CAT MD6040                                              | 3           | 3    | <sup>1</sup> | <sup>1</sup>   |             |                | <sup>1</sup>   | 2           |             | $\overline{2}$ | J.          | $\overline{2}$ |             | ۸           | 4           | 4           |             |
| <b>DR560</b>                                            |             |      |              |                |             |                |                |             |             |                |             |                |             |             |             |             |             |

**Tabla 7:** *Maquinarias a utilizar programados hasta 2033.*

Fuente: Las Bambas

# *2.3.2. Actividades de preminado de material estéril en las fases 5 y 3 – tajo*

## *Ferrobamba*

En este trabajo de investigación, se examinaron diversos factores operacionales con el objetivo de mejorar la productividad en el sistema de carguío y acarreo en la unidad minera.

Para la empresa San Martin Contratistas Generales (SMCG), encargada del movimiento de material estéril, se dispone de una flota específica que desempeñará un papel fundamental en las operaciones de carguío y acarreo. En cuanto al carguío, se cuenta con 2 Palas hidráulicas CAT 6040, un cargador Komatsu WA1200 y un cargador CAT 992G. En lo que respecta al acarreo, la flota comprende actualmente 12 camiones, que incluyen tanto CAT 785C como CAT 785C, cada uno con una capacidad de 140 toneladas. Además, se cuenta con 10 camiones que abarcan modelos como CAT 793C, CAT 793D y CAT 793F, cada uno con una capacidad de 240 toneladas. Estos equipos están diseñados para optimizar la eficiencia y productividad en las operaciones de movimiento de material estéril.

## *2.3.3. Especificaciones técnicas de equipos de carguío y acarreo*

Los equipos que serán objeto de análisis en el presente trabajo de investigación en las operaciones de carguío incluyen la Pala hidráulica Cat 6040, el cargador Komatsu WA1200 y el CAT 992G. En cuanto a los equipos de acarreo, se considerarán los camiones CAT 785C, CAT 785C, CAT 793C, CAT 793D y CAT 793F. Estos equipos jugarán un papel crucial en la evaluación de la eficiencia y productividad en el movimiento de material, siendo elementos clave en el contexto de la investigación.

# **a) Equipos de carguío y acarreo – Palas Cat 6040 y Camión CAT 793 F**

La Empresa San Martin cuenta con equipos CAT 6040 de 22.0 m<sup>3</sup> de capacidad de cuchara de ataque frontal, con un peso bruto nominal de 404600 kg/891980 lb y de una potencia bruta SAE J1995 de 1516 kW/2032 hp.

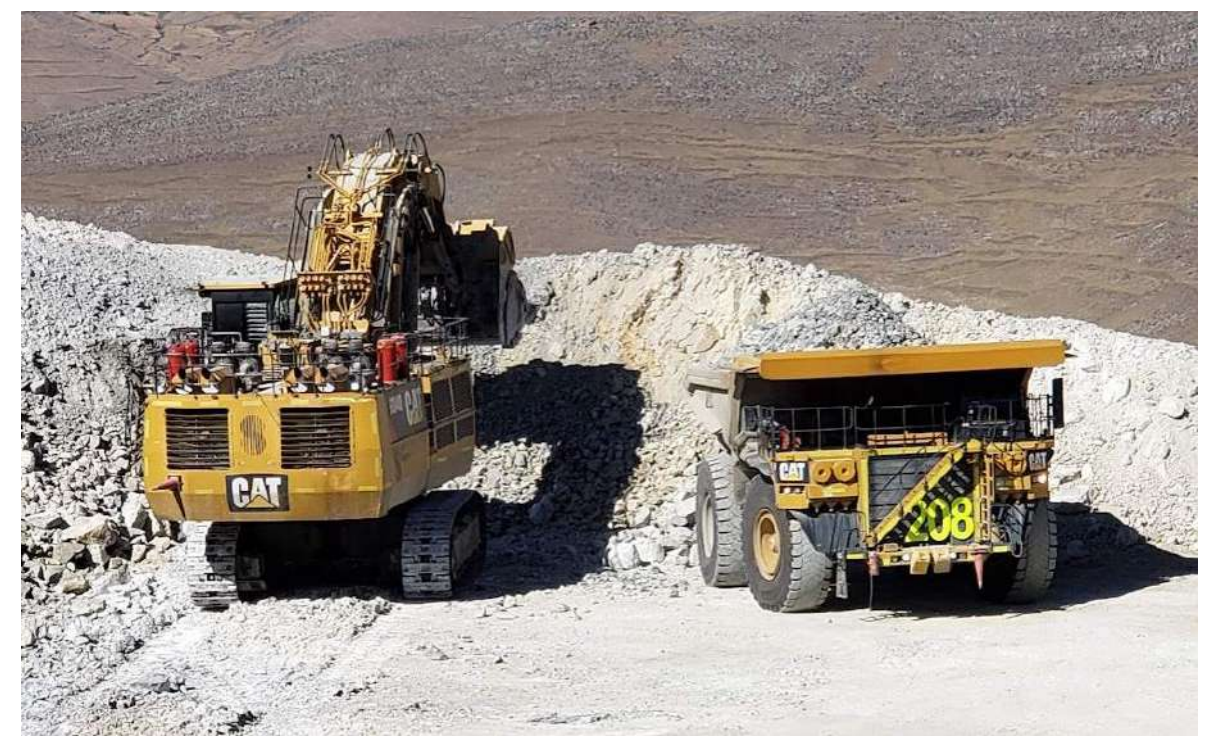

**Figura 19:** *Pala hidráulica CAT 6040S, carguío camión minero CAT 793F* 

Fuente: Archivo Personal

## **b) Equipos de carguío – Cargador Frontal Komatsu WA1200 y Cat 992G**

Otro equipo de carguío a considerar es el cargador frontal KOMATSU WA1200, el cual cuenta con una capacidad de cuchara de 21.5 m<sup>3</sup>. Este equipo posee un peso operativo de 219,500 kg y una potencia bruta según SAE J1995 de 1,411 kW/1,892 hp. Adicionalmente, como una alternativa de tamaño medio en comparación con el cargador principal, se dispone del cargador CAT 992G, con una capacidad de cuchara de 23.1 toneladas o 11.5 m<sup>3</sup>. Este equipo, utilizado como reserva, se combina eficientemente con el camión CAT 785. Presenta una potencia bruta del motor según SAE J1995 de 671 kW/900 hp y un peso en orden de trabajo de 105,882 kg. Ambos equipos desempeñan roles estratégicos en el contexto de las operaciones de carguío.

**Figura 20:** *Cargador Frontal KOMATSU WA 1200*

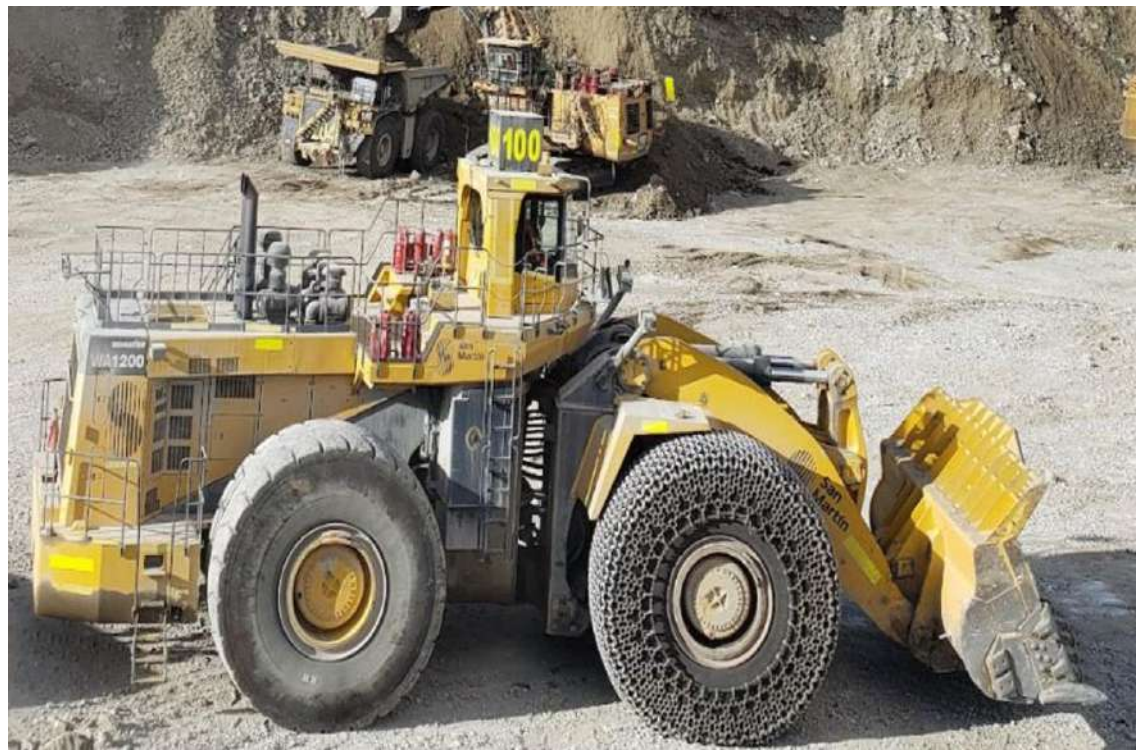

Fuente: Archivo Personal

## **c) Equipos de acarreo – Camión minero CAT-785 y CAT-793**

Los equipos empleados en la tarea de acarreo de material estéril incluyen los CAT 793, propiedad de la empresa contratista San Martin, con una capacidad de carga útil nominal de 226.8 toneladas métricas y 250 toneladas en EE. UU. Presentan una potencia bruta según SAE J1195 de 1,976 kW/2,650 hp y un peso bruto de la máquina de 386,008 kg/851,000 lb. Además, se cuenta con los CAT 785C/CAT-785D, con una capacidad de carga útil de 140 toneladas y una potencia bruta según SAE J1995 de 1,193 kW/1,600 hp. Estos equipos tienen un peso nominal de la máquina de 249,476 kg. Ambos modelos desempeñan un papel esencial en las operaciones de acarreo de material estéril.

**Figura 21***: Cargador frontal CAT-992G combinación con camión minero CAT 785*

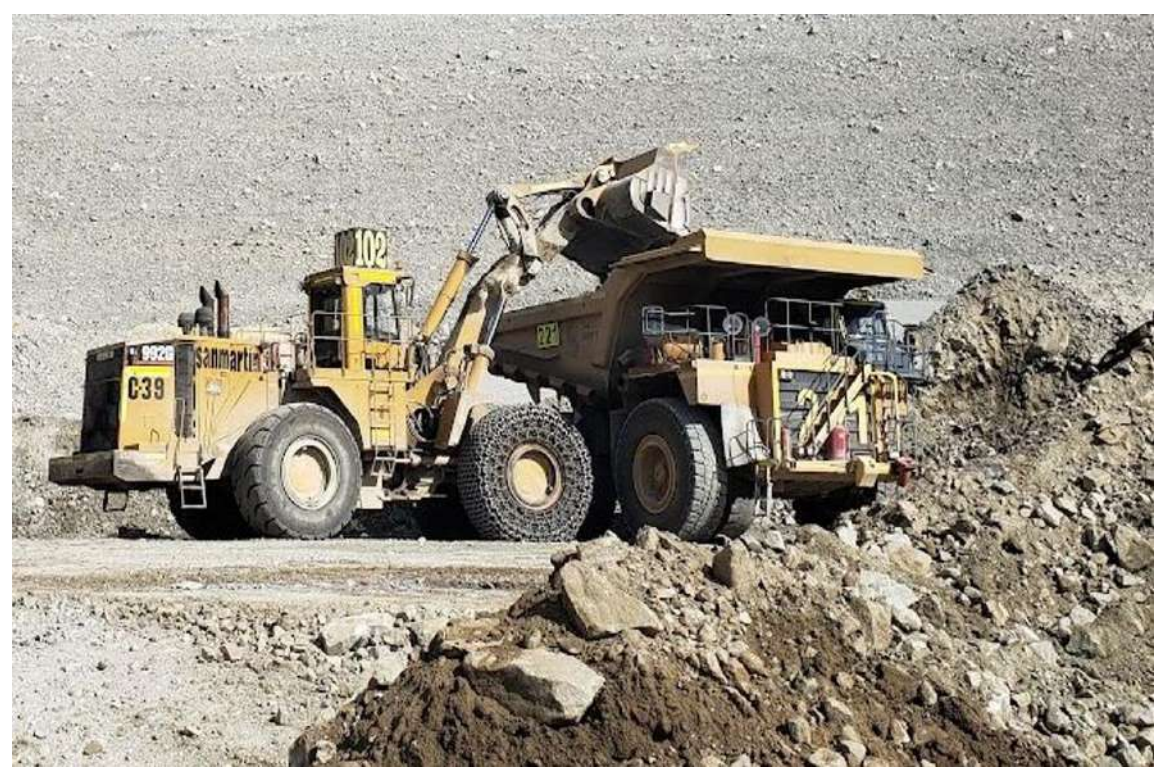

Fuente: Archivo Personal

## *2.3.4. Producción – Tonelaje*

Para entender la producción proyectada del material estéril, se han recopilado datos desde el inicio de la operación en el decapado. A modo de ejemplo diario, se ha tomado un día al azar para mostrar la producción diaria. Durante el turno de día, se registró una producción de 44,060 toneladas, mientras que en el turno de noche se obtuvo una cantidad de 37,960 toneladas. Estos datos específicos, detallados en la tabla 8 y organizados en una hoja de cálculo de Excel, proporcionan una visión detallada de la extracción planificada del material estéril.

## *2.3.5. Ciclo de carguío y acarreo de material estéril -San Martin*

Las operaciones de carguío y acarreo de material estéril son esenciales en los procesos de extracción, donde la continua remoción de este material es crucial para acceder al mineral subyacente. Esta actividad se integra de manera fundamental en la cadena de producción de minerales. Inicialmente, los equipos de carguío desempeñan un papel vital al iniciar el proceso de llenado de material estéril en los camiones, marcando el inicio de las operaciones de carguío.

Posteriormente, una vez que las tolvas de los camiones están cargadas con material estéril, los equipos de acarreo toman la responsabilidad de trasladarlos hacia su destino final. En este estudio, este destino específico es la cancha de desmonte o botadero, según lo indicado por Dessureault en 2009. La sincronización efectiva entre los equipos de carguío y acarreo es esencial para mantener un ciclo de trabajo eficiente y continuo.

La Figura 22 proporciona una representación visual de estas operaciones de carguío y acarreo de material estéril, destacando el ciclo de trabajo específico llevado a cabo por la Empresa San Martin. Esta ilustración ofrece una visión clara y comprensible de la interconexión entre estas actividades críticas en el proceso de extracción y producción de minerales.

43

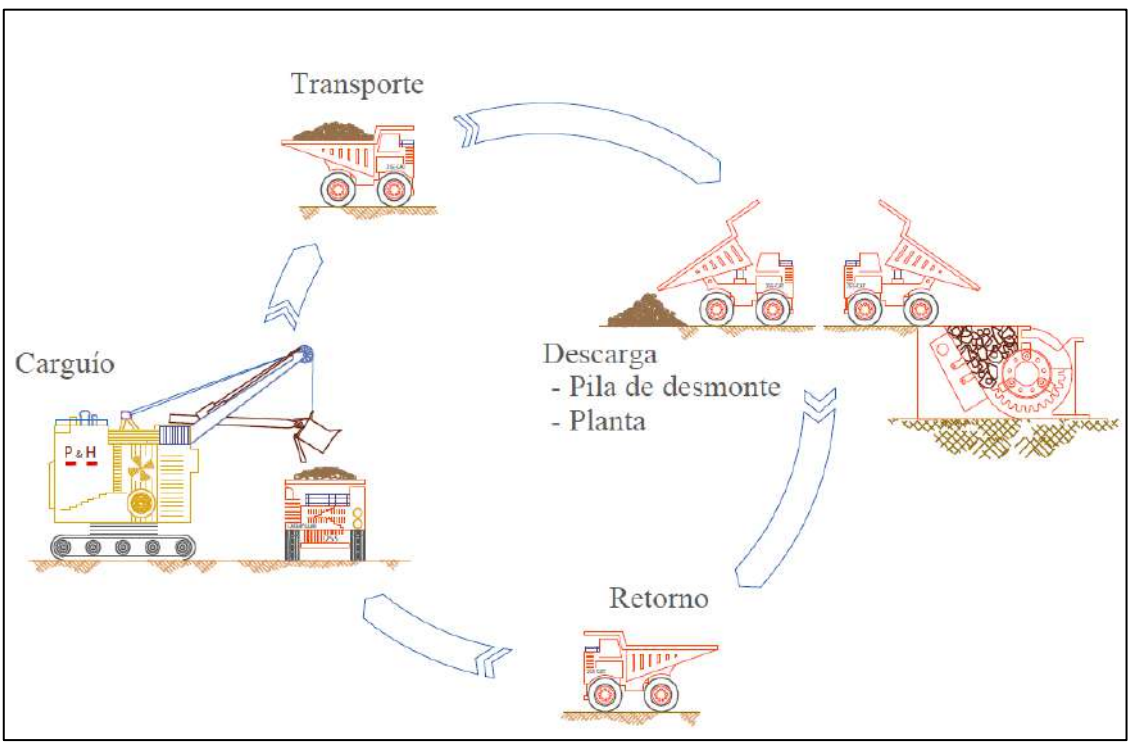

**Figura 22:** *Grafico del Ciclo de carguío y acarreo de material estéril*

Fuente: Lins de Noronha, O. y Otros (2018)

# *2.3.6. Planeamiento Estrategico*

El planeamiento estratégico es una herramienta que implica diseñar metas y objetivos. Se lleva a cabo en fases, estableciendo metas, tomando decisiones basadas en supuestos y evaluando el desempeño. Requiere una actitud enfocada en el futuro y una determinación constante. Este proceso continuo identifica posibles resultados futuros según las decisiones actuales. En esencia, implica que los miembros de la organización anticipen el futuro y desarrollen procedimientos para lograr objetivos presentes (Sevilla, 2011).

planeamiento estratégico en la minería implica tomar decisiones fundamentales para guiar las operaciones a largo plazo, considerando aspectos técnicos, ambientales, sociales y económicos de manera integral. Esto es crucial para garantizar el éxito sostenible y ético de las operaciones mineras.

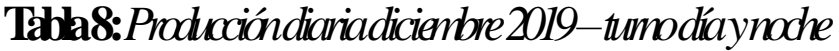

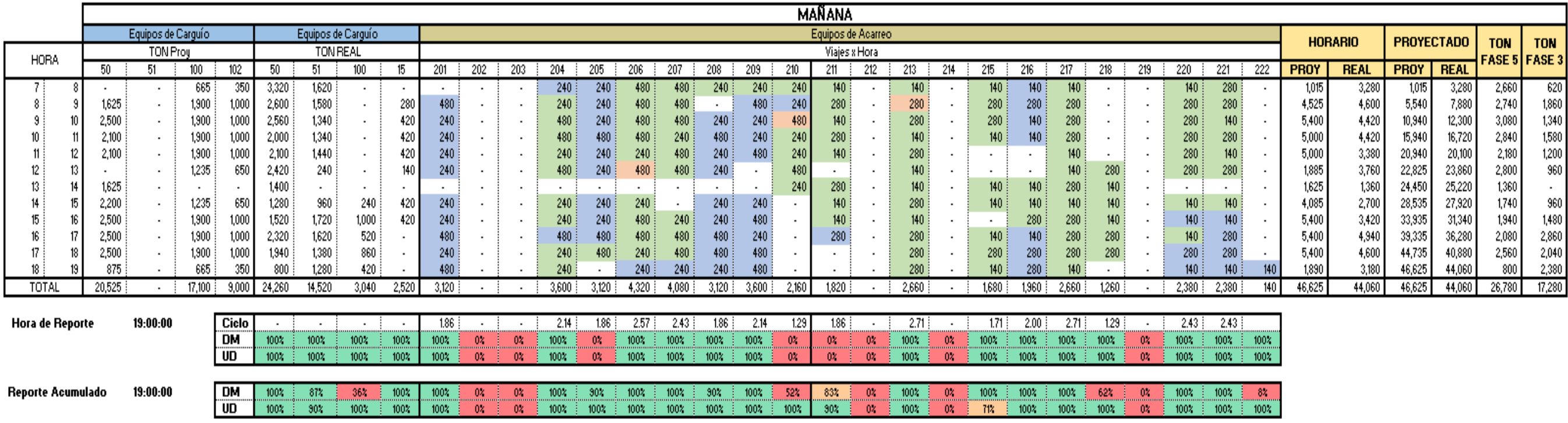

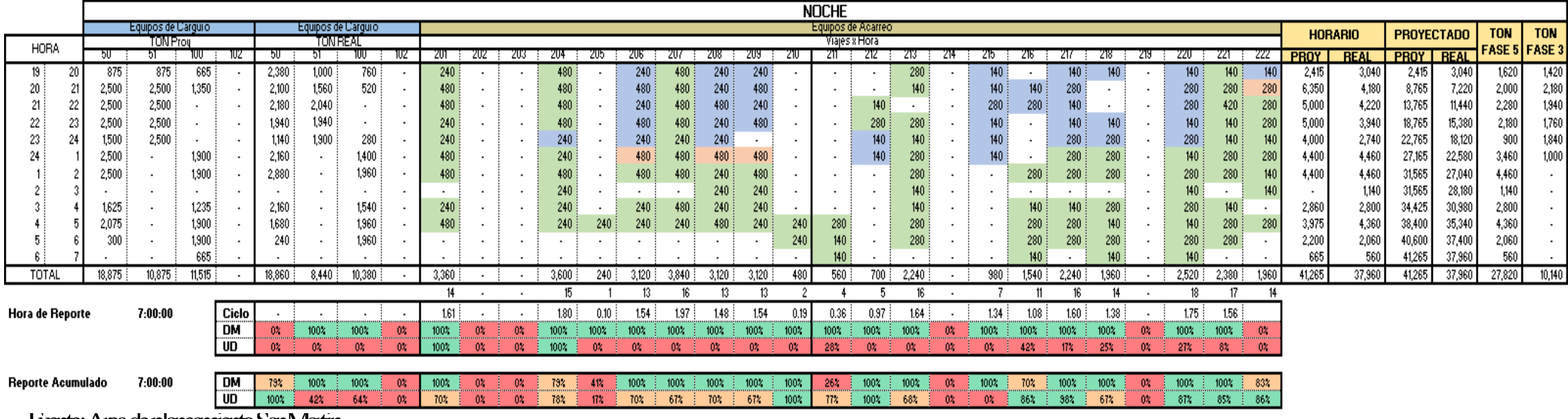

Fuente: Área de planeamiento San Martin

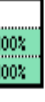

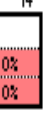

## *2.3.7. Plan a corto plazo*

La planificación a corto plazo se refiere a la organización y gestión de actividades con un horizonte temporal relativamente cercano, generalmente en el rango de días, semanas o algunos pocos meses. Este tipo de planificación se centra en detalles específicos y tareas concretas que deben llevarse a cabo en un período inmediato. Es una herramienta esencial para optimizar la eficiencia operativa y la toma de decisiones rápidas.

En el contexto del carguío y acarreo de material en la minería, una planificación a corto plazo implica la coordinación diaria de las operaciones, asignación de recursos, seguimiento del rendimiento de los equipos, y la toma de decisiones ágiles para garantizar un flujo continuo y eficiente de las actividades mineras. Este enfoque permite adaptarse a las condiciones cambiantes del entorno y optimizar la productividad en el corto plazo. (Vargas, 2011; Galdames, 2015).

### *2.3.8. Integración de las Redes Neuronales a la Minería.*

Para adentrarnos en el concepto de modelos de redes neuronales, es fundamental tener una comprensión sólida de las neuronas y su funcionamiento. En el contexto de las redes neuronales artificiales, estas son estructuras inspiradas en el sistema nervioso humano, diseñadas para llevar a cabo tareas complejas de procesamiento de información.

Imitando la organización del cerebro, las redes neuronales artificiales consisten en capas de nodos interconectados, conocidos como neuronas o nodos artificiales. Estas conexiones entre nodos permiten la transmisión de información a través de la red. Cada nodo realiza operaciones matemáticas en los datos de entrada y transfiere los resultados a los nodos siguientes, creando así una representación abstracta de patrones y relaciones en los datos.

Las redes neuronales artificiales son poderosas herramientas computacionales que emplean conceptos bioinspirados para realizar tareas complejas de procesamiento y aprendizaje a partir de datos.

### **2.3.8.1. Concepto básico de una neurona**

Las neuronas, unidades fundamentales del sistema nervioso, son vitales para la transmisión de impulsos nerviosos, facilitando la comunicación en el sistema biológico. La complejidad del sistema nervioso humano se destaca con más de cien mil millones de neuronas, cada una con alrededor de 7,000 conexiones sinápticas. Estas células tienen tres componentes esenciales: dendritas para entrada de señales, el soma como centro de procesamiento, y el axón para salida de información. La sinapsis entre neuronas desempeña un papel crucial en la transmisión de señales, donde se genera un impulso nervioso en el soma que viaja a través del axón hasta las sinapsis para intercambiar información electroquímica con células vecinas. Este proceso permite la comunicación eficiente dentro del sistema nervioso.

La figura 23: Izquierda, sección de una región del córtex cerebral donde se observan neuronas distintas con variadas formas. A la derecha, representación de la estructura de una neurona común, exhibiendo las diversas partes que la componen.

La naturaleza bioeléctrica de la neurona hace referencia a la aptitud única de las neuronas para crear y transmitir señales eléctricas en el sistema nervioso. Este fenómeno resulta fundamental para el correcto desempeño del cerebro y el sistema nervioso en su conjunto.

### **Figura 23:** *Estructura de una neurona biológica*

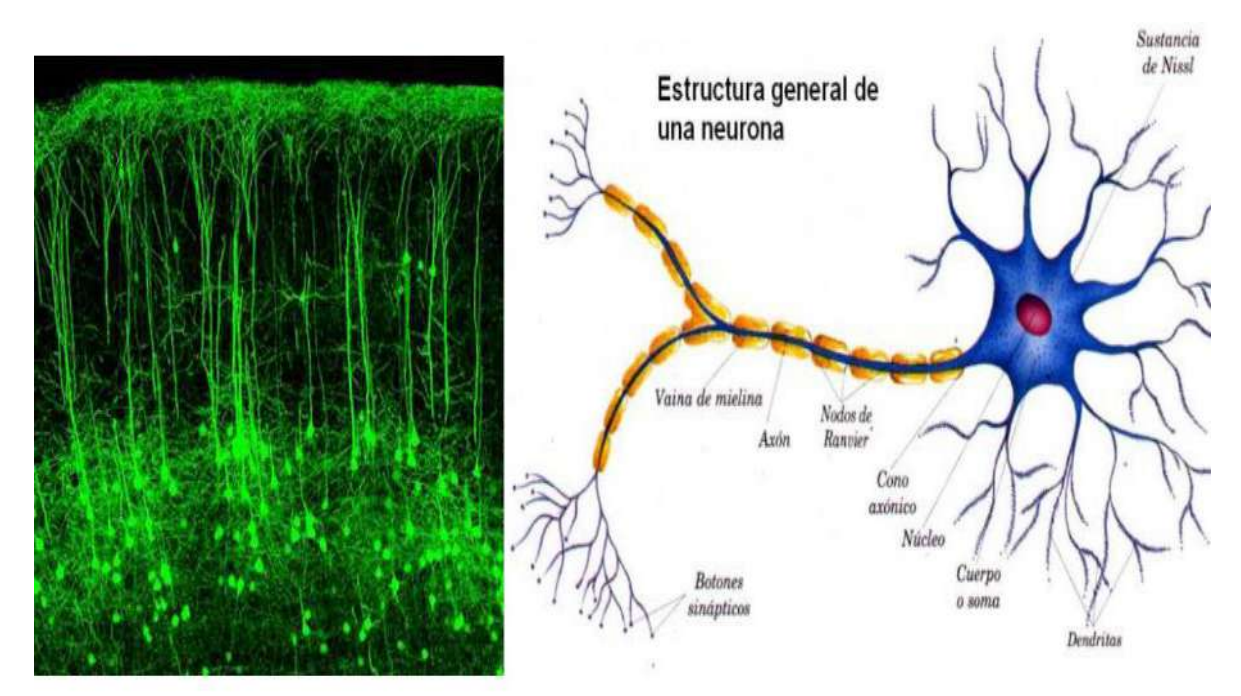

Fuente: Methods and Techniques. Knowledge-Based Systems (Casas, D. & Pazos, J, 2022)

### *2.3.9. Teoría de las redes neuronales artificiales.*

Una red neuronal artificial (RNA), también conocida como Red Neuronal Artificial (RNA), se configura como un grupo de algoritmos destinados a descubrir patrones y relaciones dentro de un conjunto de datos. Inspirada en la configuración de las redes neuronales biológicas, la RNA comprende nodos entrelazados que buscan emular, hasta cierto punto, el manejo de datos en el cerebro humano, aunque la precisión de esta simulación sigue siendo motivo de debate.

La configuración de estos sistemas, representada en la figura 24, se compone de diversas capas de nodos que interactúan entre sí. La disposición más común implica tres capas de nodos conectadas, según la representación de Bonifacio (2002). Cada capa desempeña una función específica: la capa de entrada recibe los datos, la capa oculta procesa internamente la información, y la capa de salida emite los hallazgos finales.

Este enfoque ha destacado por su habilidad para aprender y adaptarse a patrones complejos en los datos, encontrando aplicaciones en una variedad de campos, desde el reconocimiento de patrones hasta la predicción y la elección. La estructura interconectada de las redes neuronales artificiales las convierte en herramientas poderosas para abordar problemas complejos y realizar tareas de procesamiento de información de manera eficiente.

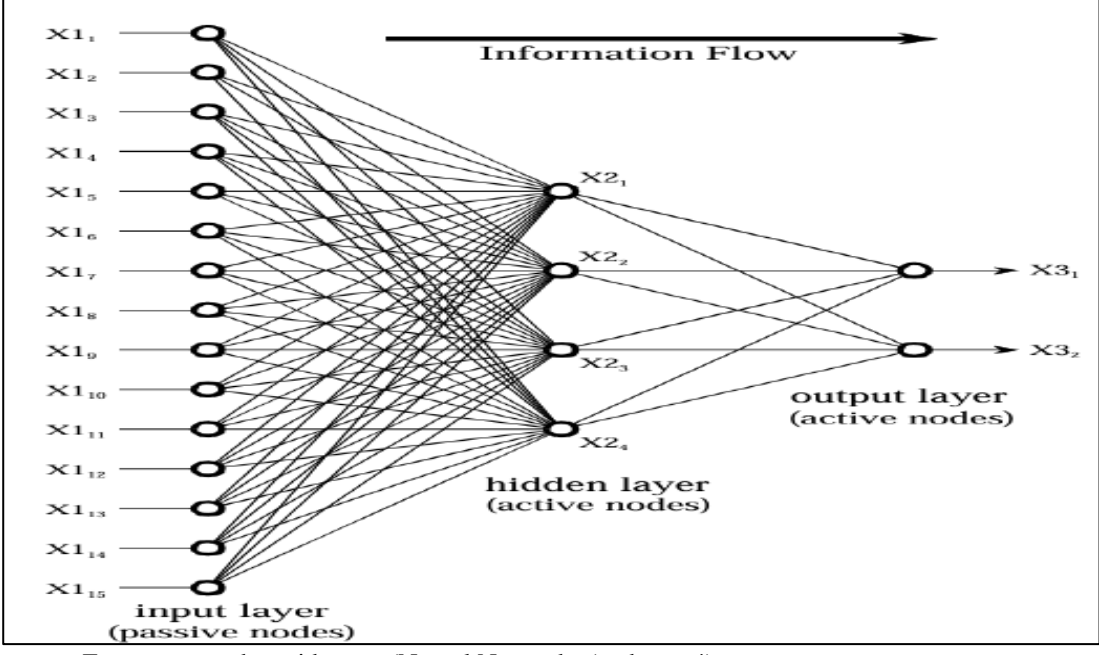

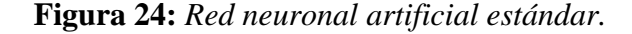

Fuente: [www.dspguide.com](http://www.dspguide.com/) (Neural Networks (and more!)

En la arquitectura de una red neuronal artificial (RNA), las capas desempeñan funciones específicas y colaboran para procesar información de manera efectiva. La primera capa, conocida como "input layer" o capa de entrada, consiste en nodos pasivos encargados de transmitir los datos a la capa siguiente. La cantidad de nodos en esta capa se ajusta a la cantidad de datos introducidos en el sistema (Hilera & Martínez, 2000). La figura 24 nos proporciona una representación visual de las capas de entrada, las capas intermedias y las capas de salida

La segunda capa, denominada capa oculta, asume un papel activo al identificar patrones relevantes y filtrar información crucial. Cada nodo en esta capa combina datos de la capa anterior, aplicando pesos específicos a cada entrada. Estos resultados se suman y se someten a una función de activación, como la función sigmoidea o logística, con el objetivo de mejorar la eficiencia del procesamiento (Hilera & Martínez, 2000). En términos relativos, los nodos de esta capa suelen representar aproximadamente el 10% de los nodos presentes en la primera capa.

La tercera capa, conocida como capa de salida o "output layer", replica el proceso de la segunda capa. Los nodos activos combinan y modifican los datos para generar los valores de salida del sistema (Hilera & Martínez, 2000). Esta estructura jerárquica permite que la RNA procese información de manera progresiva y realice tareas específicas basadas en los patrones identificados durante el aprendizaje.

La capacidad de las redes neuronales artificiales (RNA) para abordar tareas con innumerables combinaciones las convierte en herramientas altamente adecuadas, especialmente en el contexto del crecimiento de aplicaciones basadas en Big Data. Su valor excepcional radica en la habilidad única para interpretar datos que pueden ser incompletos, ambiguos o contradictorios, destacándose por su aptitud de aplicar gestión de procedimientos en ausencia de un patrón exacto a seguir.

Es relevante señalar que una red neuronal puede ser considerablemente más compleja, con una cantidad ilimitada de capas, nodos y estructuras, lo que da lugar a diversas tipologías de redes neuronales artificiales.

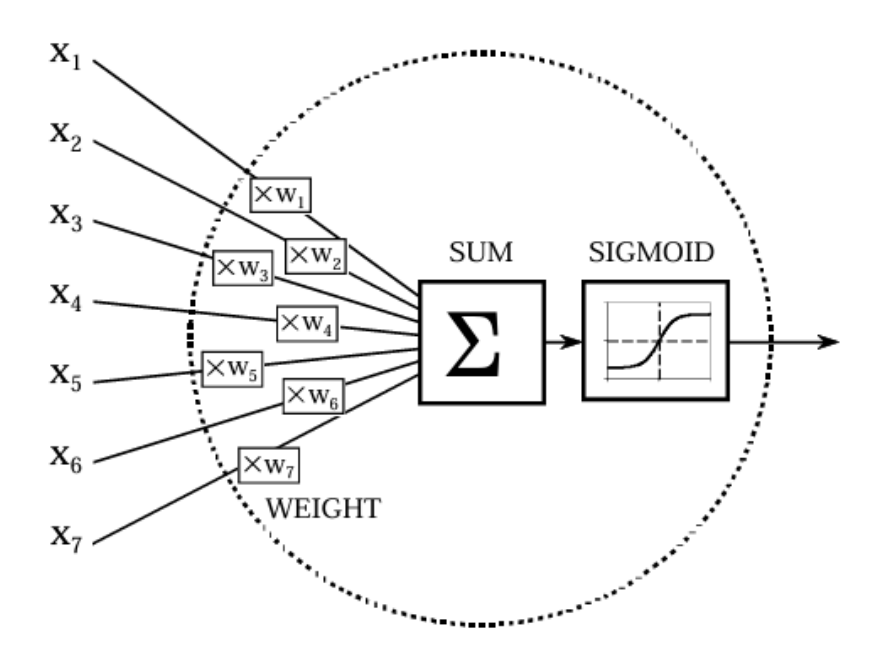

Fuente: [www.dspguide.com](http://www.dspguide.com/) (Neural Networks (and more!)

Los sistemas algorítmicos, fundamentales para la resolución de problemas, encuentran aplicaciones diversas que abarcan un amplio espectro de situaciones y contextos, tales como:

**Anticipación de eventos y modelado:** Generación de valores de salida previstos en base a datos entrantes.

**Identificación y categorización:** Identificación de patrones y categorización de agrupaciones de datos en grupos preestablecidos, además, mediante el reconocimiento de características distintivas sin información previa.

**Manipulación de datos y elaboración de modelos:** Verificación, recopilación y evaluación de datos, así como el diseño y la detección de errores en sistemas de software elaborados.

**Ingeniería de control:** Supervisión de sistemas de cómputo y control de robots, abarcando el desarrollo de sistemas y robots que operan de manera autónoma.

**Inteligencia Artificial:** Integración en tecnologías de Deep Learning y Machine Learning, componentes esenciales de la inteligencia artificial.

Es esencial estar familiarizado con metodologías avanzadas mientras se mantiene la eficiencia en proyectos de datos. Siguiendo el principio de parsimonia, un enfoque simple para abordar un problema específico proporciona un modelo práctico, aunque propenso a errores en la mayoría de las situaciones.

Es fundamental destacar que en el 80% de los desafíos de datos, las redes neuronales artificiales (RNA) no superan a los modelos tradicionales. Por lo tanto, es crucial realizar una crítica y evaluación cuidadosa de la metodología adecuada para abordar un proyecto. En este contexto, las ANN demuestran su eficacia en grandes volúmenes de datos con diversas casuísticas, en comparación con los modelos tradicionales.

Es esencial no dejarse llevar por las tendencias del sector y mantener una evaluación crítica al analizar y valorar la metodología apropiada para un proyecto específico. Las redes neuronales artificiales están integradas en sistemas como Siri, Alexa o Cortana, así como en chatbots capaces de entender y ejecutar acciones automáticas mediante el reconocimiento de la voz (Olmedo, 2004).

Las redes neuronales artificiales, como representantes destacados de la inteligencia artificial (IA) en el marco del aprendizaje automático o machine learning, permiten que las máquinas realicen tareas o funciones que anteriormente estaban fuera del alcance de los sistemas convencionales (Serrano & Gallizo, 2001).

La IA impulsa Una innovación tecnológica revolucionaria sin igual, transformando la cultura de forma acelerada. Su impacto se refleja en diversos ámbitos, como el mercado laboral, donde la capacidad de las máquinas está en constante aumento y autónomas para realizar tareas previamente exclusivas de las personas. También se observa en la forma en que compramos, con estrategias publicitarias y de marketing centradas en nuestras preferencias, así como en la forma en que consumimos contenidos multimedia y en avances significativos en la investigación farmacéutica y médica para el tratamiento de enfermedades antes incurables (Isasi, 2005).

Los modelos de neuronas simuladas constituyen un patrón informático que simula la función cerebral humana, otorgando a las máquinas poseen la habilidad de aprender de forma similar al cerebro humano. Estas redes se componen de neuronas artificiales, elementos o puntos que adquieren datos de su alrededor o demás neuronas. Este proceso es comparable a la recepción de impulsos nerviosos por parte de las neuronas en el cerebro humano, que los procesan y generan un valor de salida que alimenta a otras neuronas de la red o que sirve como salida hacia el entorno externo de la red (Collantes, 2004).

Collantes (2004) describe que una neurona artificial se compone de un conjunto de entradas, representadas por enlaces o interconexiones, que reciben información del entorno externo de la red o de otras neuronas. Cada entrada está ponderada por un peso ajustado durante el proceso de capacitación de la red, buscando disminuir errores y mejorar la confiabilidad de los resultados. Además, una neurona consta de un grupo de actividades, incluyendo la labor de transmisión que calcula el valor de salida, la labor de activación que define la activación de la neurona, y la labor de función de modulación del resultado. La salida de la neurona representa el enlace por el cual el resultado se envía hacia fuera de la red neuronal o hacia otras neuronas.

En cuanto a la clasificación de las redes neuronales según su estructura, Collantes propone varias categorías, como las monocapa, donde las neuronas no se interconectan entre sí; las multicapa, la más extendida, con capas de entrada, ocultas y de salida; las

53

convolucionales, con interconexiones especializadas reduciendo la complejidad; y las concurrentes, donde las neuronas no siguen una organización en capas, permitiendo la memoria y la influencia de iteraciones anteriores en resultados futuros.

Asimismo, Collantes (2004) clasifica las redes neuronales según el tipo de aprendizaje en:

- ✓ **Supervisado:** El aprendizaje se realiza mediante secuencias de entrenamiento con resultados conocidos. Los pesos se ajustan para minimizar el error utilizando algoritmos como mínimo error cuadrado, retropropagación, entre otros.
- ✓ **No supervisado:** Se fundamenta en protocolos que analizan estructuras conexiones o atributos en los datos de entrada con el fin de adaptar los pesos utilizando técnicas como el agrupamiento.
- ✓ **Refuerzo:** Aprendizaje con supervisión semejante, pero sin conocer los resultados exactos de las secuencias de entrenamiento. La red se ajusta según si el hallazgo se considera adecuado o no para toda sucesión.

De las demostraciones más notables de la ejecución de redes neuronales, se destacan:

- ❖ Mecanismos de identificación vocal: Estos sistemas se encuentran integrados en asistentes de hogar de empresas líderes como Amazon, Google y Apple, lo que permite una interacción más natural y eficiente con los dispositivos.
- ❖ Vehículos de conducción autónoma: Empresas pioneras como Tesla y Uber implementan redes neuronales en sus vehículos para avanzar en el desarrollo de la conducción autónoma, logrando una capacidad de toma de decisiones más sofisticada.
- ❖ Chatbots: Ejemplos notables incluyen Siri de Apple, Alexa de Amazon y Cortana de Microsoft. Estos asistentes virtuales utilizan redes neuronales para comprender

y responder de manera inteligente a comandos de voz, mejorando la experiencia del usuario.

❖ Sistemas de seguridad perimetral: Las redes neuronales desempeñan un papel crucial en la identificación de infiltraciones en tiempo real a través del procesamiento de imágenes captadas por cámaras de seguridad, mejorando la eficacia de los sistemas de seguridad.

El avance constante en la capacidad de cómputo ha impulsado la evolución y mejora continua de las redes neuronales. Esto ha permitido la automatización de actividades y tareas que anteriormente se consideraban impracticables mediante lenguajes de programación convencionales. Hoy en día, estas tecnologías están integradas de manera significativa en nuestra vida cotidiana, cambiando la manera en que nos relacionamos con la tecnología y explorando nuevas oportunidades en diversos campos.

## **2.4. Marco Conceptual**

## *2.4.1. Aprendizaje automatico (Machine Learning)*

El aprendizaje automático, o machine learning en inglés, es una rama de la inteligencia artificial que se centra en el desarrollo de algoritmos y modelos que permiten a las máquinas aprender y mejorar su rendimiento a través de la experiencia y datos. En lugar de programar explícitamente reglas o instrucciones, las máquinas utilizan patrones y datos para tomar decisiones y realizar tareas específicas. Este enfoque permite a los modelos de machine learning adaptarse a nuevas información y situaciones, mejorando su capacidad para realizar predicciones, reconocer patrones y resolver problemas. Se divide comúnmente en aprendizaje supervisado, no supervisado y por refuerzo, cada uno con aplicaciones específicas en campos como la clasificación, regresión, agrupación y
toma de decisiones. El machine learning juega un papel fundamental en una variedad de sectores, desde la salud y finanzas hasta la tecnología y la investigación, transformando la forma en que las máquinas interactúan con el mundo y ofrecen soluciones inteligentes. (Jung y Choi, 2021). Figura 26

**Figura 26:** *Diagrama de inteligencia artificial*

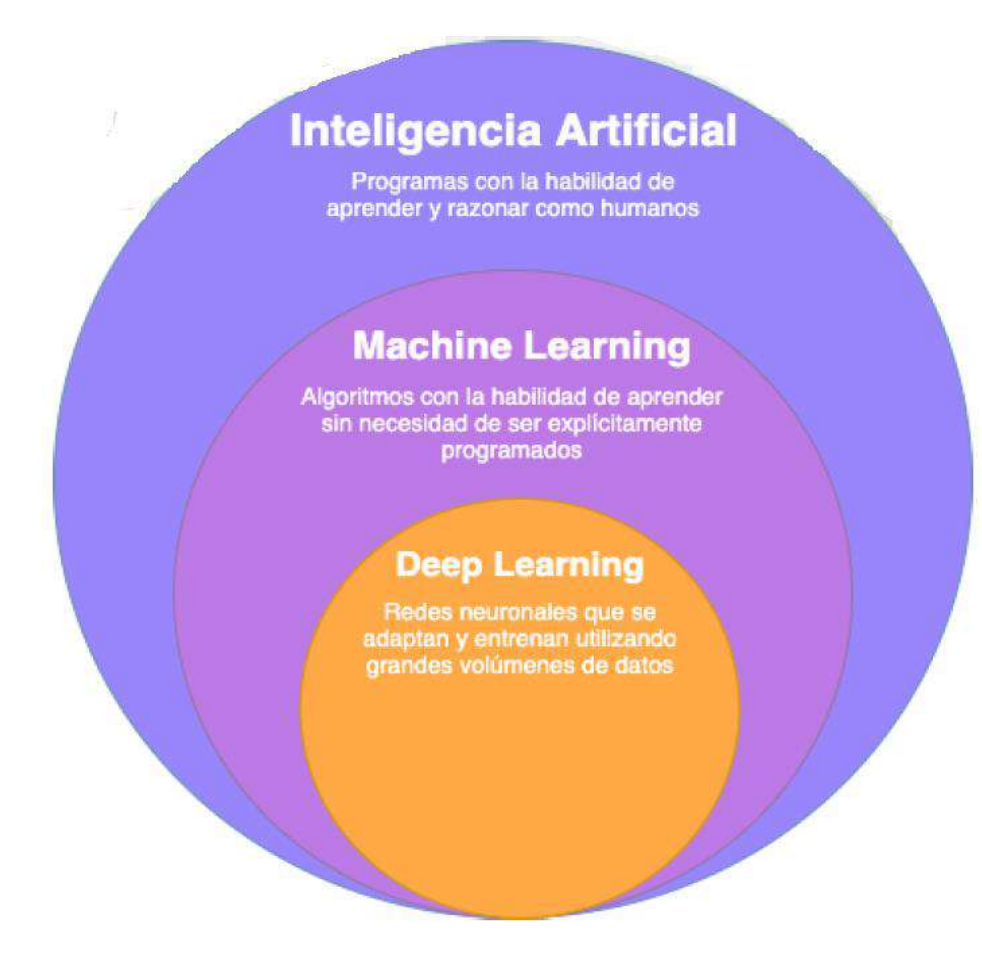

Fuente: Infaimon (2019)

# *2.4.2. Tipos de Redes Neuronales:*

- ➢ **Perceptrón:** La unidad más básica con una sola capa de nodos.
- ➢ **Redes Neuronales Multicapa (MLP):** Con capas de entrada, ocultas y

de salida, ideales para tareas complejas.

➢ **Redes Neuronales Convolucionales (CNN):** Especializadas en procesar

datos con estructura de cuadrícula, como imágenes.

- ➢ **Redes Neuronales Recurrentes (RNN):** Adecuadas para datos secuenciales, mantienen una memoria interna.
- ➢ **Redes Generativas Adversarias (GAN):** Utilizadas para la generación de nuevos datos realistas.

# *2.4.3. Plataformas de desarrollo para Redes Neuronales:*

## **A. TensorFlow:**

- ❖ Elaborado por Google, es una plataforma disponible públicamente para aprendizaje de manera automática y redes neuronales.
- ❖ Ofrece flexibilidad y eficiencia, permitiendo implementar modelos desde dispositivos móviles hasta grandes clusters.

## **B. PyTorch:**

- ❖ Mantenido por Facebook, se ha vuelto popular por su interfaz sencilla y dinámica.
- ❖ Favorece la investigación y experimentación rápida.

# **C. Keras:**

- ❖ Una interfaz de alto nivel que se ejecuta sobre TensorFlow.
- ❖ Facilita la construcción y experimentación rápida con modelos neuronales.

# **D. Caffe:**

- ❖ Diseñado para aplicaciones de visión por computadora.
- ❖ Eficiente en el entrenamiento y la inferencia de modelos.

# **E. Theano:**

- ❖ Centrado en eficiencia y estabilidad numérica.
- ❖ Proporciona una base para la creación de modelos de deep learning.

## **F. Desarrollo en Google Colab:**

❖ Google Colab es una plataforma colaborativa basada en la nube que utiliza el entorno de ejecución de Jupyter Notebooks. Permite el desarrollo de proyectos de aprendizaje automático de forma gratuita y ofrece acceso a recursos compartidos, GPU y TPU para acelerar el entrenamiento de modelos.

## *2.4.4. Ventajas del uso de plataformas:*

## **a) Eficiencia en Recursos:**

- ➢ Aprovechan la potencia de hardware especializado para acelerar el entrenamiento.
- ➢ Facilitan el uso de unidades de procesamiento gráfico (GPU) y unidades de procesamiento tensorial (TPU).

## **b) Interfaz Amigable:**

- ➢ Ofrecen interfaces de alto nivel que simplifican la implementación de modelos.
- ➢ Permiten una rápida experimentación y prototipado.

# **c) Comunidad y Soporte:**

➢ Amplias comunidades respaldan estas plataformas, brindando recursos, tutoriales y soluciones a problemas comunes.

## **d) Escalabilidad:**

- ➢ Permiten escalar modelos desde pequeños proyectos hasta aplicaciones empresariales complejas.
- **Eficiencia Operativa y Productividad en Minería:** Define los conceptos de eficiencia operativa y productividad en el contexto minero, y explora cómo las ANN pueden contribuir a mejorar estos aspectos.
- **Procesamiento de Big Data:** Detalla la importancia del procesamiento de grandes volúmenes de datos en la industria minera y cómo las ANN pueden facilitar la interpretación y análisis de estos datos.
- **Google Colab (Colaboratory):** es una plataforma en línea gratuita que permite escribir y ejecutar código en lenguaje Python en un entorno de nube sin necesidad de configuración especial. Algunas características clave de Google Colab incluyen:
	- 1) **Entorno Basado en Jupyter Notebooks:** Google Colab utiliza Jupyter Notebooks, que proporciona una interfaz interactiva y fácil de usar. Los Notebooks contienen celdas que pueden contener tanto código como texto explicativo.
	- 2) **Acceso a Recursos de Google:** Colab permite el acceso gratuito a recursos computacionales de Google, incluidas GPU (Unidades de Procesamiento Gráfico) y TPU (Unidades de Procesamiento Tensorial). Esto es especialmente útil para tareas de aprendizaje profundo y otros cálculos intensivos.
	- 3) **Colaboración en Tiempo Real:** Los usuarios pueden colaborar en un mismo notebook en tiempo real, facilitando la colaboración remota en proyectos de programación y análisis de datos.
	- 4) **Integración con Google Drive:** Los notebooks se almacenan en Google Drive, lo que facilita el almacenamiento y el intercambio de proyectos. También se pueden importar y exportar fácilmente desde y hacia Google Drive.
	- 5) **Bibliotecas y Herramientas Preinstaladas:** Google Colab viene preinstalado con muchas bibliotecas de **Python** populares, como

**TensorFlow, PyTorch**, entre otras. Esto facilita el inicio rápido en proyectos de aprendizaje automático y ciencia de datos.

- **Acceso a Datos en la Nube:** Puede acceder a conjuntos de datos almacenados en la nube, como Google Cloud Storage y Google Sheets, facilitando la importación de datos para análisis. Tecnologías de Inteligencia Artificial en Minería: Examina cómo otras tecnologías de inteligencia artificial se utilizan en la industria minera y cómo las ANN se integran con estas para mejorar los procesos.
- **Análisis Exploratorio de Datos (EDA):** Define y destaca la importancia del análisis exploratorio de datos en la formación y comprensión de los conjuntos de datos antes de aplicar modelos de predicción como las ANN.

#### *2.4.5. Concepto del modelo LSTM*

La implementación de redes neuronales LSTM (Long Short-Term Memory) en el sector minero, específicamente en las operaciones de carguío y acarreo de material estéril, ofrece un enfoque innovador para optimizar la producción. Estas redes neuronales, conocidas por su capacidad para modelar secuencias temporales, pueden ser aplicadas para predecir y gestionar eficientemente variables clave en la minería, mejorando así la toma de decisiones y la eficacia operativa. las LSTM son adecuadas para clasificar, procesar y predecir series de tiempo de acuerdo una cantidad de demora no planificadas, demoras operativas, disponibilidad mecánica y otros. (Mittal, 2019)

#### *2.4.6. Aplicación de redes neuronales LSTM en la minería*

➢ **Predicción de Producción:** Las redes neuronales LSTM (Long Short-Term Memory) pueden analizar datos históricos de producción, teniendo en cuenta factores como granulometría, tiempo de carguío y acarreo, para prever la producción futura de material estéril.

- ➢ **Optimización de Rutas de Acarreo:** Algoritmos basados en LSTM pueden evaluar patrones en las rutas de acarreo, considerando variables como distancia, pendiente y condiciones del terreno, para optimizar las rutas y reducir tiempos de transporte.
- ➢ **Gestión de Recursos:** La implementación de LSTM permite una gestión más precisa de los recursos, como la flota de camiones y la disponibilidad de equipos de carguío, contribuyendo a una asignación eficiente y a la reducción de tiempos muertos.

## *2.4.7. Beneficios en el acarreo de material estéril*

- ➢ **Reducción de Desperdicios:** Al predecir con precisión la cantidad de material estéril a transportar, se minimizan los desperdicios y se optimiza el uso de los camiones, contribuyendo a la eficiencia general.
- ➢ **Mejora de la Rentabilidad:** La optimización de las operaciones de acarreo, impulsada por las redes neuronales LSTM, conduce a una mayor rentabilidad económica al reducir los costos operativos y mejorar la productividad.
- ➢ **Adaptabilidad a Cambios:** Las redes neuronales LSTM son capaces de adaptarse a cambios en las condiciones operativas, lo que las convierte en herramientas robustas para enfrentar variabilidades en la minería.

La aplicación de redes neuronales LSTM en las operaciones de acarreo de material estéril en la minería ofrece un enfoque inteligente y adaptable para mejorar la eficiencia, reducir costos y optimizar la producción, contribuyendo así al éxito sostenible de las operaciones mineras.

En la figura 27, se presenta de manera gráfica la estructura de una red neuronal artificial específicamente diseñada para este estudio, utilizando el modelo de LSTM. Esta representación visual ofrece una visión detallada de la arquitectura y la interconexión de las unidades de memoria a largo plazo, proporcionando una herramienta valiosa para comprender cómo la red procesa y analiza la información.

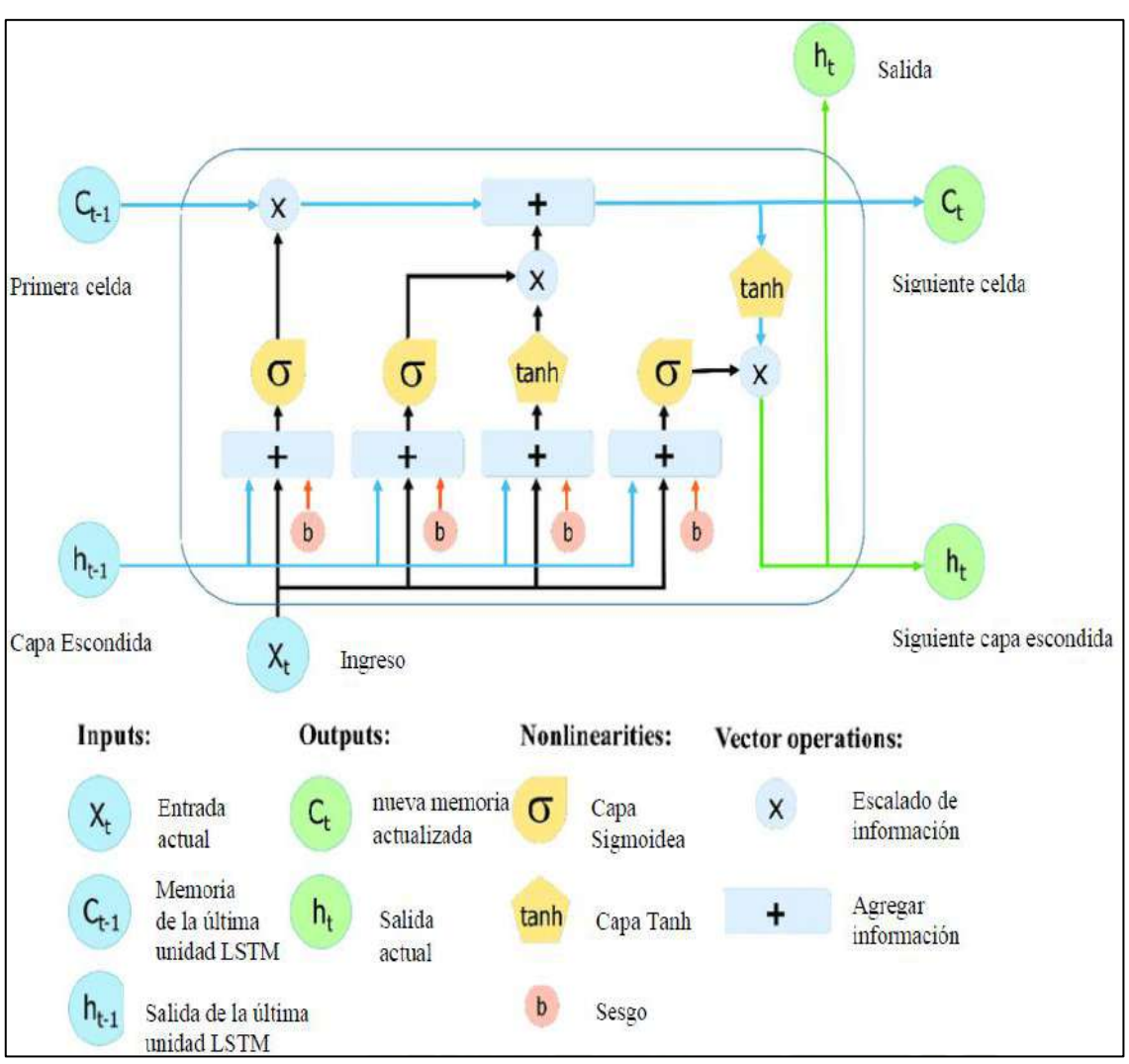

*Figura 27: Estructura de una red neuronal LSTM*

*Fuente: Le, Ho, Lee, y Jung (2019).* 

Una red neuronal LSTM típica está compuesta por bloques de memoria llamados celdas. Se transfieren dos estados a la siguiente celda: el estado de la celda y el estado oculto. El estado de la celda es la cadena principal de flujo de datos, que permite que los datos fluyan hacia adelante esencialmente sin cambios. Sin embargo, pueden ocurrir algunas transformaciones lineales. Los datos pueden agregarse o eliminarse del estado de la celda a través de compuertas sigmoideas. Una compuerta es similar a una capa o una serie de operaciones de matriz que contienen diferentes pesos individuales. Las LSTM están diseñadas para evitar el problema de dependencia a largo plazo porque utilizan compuertas para controlar el proceso de memorización.

El primer paso en la construcción de una red LSTM es identificar la información que no es necesaria y se omitirá de la celda en ese paso. Este proceso de identificación y exclusión de datos es decidido por la función sigmoide, que toma la salida de la última unidad LSTM (ht-1) en el tiempo t - 1 y la entrada actual (Xt) en el tiempo t. Además, la función sigmoide determina qué parte de la antigua salida debe eliminarse. Esta compuerta se llama la compuerta de olvido (o ft); donde ft es un vector con valores que van de 0 a 1, correspondiendo a cada número en el estado de la celda, Ct-1. Le, Ho, Lee, y Jung (2019).

#### *2.4.8. TensorFlow*

TensorFlow es una plataforma de código abierto para machine learning y aprendizaje profundo desarrollada por Google. Su arquitectura flexible y modular permite la implementación de modelos de machine learning de manera eficiente. TensorFlow utiliza grafos computacionales para representar modelos y ejecutar operaciones en hardware, como CPUs o GPUs.

En cuanto a la codificación en TensorFlow, se sigue un flujo de trabajo que involucra la definición del modelo, la compilación del mismo y la ejecución de operaciones. Los desarrolladores pueden utilizar la API de alto nivel (por ejemplo, Keras) o trabajar directamente con las operaciones de bajo nivel para mayor flexibilidad.

En la fase de definición del modelo, se crean las capas y conexiones necesarias. Luego, se compila el modelo especificando la función de pérdida, el optimizador y las métricas de evaluación. Una vez compilado, el modelo está listo para entrenarse con datos de entrada mediante el método '**fit**.' Durante el entrenamiento, TensorFlow ajusta los pesos del modelo para minimizar la pérdida.

Después del entrenamiento, el modelo se puede utilizar para hacer predicciones en nuevos datos. TensorFlow proporciona funciones para guardar y cargar modelos entrenados, lo que facilita su implementación en diferentes aplicaciones y entornos.

#### *2.4.9. Lógica de simulación de los Equipos*

En operaciones mineras a cielo abierto, en base a la metodología propuesta por Banks (1984) ofrece un enfoque sistemático para la simulación de equipos. Las Figuras 28 y 29 ilustra la lógica de simulación que destaca las interacciones entre equipos de carguío y carguío. Esta metodología guía la representación detallada y dinámica de eventos clave, permitiendo analizar factores como la disponibilidad de equipos y la eficiencia operativa. Al desarrollar modelos matemáticos realistas, se logra simular operaciones mineras y evaluar escenarios hipotéticos, contribuyendo a la toma de decisiones informada y la optimización de recursos.

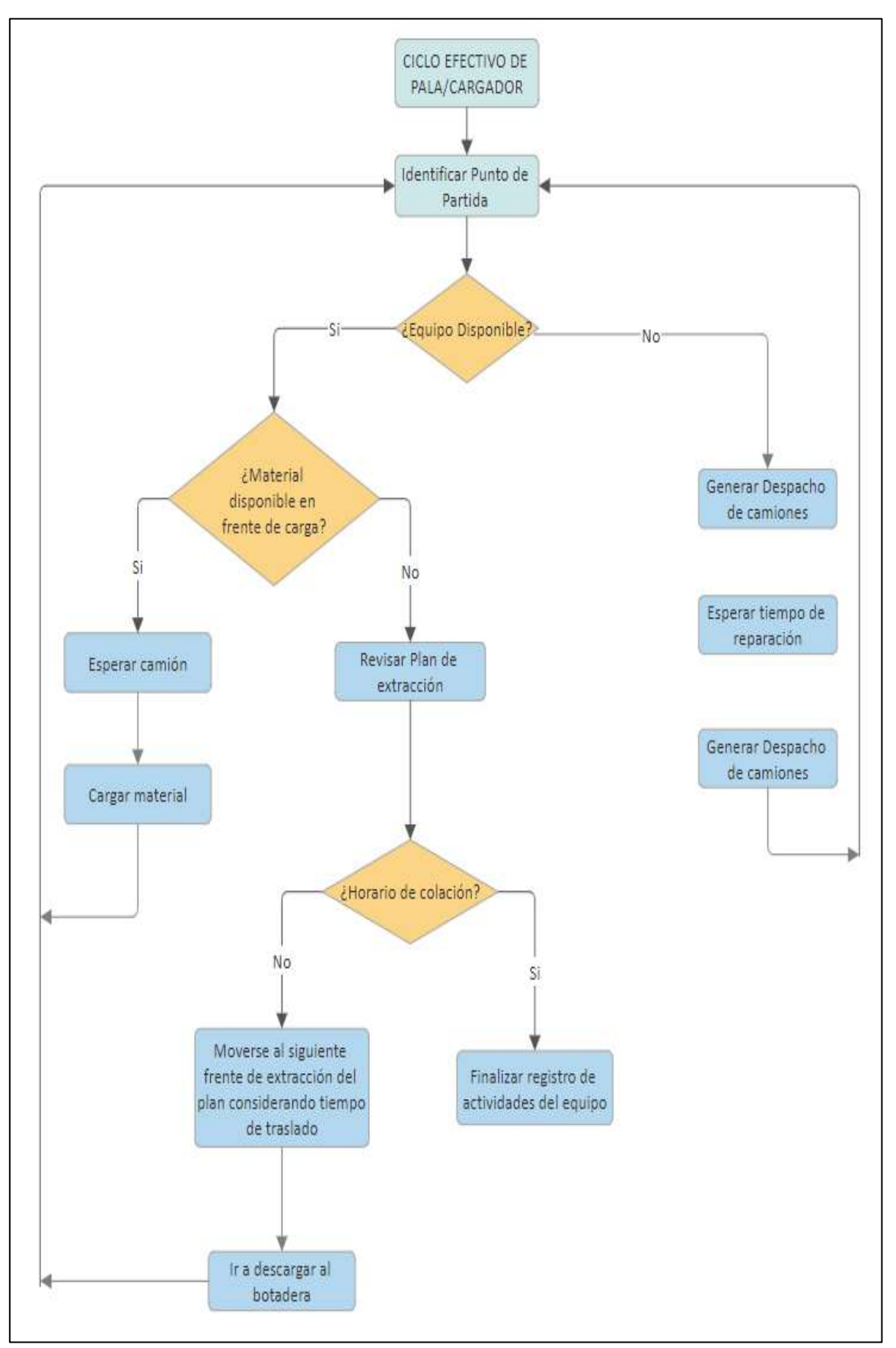

**Figura 28:** *Diagrama de Flujo Lógica de Simulación de los Equipos de Carguío*

Fuente: Morales y Jélvez (2019)

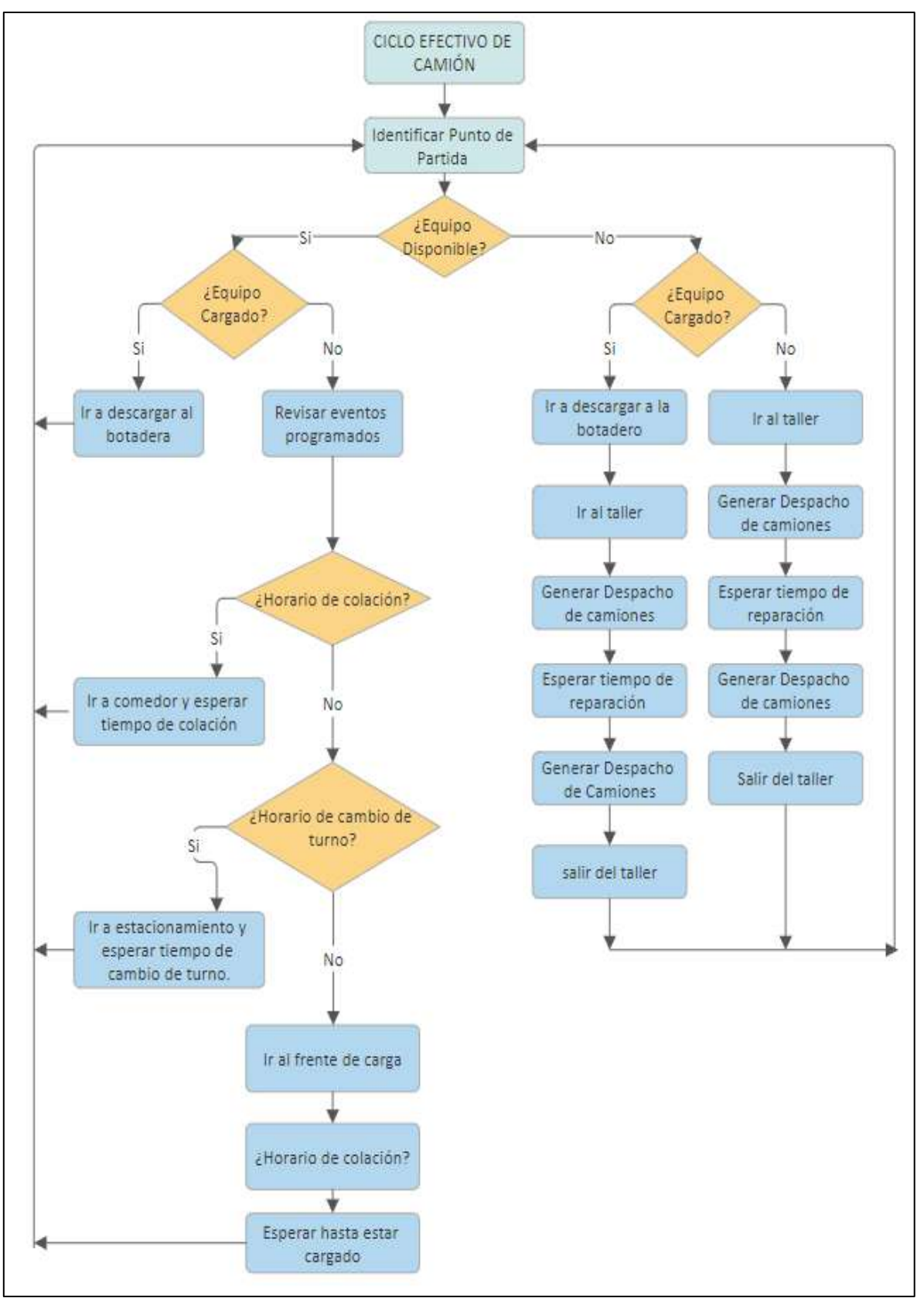

**Figura 29:** *Diagrama de flujo lógica de simulación de los equipos de acarreo*

Fuente: Morales y Jélvez (2019)

#### **Capítulo III**

#### **Metodología**

# **3.1. Metodología de la investigación**

#### *3.1.1. Ámbito del estudio*

 La Unidad Minera (U.M.) Las Bamba localizada en la región centro-sur de los Andes peruanos, a unos 75 km al Sursuroeste de la ciudad de Cusco y a 300 km al Noroeste de la ciudad de Arequipa. Desde el punto de vista político, la U.M. Las Bambas se encuentra en la confluencia de los distritos de Challhuahuacho, Tambobamba y Coyllurqui, en la provincia de Cotabambas, y el distrito de Progreso, en la provincia de Grau, del departamento de Apurímac, a altitudes que oscilan entre 3,770 y 4,680 metros sobre el nivel del mar (Lavalin, 2018).

### *3.1.2. Tipo y nivel de investigación*

El enfoque seleccionado para este proyecto fue de naturaleza experimental, ya que implicó la manipulación de variables dentro de un entorno controlado. La utilización del sistema de redes neuronales artificiales permitió el diseño de modelos que, posteriormente, fueron aplicados en operaciones reales, contribuyendo así a la toma de decisiones fundamentada en resultados concretos.

Este estudio también se clasificó como aplicativo, ya que su objetivo principal fue abordar y resolver un problema específico, en este caso, el incrementar la producción para cumplir con la meta de producción de 50,000 toneladas métricas diarias (TMD) por guardia. Al aplicar las redes neuronales artificiales, se buscó optimizar las operaciones y mejorar el rendimiento del carguío y acarreo de material estéril en las fases 5 y 3 del Tajo Ferrobamba en Minera Las Bambas.

En cuanto a la naturaleza temporal del estudio, se caracterizó como longitudinal, ya que se llevó a cabo a lo largo de un intervalo de tiempo definido. Esto permitió observar y analizar la evolución de las variables a medida que se implementan y ajustan los modelos de redes neuronales artificiales, proporcionando una perspectiva más exhaustiva y detallada de los hallazgos a lo largo del tiempo.

#### *3.1.3. Población y muestra*

### **3.1.3.1. Población**

El alcance del estudio se extendió a la Data histórica de la empresa San Martin Contratistas Generales (SMCG). Los registros datan de los años 2019 al 2022. Siendo las variables a utilizar las siguientes:

- $\checkmark$  Fecha
- ✓ Producción (toneladas por guardia).
- $\checkmark$  Disponibilidad mecánica de los equipos carguío y acarreo
- $\checkmark$  Utilización de la Equipos de carguío y acarreo.
- $\checkmark$  Tiempo de carguío y acarreo
- $\checkmark$  Distancia desde la fase 5 y 3.al botadero.

 $\checkmark$  Ciclo de acarreo.

#### **3.1.3.2. Muestra**

 El método de muestreo seleccionado se basó en una muestra no probabilística, dado que los datos de la investigación se extrajeron de los informes mensuales generados por despacho. Estos informes, que fueron aplicados en un software específico, constituyeron la fuente primordial de información para la investigación. Esta elección se fundamentó en la necesidad de obtener información específica y detallada, permitiendo una integración eficiente en el entorno del software para un análisis más preciso y relevante.

#### **3.2. Técnicas e instrumentos de recolección de datos**

#### *3.2.1. Instrumento para la recolección de datos*

Los datos serán extraídos de la base de datos histórica de la empresa, incorporando las variables mencionadas anteriormente. Esta información será transferida a un nuevo archivo de Excel y guardada con la extensión ".csv" para su integración en el proceso de entrenamiento del modelo de LSTM. Después de llevar a cabo la limpieza de los datos para eliminar cualquier valor nulo o "N.A.", se procederá con el entrenamiento de los modelos LSTM. Los resultados de las predicciones se registrarán en otro archivo ".csv" para su posterior análisis exploratorio.

Para el diseño y entrenamiento de este modelo, se empleará el lenguaje de programación Python junto con la librería Keras TensorFlow. Esta implementación se llevará a cabo en la herramienta "Google Collaborative", una plataforma virtual que ofrece acceso gratuito a recursos de procesamiento avanzados, como GPU (Unidad de Procesamiento Gráfico) o TPU (Unidad de Procesamiento de Tensores). Este enfoque tiene como objetivo reducir los tiempos de procesamiento. Se han creado diversos notebooks en esta plataforma, que contienen los scripts de Python detallando el diseño de las redes neuronales.

#### **3.3. Técnicas de recolección de datos**

#### **a) Entorno de Python**

Se empleará un entorno de Python con una versión superior a 3.0, junto con la librería Keras 2.0 o una versión más reciente, y esta última estará respaldada por TensorFlow 2.2 o una versión posterior. Además, se utilizarán algunas bibliotecas útiles para la manipulación de datos, como Pandas, NumPy y Matplotlib.

#### **b) Análisis Exploratorio y preparación de Datos**

Los datos extraídos serán sometidos a un análisis exploratorio con el objetivo de identificar las características de las variables estudiadas, así como detectar posibles inconsistencias y valores nulos o ajenos a la base de datos. Se realizará un análisis preliminar de la evolución temporal de la variable respuesta.

La consolidación de los datos según la fecha se llevará a cabo utilizando la librería Pandas. Durante este proceso, se verificará la presencia de valores nulos, y las celdas correspondientes se eliminarán. Además, se procederá a eliminar datos que no sean pertinentes a la variable en cuestión, por ejemplo, si la variable es numérica, se eliminarán datos categóricos como señales o indicaciones. Los pasos a seguir son los siguientes:

➢ Inicialmente, se recopilarán todos los datos junto con sus fechas, estableciendo la fecha como índice de los datos.

- ➢ Se evaluará la presencia de valores nulos o NA. En caso de ser necesario, se realizará una imputación de datos utilizando técnicas como el método de agrupación de Kmeans, comúnmente empleado para el reemplazo de datos.
- ➢ Se generarán gráficas y cuadros descriptivas que proporcionarán una visión general de los datos.

### **c) Desarrollo del modelo LSTM Entrenamiento/Validación/Prueba**

En una etapa inicial, se realiza la preparación de la base de datos previamente adecuado para el entrenamiento de la red LSTM. Este proceso implica la transformación de los datos para abordarlos como un problema de aprendizaje supervisado. Posteriormente, se llevará a cabo la normalización de las variables independientes, considerando que estas podrían tener magnitudes diferentes.

Con los datos debidamente preparados, se inicia la etapa de entrenamiento del modelo de la red neuronal. En esta fase, se emplearán 11 covariables de ingreso con 200 neuronas en la primera capa LSTM, con una sola capa de salida, enfocándose exclusivamente en la predicción del tonelaje que se acarreará.

La Figura 30 ilustra el preprocesamiento de la información, mostrando las variables independientes como datos de entrada. Posteriormente, se realiza la codificación con el modelo de Red Neuronal LSTM, llevando a cabo el procesamiento con la función de Activación ReLU(Rectified Linear Unit), y finalmente se obtienen los resultados de las variables dependientes producción de tonelaje.

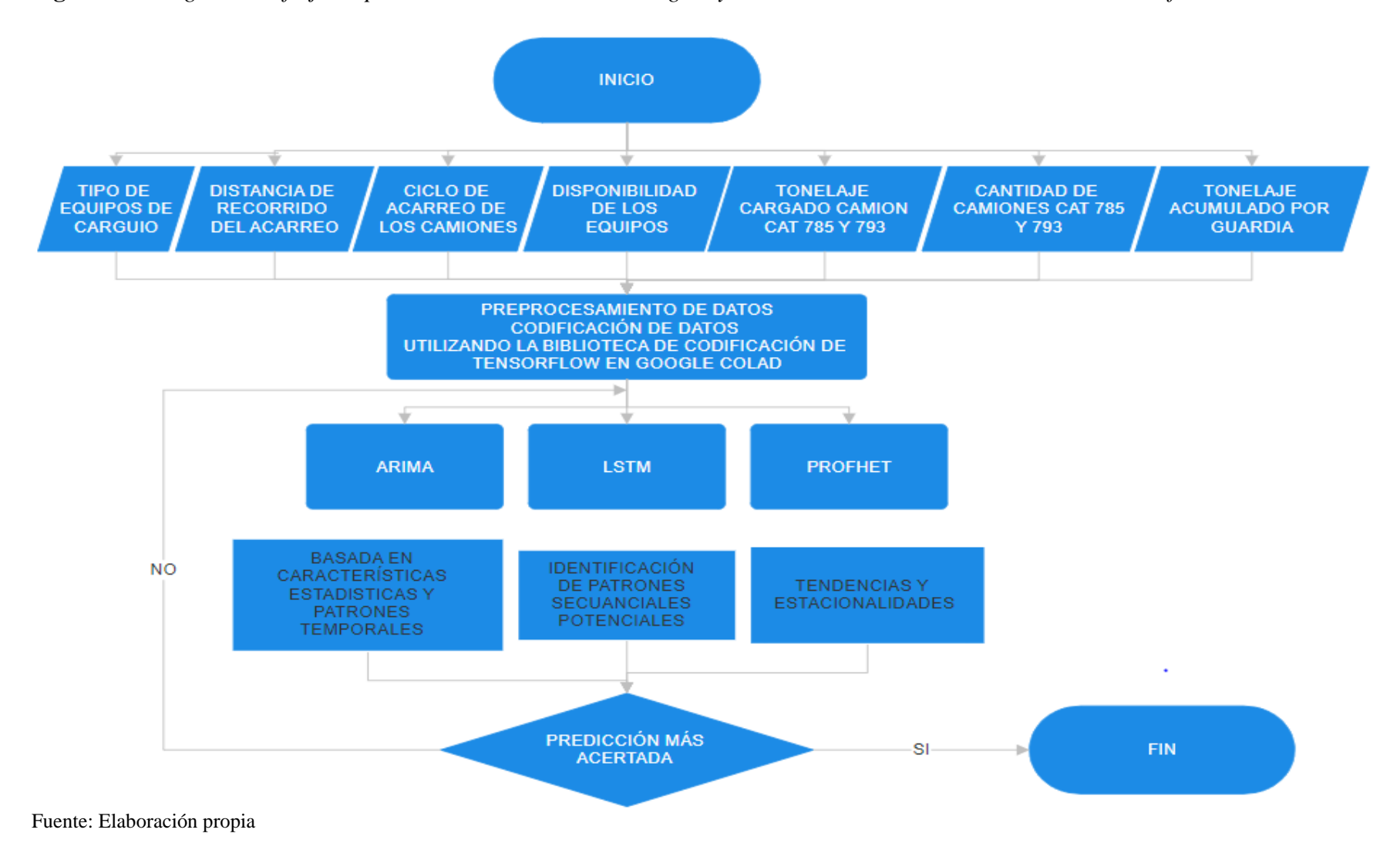

**Figura 30:** *Diagrama de flujo de procesamiento de datos de carguío y acarreo al modelo de Redes neuronales artificiales.*

### **d) Pre - procesamiento**

### **1) Partición en train/val/test (60%, 20%, 20%):**

- $\checkmark$  Se divide el conjunto de datos en tres conjuntos: entrenamiento (train), validación (val) y prueba (test).
- $\checkmark$  La proporción de división es del 60% para entrenamiento, 20% para validación y 20% para prueba.

#### **2) Generación del dataset supervisado: entrada y salida del modelo:**

- $\checkmark$  Se organiza el conjunto de datos en un formato supervisado, donde cada muestra tiene tanto las variables de entrada como las de salida.
- $\checkmark$  Esto es esencial para entrenar un modelo de series de tiempo.
- **3) Escalamiento:**
	- $\checkmark$  Se realiza el escalado de los datos para asegurarse de que todas las variables tengan la misma escala.
	- ✓ Esto es especialmente importante para modelos basados en redes neuronales, como el LSTM.

## **e) Partición del set en entrenamiento, validación y prueba**

A diferencia de otros modelos de Machine Learning, en el caso de series de tiempo **se debe garantizar que se generan las particiones sin mezclar aleatoriamente los datos**.

Recordemos además que:

• El conjunto de entrenamiento (train) se utiliza para ajustar los parámetros del modelo.

- El conjunto de validación (val) se utiliza para verificar que no haya sobreajuste (overfitting) o subajuste (underfitting) del modelo y para ajustar los hiperparámetros.
- El conjunto de prueba (test) se utiliza para evaluar el rendimiento del modelo final.

#### *3.3.1. Uso de la Función para Modelos de Series de Tiempo:*

En este escenario, se empleará la misma función utilizada previamente para modelos univariados, con la distinción de que, en lugar de introducir una serie de Pandas, se introducirá el DataFrame completo. La función diseñada realizará la partición del conjunto de datos y retornará tres DataFrames distintos: train, val y test.

Este enfoque asegura la reutilización de la función previamente implementada para casos univariados, adaptándola para manejar el conjunto de datos en su totalidad. La partición en conjuntos de entrenamiento, validación y prueba sigue siendo esencial, y la función facilita este proceso al proporcionar los conjuntos de datos listos para su uso en la construcción y evaluación del modelo.

#### **3.4. Variables e indicadores**

Nos enfocamos en la variable dependiente, que es la producción durante el proceso de acarreo. Para comprender a fondo esta variable, se proporciona en la tabla 9 un desglose completo que incluye su operacionalización y los indicadores asociados, específicamente las toneladas por guardia.

En este contexto, el objetivo fue evaluar y cuantificar la eficiencia y rendimiento específicos vinculados al Acarreo, resaltando aspectos clave que inciden directamente en la productividad. se constituyó como una herramienta esencial para desglosar y medir con precisión los distintos elementos que contribuyen a la variable Independiente, brindando, de esta manera, un análisis detallado y riguroso.

### **Tabla 9:** *Variables dependientes*

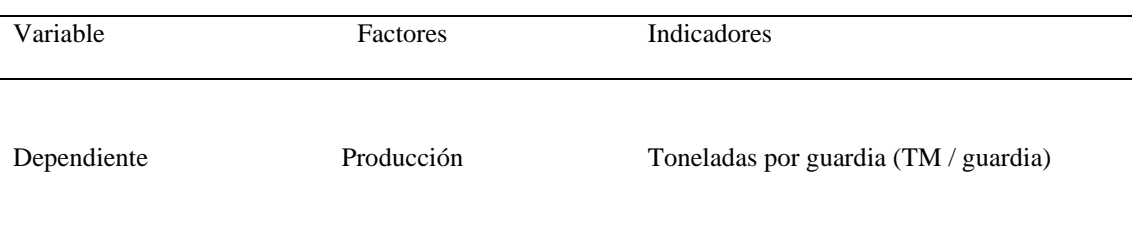

#### Fuente: Autoría Propia.

En este sentido, resulta fundamental contar con indicadores claros y operacionalizaciones bien definidas que posibiliten una evaluación precisa de la eficiencia durante la etapa de traslado de carga. Cada elemento detallado en la tabla 10 está descrito con el propósito de proporcionar una comprensión completa y estructurada de la variable Independiente, sentando así las bases sólidas para un análisis detenido y la toma de decisiones fundamentadas.

En el marco de la investigación, recopila las variables independientes que están intrínsecamente vinculadas a la productividad en el proceso de acarreo. Estas variables, detalladas meticulosamente, han sido seleccionadas estratégicamente con el fin de brindar un estudio exhaustivo de los determinantes en la eficiencia del carguío y acarreo de material esteril.

| Variable       | Factores          | Indicadores                                   |
|----------------|-------------------|-----------------------------------------------|
|                | Tiempo            | Horas (hr)                                    |
|                | Tonelaje          | Toneladas (Ton)                               |
|                |                   | $\checkmark$ 12 camiones CAT 785D             |
| Independientes | Maquinarias       | $\checkmark$ 10 camiones CAT 793F             |
|                | <b>Utilizados</b> | 02 Palas hidráulicas CAT 6040<br>$\checkmark$ |
|                |                   | 01 cargador Komatsu 1200 y 01<br>$\checkmark$ |
|                |                   | cargador CAT 992G.                            |

**Tabla 10:** *Variables Independientes*

Fuente: Autoría Propia.

## **Capítulo IV**

### **Análisis y Resultados**

## **4.1. Análisis e interpretación de resultados**

#### *4.1.1. Análisis exploratorio de datos*

En el protocolo de programación y estudio exploratorio de datos, se optó por aprovechar la versatilidad de Google Colab como plataforma colaborativa. Esta elección estratégica no solo facilitó la ejecución de código de manera eficiente, sino que también proporcionó acceso a recursos compartidos y herramientas en la nube, optimizando así el proceso analítico.

Con TensorFlow como entorno de desarrollo, fue aplicado un análisis exploratorio de los datos con el objetivo fundamental de comprender la naturaleza de las variables y su distribución. Este análisis constituye un paso crucial para la preparación efectiva de los datos y su posterior aplicación en el modelo de predicción LSTM, y que para mejor certeza de la predicción se utilizó el modelo comparativo estadístico ARIMA, el enfoque proporcionado por la biblioteca PROPHET.

Durante el análisis exploratorio, se determinó el tipo de datos de cada variable, una consideración crucial con el fin de seleccionar modelos apropiados y la posible implementación de transformaciones. Además, se exploró la distribución de los datos, obteniendo información valiosa sobre la tendencia central, dispersión y posibles patrones estacionales o cíclicos. Esta comprensión profunda de los datos es esencial para ajustar los modelos y seleccionar parámetros adecuados para cada enfoque predictivo.

El modelo estadístico ARIMA, al basarse en características estadísticas y patrones temporales, se benefició particularmente del análisis de la distribución de los datos para garantizar que sus requisitos fueran cumplidos. Las funciones de red neuronal recurrente LSTM, por otro lado, aprovecharon la exploración detallada para identificar patrones secuenciales potenciales. PROPHET, al buscar tendencias y estacionalidades, se vio respaldado por el análisis exploratorio al proporcionar información valiosa sobre estas características.

En síntesis, la utilización de la biblioteca de codificación de TensorFlow no solo simplificó la programación y ejecución de análisis, sino que también integró de manera efectiva el análisis exploratorio de datos. Este enfoque combinado con los modelos ARIMA, LSTM y PROPHET culmina en predicciones más precisas y confiables, al adaptar cada enfoque a las características específicas reveladas durante el análisis de datos. La figura siguiente ilustra visualmente el proceso de análisis de datos para comprender el punto de partida.

Según lo evidenciado en la figura 31, los resultados obtenidos se presentan en un DataFrame con el formato convencional utilizado en la biblioteca Pandas de Python. En la base de datos, Entradas: El DataFrame tiene 43 filas que representan distintos periodos de tiempo desde junio de 2019 hasta diciembre de 2022. Hay 11 columnas en total, cada una con un nombre específico.

**Figura 31:** *Resultados descriptivos de la base de datos*

```
[ ] <class 'pandas.core.frame.DataFrame'>
Index: 43 entries, Jun-19 to Dic-22
Data columns (total 11 columns):
 # Column
                                                    Non-Null Count Dtype
... ......
                                                    -------------- -----
 0 CICLO PROMEDIO CARGUIO
                                                    43 non-null
                                                                  object
 1 TIEMPO PROMEDIO ACARREO
                                                    43 non-null
                                                                  object
                                                   43 non-null
 2 GRANULOMETRIA - MATERAIL CARGADO
                                                                  object
 3 VELOCIDAD PROMEDIO ACARREO (KM/HR)
                                                                  float64
                                                   43 non-null
 4 NUMERO DE VIAJES POR CAMION
                                                   43 non-null
                                                                  int64
 5 DM(%)
                                                                  int64
                                                   43 non-null
 6 USAJE(%)
                                                                  int64
                                                    43 non-null
 7\overline{ }USO(%)
                                                    43 non-null
                                                                   int64
 8 TONELAJE POR ACUMULADO CAPACIDAD DE CARGA(140TN) 43 non-null
                                                                   int64
 9 TONELAJE POR ACUMULADO CAPACIDAD DE CARGA(240TN) 43 non-null
                                                                  int64
 10 TONELAJE ACUMULADO
                                                    43 non-null
                                                                  int64
dtypes: float64(1), int64(7), object(3)memory usage: 4.0+ KB
```
Fuente: Elaboración Propia

La línea "dtypes: float64(1), int64(7), object(3)" proporciona información sobre los tipos de datos presentes en las columnas del DataFrame. Aquí hay una interpretación: float64(1): Indica que hay 1 columna con datos de tipo float64, que son números

de punto flotante de 64 bits. En este caso, la columna número 3.

## - 'VELOCIDAD PROMEDIO ACARREO (KM/HR)' ...(3)

int64(7): Indica que hay 7 columnas con datos de tipo int64, que son números enteros de 64 bits. Las columnas de números 4, 5, 6, 7, 8 y 9 que tienen este tipo de datos son:

- 'NUMERO DE VIAJES POR CAMION' ...(4)
- $\rm{DM}$  (%)', ...(5)
- $'USAJE$  (%)', ...(6)
- $'USO(%), \ldots (7)$

- 'TONELAJE\_POR\_ACUMULADO\_CAPACIDAD\_DE\_CARGA  $(140TN)$ ', ... $(8)$ 

# - 'TONELAJE\_POR\_ACUMULADO\_CAPACIDAD\_DE\_CARGA (240TN)', 'TONELAJE\_ACUMULADO'. …(9)

object(3): Indica que hay 3 columnas con datos de tipo objeto. Los datos de tipo objeto generalmente representan cadenas de texto. En este caso, las columnas de números 0, 1 y 2

- 'CICLO PROMEDIO CARGUIO', ...(0)
- 'TIEMPO\_PROMEDIO\_ACARREO' y ...(1)
- 'GRANULOMETRIA MATERIAL CARGADO' …(2)

En este estudio, con el fin de simplificar la codificación, se asigna numeración y se indicaran como covariables.

En este caso no incluiremos la variable tiempo como una covariable, así que podremos eliminarla:

#### *4.1.2. Entrenamiento de los Datos*

En el conjunto de datos procesados se emplea el 60% para datos de entrenamiento ('Train'), el 20% se destina a la validación ('Val'), y el 20% restante se asigna a la evaluación ('Test').

la Figura 32 ilustra que la covariable 0, se observa que durante el entrenamiento se obtuvo un promedio de 4 minutos y 2 segundos. En la fase de validación, el promedio fue de 3 minutos y 21 segundos, mientras que en la prueba se registró un promedio de 4 minutos y 30 segundos.

Por otro lado, según se observa en la Figura 33, la covariable 1 presenta un promedio de tiempo durante el entrenamiento de 30 minutos con 56 segundos. Para la fase de validación, este tiempo se sitúa en 31 minutos con 8 segundos, mientras que en la evaluación se registra un promedio de 30 minutos con 30 segundos para el tiempo de acarreo de los equipos de acarreo modelos CAT-793 y CAT-785

# Figura 32: *Resultados de entrenamiento Covariable 0 – índice CICLO\_PROMEDIO\_CARGUIO*

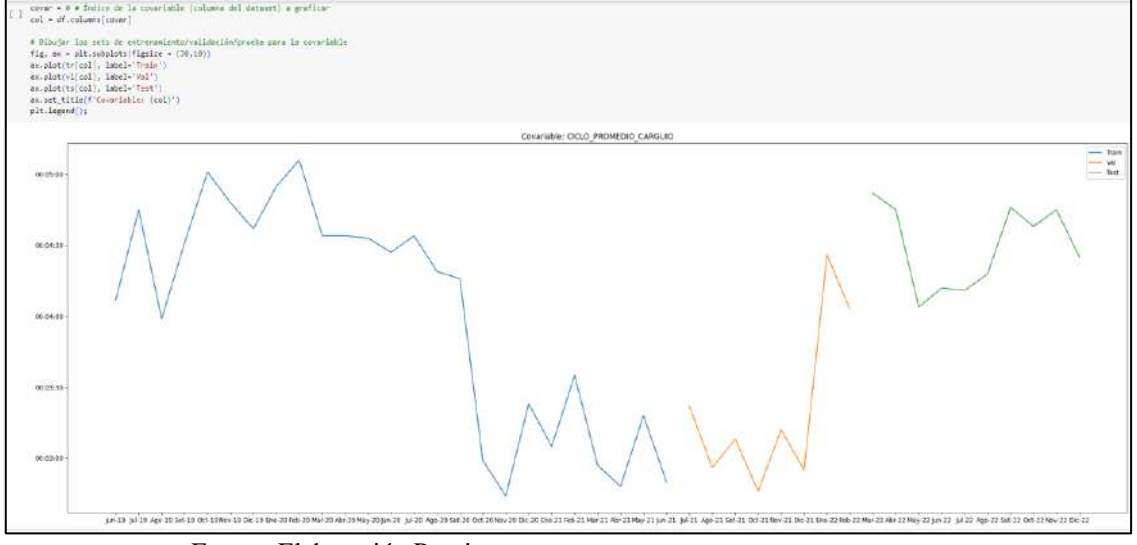

Fuente: Elaboración Propia

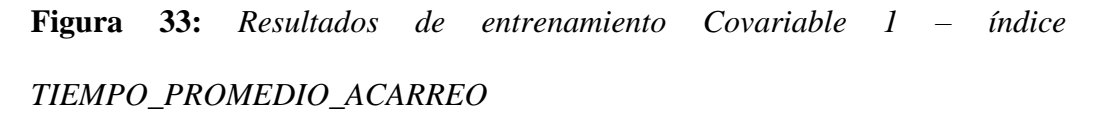

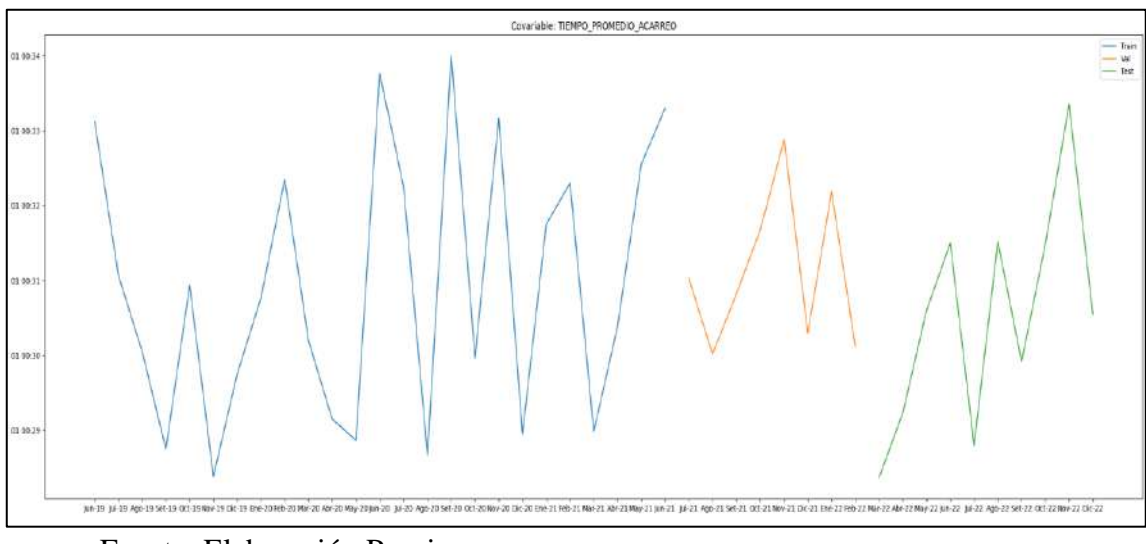

Fuente: Elaboración Propia

La Figura 34 representa la covariable 4, que está vinculada al índice de la tabla "NUMERO\_DE\_VIAJES\_POR\_CAMION". Durante la fase de entrenamiento, se obtuvo un promedio mensual de 5,442 camiones. En la validación, este promedio fue de 6,911 camiones por mes, y en la evaluación se registró un promedio de 6,950 camiones mensuales.

# **Figura 34:** *Resultados de entrenamiento Covariable 4 – índice "NUMERO\_DE\_VIAJES\_POR\_CAMION*

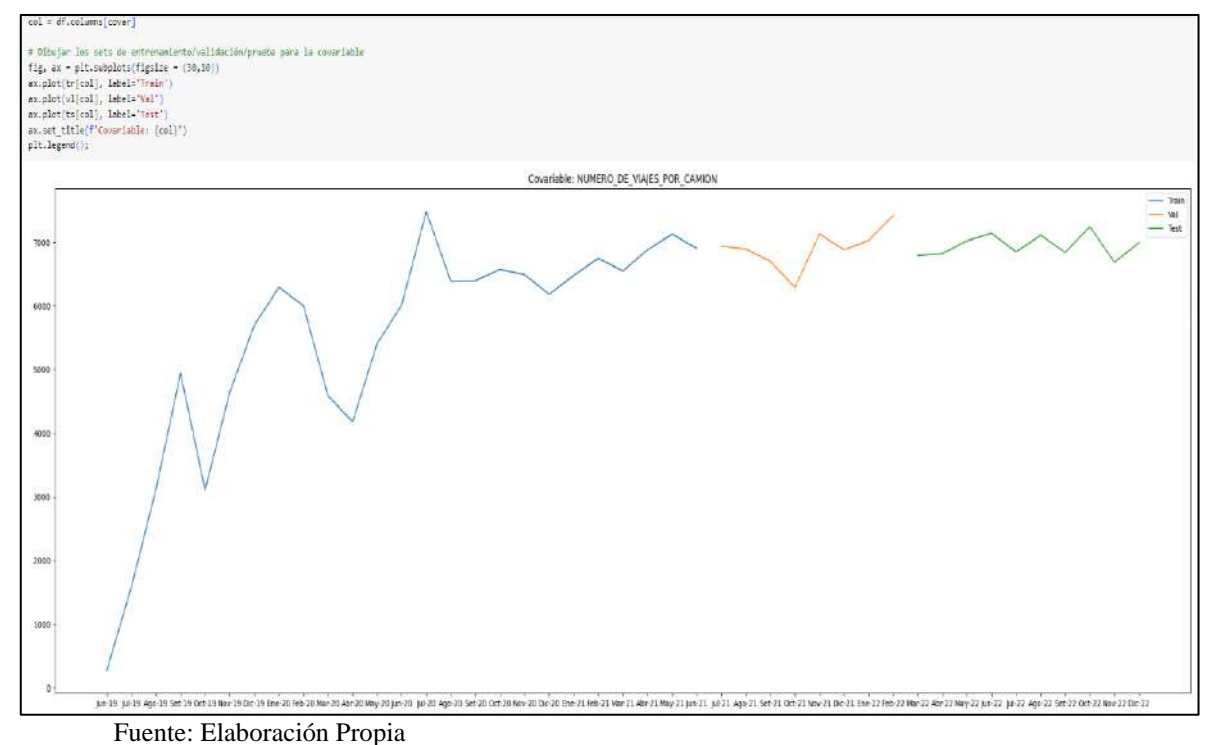

En relación con la disponibilidad mecánica de los equipos de carguío y acarreo, en relación con la disponibilidad mecánica de los equipos de carguío y acarreo, la Figura 35 nos muestra en el gráfico cómo fluctúan las disponibilidades mes a mes. Durante la fase de entrenamiento, se registra un promedio del 73.08%. En la validación, este promedio asciende al 75.5%, y en la evaluación se mantiene en un 73 %. La disponibilidad está vinculada a todos los camiones de la flota y equipos de carguío.

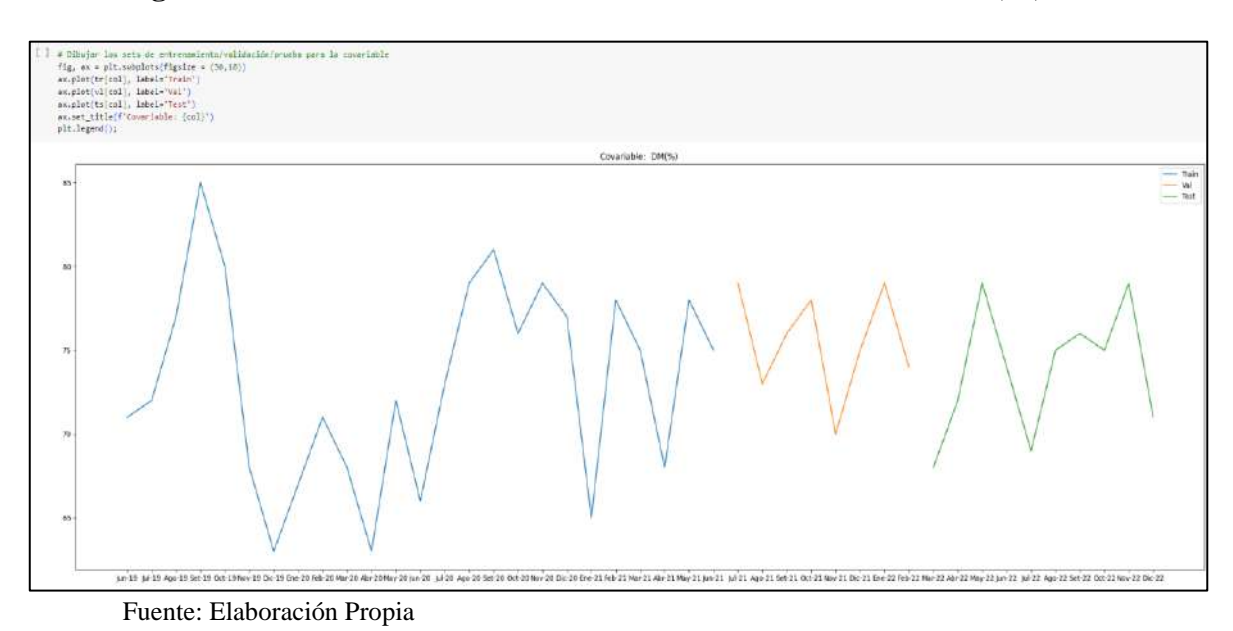

**Figura 35:** *Resultados de entrenamiento Covariable 5 – índice DM (%)*

En cuanto al rendimiento promedio de los equipos de carguío y acarreo, se observa que durante el proceso de entrenamiento se alcanza un promedio del 72.32%. Para la fase de validación, este porcentaje asciende a 73.39%, mientras que en la etapa de evaluación se registra un rendimiento del 71.8%. Estos valores representan métricas clave que reflejan la eficacia del modelo en desarrollo. La figura 36.

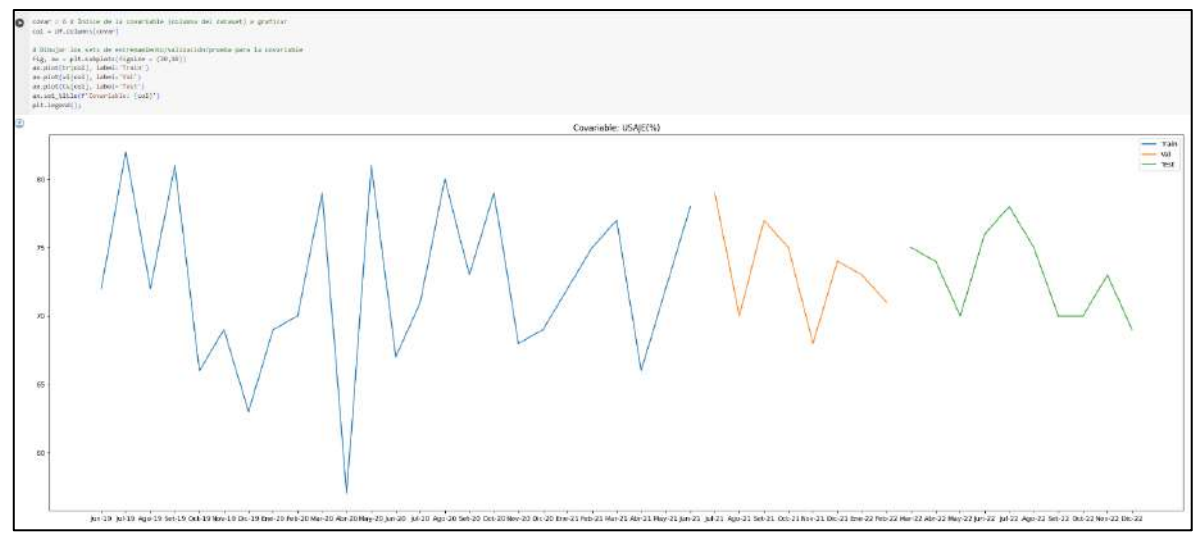

**Figura 36:** *Resultados de entrenamiento Covariable 6 – índice Usaje (%)*

Fuente: Elaboración Propia

Respecto al uso de los equipos de carguío y acarreo, la Figura 37 ilustra las fluctuaciones mensuales durante el desarrollo del modelo. En la fase de entrenamiento, se observa un promedio de uso de los equipos del 71.4%. Durante la fase de validación, este promedio aumenta a un 72%, y en la fase de evaluación se mantiene en un 71.8%.

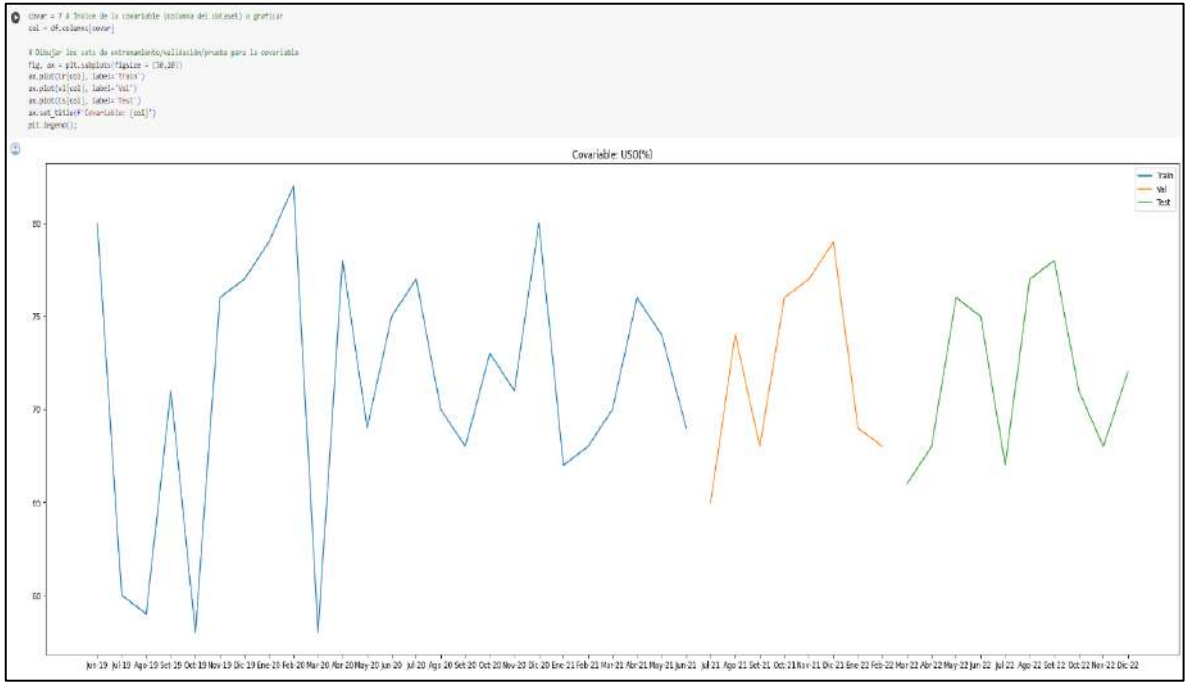

**Figura 37:** Resultados de entrenamiento Covariable 7 – índice Uso (%)

Fuente: Elaboración Propia

"En la figura 38, se exhibe un gráfico que representa la evolución del tonelaje acumulado a lo largo de los meses. Esta representación se origina en julio de 2019, marcando el comiendo de las operaciones carguío y acarreo de las fases 5 y 3 en la mina Las Bambas. Para el caso estudio nos ayudara a comprender como evoluciona el tonelaje en comparación a la predicción de los modelos ARIMA, LSTM y PROFHET.

El modelo Estadístico ARIMA y biblioteca de base de datos PROPHET serán de apoyo para verificar comportamiento de la Red Neuronal Artificial LSTM.

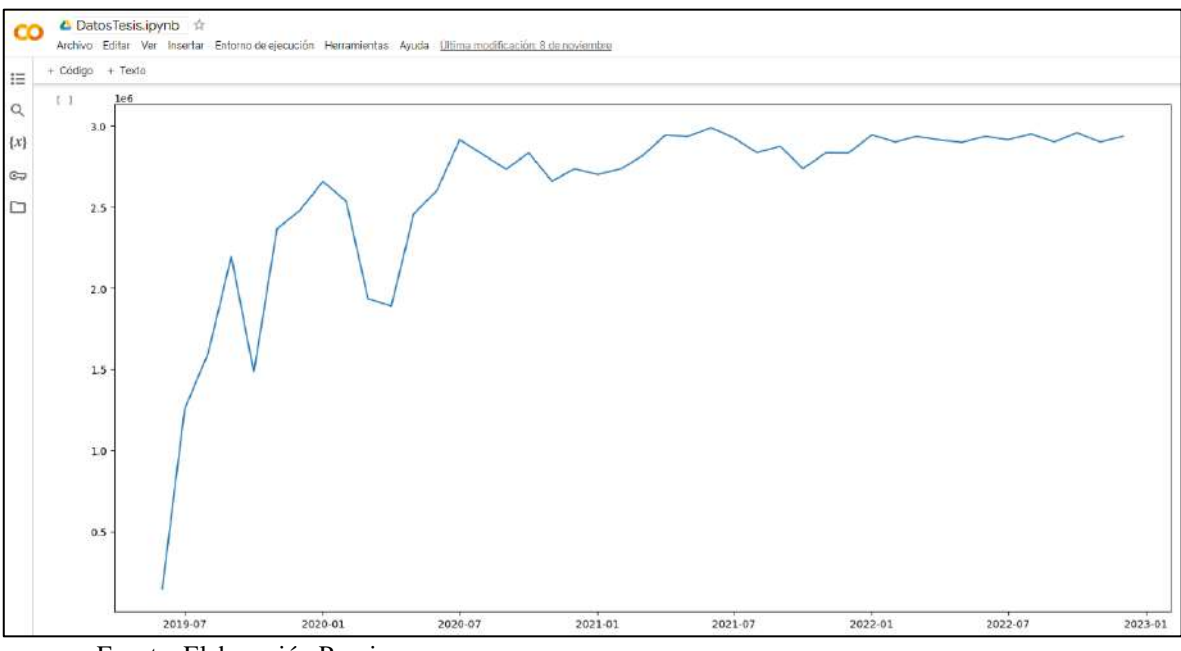

**Figura 38:** *Grafica tonelaje acumulado por meses.*

Fuente: Elaboración Propia

En la figura 39 se visualiza los gráficos para la evaluación del modelo LSTM:

**Tonelaje,** nos data el comportamiento del tonelaje acumulado a lo largo de los meses.

**Trend**, que representa la tendencia subyacente en los valores de la serie, destacando los incrementos sostenidos que se observan en el transcurso de los meses.

Seasonal: Posteriormente, nos enfocamos en el análisis de series temporales y estadísticos, donde surge la gráfica **Seasonal**. Esta gráfica revela patrones recurrentes que se manifiestan en un marco temporal mensual. Estos patrones estacionales se traducen en la generación de residuos, que son la diferencia entre los valores observados y los valores modelados en función de la dirección y patrón estacional. Los residuos proporcionan información valiosa sobre la calidad del modelo utilizado en el análisis.

**Resid,** que se erige como un indicador crítico en el análisis de series temporales. Esta gráfica nos permite evaluar la idoneidad del modelo aplicado, ya que residuos sistemáticos o patrones en la misma podrían indicar la necesidad de ajustes o mejoras en el enfoque de modelado.

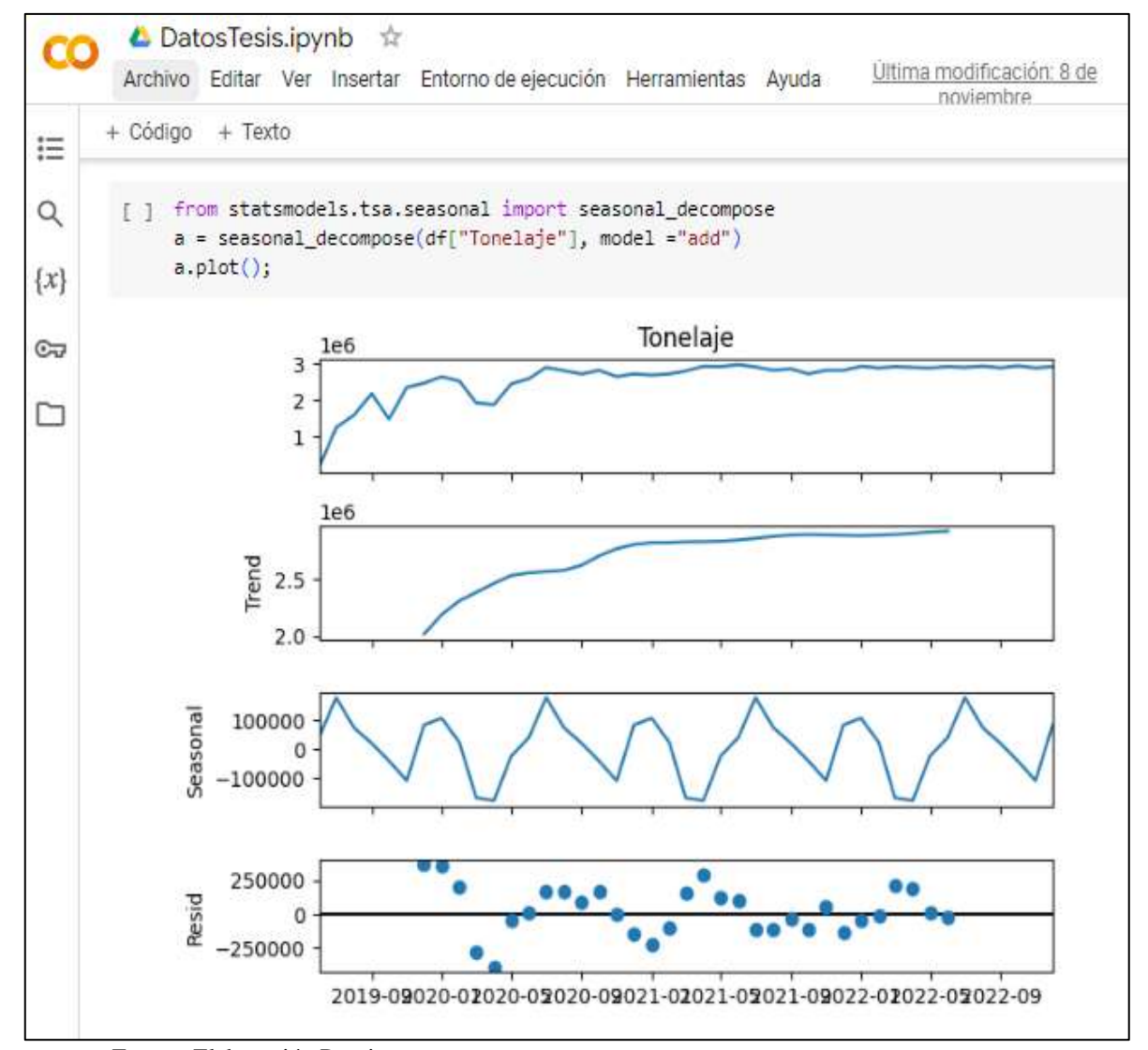

**Figura 39:** *Graficas de Tonelaje, Trend, Seasonal y Resid*

Fuente: Elaboración Propia

En la figura 40 nos muestra una tabla indica que el modelo SARIMAX se ajustó a un conjunto de datos de series temporales con 43 observaciones. La especificación del modelo indica que no hay componentes autorregresivos ni de medias móviles, pero hay un componente integrado de orden 1 (d=1). La varianza residual es considerable, con un valor de 9.331e+10. Los criterios de información (AIC y BIC) son 1183.076 y 1184.814 respectivamente, donde valores más bajos son preferibles. Las pruebas de diagnóstico indican cierta autocorrelación en los residuos (Ljung-Box), no normalidad (Jarque-Bera), evidencia de heterocedasticidad (H), asimetría (Skew) y curtosis (Kurtosis). Estos resultados sugieren que el modelo podría beneficiarse de ajustes adicionales para mejorar su calidad de ajuste y representación de los datos.

**Figura 40:** *Resultados del modelo SARIMAX.*

|         | ▲ DatosTesis.ipynb ☆<br>Última modificación: 8 de<br>Archivo Editar Ver Insertar Entorno de ejecución Herramientas Ayuda<br>noviembre                                                                |  |  |  |  |  |  |  |  |
|---------|----------------------------------------------------------------------------------------------------|--|--|--|--|--|--|--|--|
| 這       | + Código + Texto                                                                                                    |  |  |  |  |  |  |  |  |
|         | SARIMAX Results<br>[ ]                                                                                                    |  |  |  |  |  |  |  |  |
| Q       | Dep. Variable:<br>No. Observations:<br>43<br>V<br>SARIMAX(0, 1, 0) Log Likelihood<br>Model:<br>$-590.538$                                                                                            |  |  |  |  |  |  |  |  |
| $\{x\}$ | Thu, 24 Aug 2023 AIC<br>Date:<br>1183.076<br>Time:<br>17:27:33 BIC<br>1184.814                                                                                                    |  |  |  |  |  |  |  |  |
| ణా      | Sample:<br>06-01-2019 HOIC<br>1183.713<br>$-12-01-2022$                                                                                                    |  |  |  |  |  |  |  |  |
|         | Covariance Type:<br>opg                                                                                                    |  |  |  |  |  |  |  |  |
|         | P> z  [0.025<br>coef stderr z<br>0.9751                                                                                                    |  |  |  |  |  |  |  |  |
|         | sigma2 9.331e+10 1.13e+10 8.263 0.000 7.12e+10<br>$1.15e + 11$                                                                                                    |  |  |  |  |  |  |  |  |
|         | Ljung-Box $(L1)$ $(0)$ :<br>0.45 Jarque-Bera (JB):<br>31.57<br>Prob(0):<br>0.50 Prob(JB):<br>0.00<br>Heteroskedasticity (H):<br>0.01 Skew:<br>1.01<br>Prob(H) (two-sided):<br>0.00 Kurtosis:<br>6.73 |  |  |  |  |  |  |  |  |
|         | Warnings:<br>[1] Covariance matrix calculated using the outer product of gradients (complex-step).                                                                                                   |  |  |  |  |  |  |  |  |

Fuente: Elaboración Propia

#### *4.1.3. Ajuste para el modelo estadístico ARIMA*

La figura 41, El valor de la verosimilitud logarítmica es -426.718, con AIC de 869.437 y BIC de 880.646, lo que sugiere un ajuste razonable. Los coeficientes estimados para los términos autoregresivos (ar.S.L12, ar.S.L24, ar.S.L36, ar.S.L48) y de medias móviles (ma.S.L12, ma.S.L24, ma.S.L36) no parecen ser estadísticamente significativos (p > 0.05). La varianza residual (sigma2) es 1.134e+11. Las pruebas de diagnóstico indican cierta autocorrelación en los residuos (Ljung-Box), desviación de la normalidad (Jarque-Bera), evidencia de heterocedasticidad (H), y cierta asimetría (Skew). En resumen, aunque el modelo presenta un ajuste aceptable, algunas pruebas de diagnóstico

sugieren posibles mejoras necesarias.

|         |                                                                                            |                  | ▲ DatosTesis.ipynb ☆                                                                                    |           |                                   |                      |                                                       |              |                                                                                                    |  |
|---------|--------------------------------------------------------------------------------------------|------------------|----------------------------------------------------------------------------------------------------|-----------|-----------------------------------|----------------------|-------------------------------------------------------|--------------|----------------------------------------------------------------------------------------------------|--|
|         |                                                                                            |                  | Archivo Editar Ver Insertar Entorno de ejecución Herramientas Ayuda Última modificación: 8 de noviembre |           |                                   |                      |                                                       |              |                                                                                                    |  |
|         |                                                                                            |                  |                                                                                                    |           |                                   |                      |                                                       |              |                                                                                                    |  |
| 這       |                                                                                            | + Código + Texto |                                                                                                    |           |                                   |                      |                                                       |              |                                                                                                    |  |
|         |                                                                                            |                  |                                                                                                    |           |                                   |                      |                                                       |              |                                                                                                    |  |
| Q       | o                                                                                          |                  |                                                                                                    |           |                                   |                      |                                                       |              |                                                                                                    |  |
|         | SARIMAX Results<br>----------------------                                                  |                  |                                                                                                    |           |                                   |                      |                                                       |              |                                                                                                    |  |
|         |                                                                                            | Dep. Variable:   |                                                                                                    |           |                                   |                      | Tonelaje No. Observations:                            |              | 31                                                                                                    |  |
| $\{x\}$ |                                                                                            | Model:           |                                                                                                    |           |                                   |                      | SARIMAX(0, 1, 0)x(4, 0, [1, 2, 3], 12) Log Likelihood |              | $-426.718$                                                                                                    |  |
|         |                                                                                            | Date:            |                                                                                                    |           |                                   | Thu, 24 Aug 2023 AIC |                                                       |              | 869,437                                                                                                    |  |
| ©≂      |                                                                                            | Time:            |                                                                                                    |           |                                   |                      | 17:27:44 BIC                                          |              | 880.646                                                                                                    |  |
|         |                                                                                            | Sample:          |                                                                                                    |           |                                   | 06-01-2019           | HOIC                                                  |              | 873.023                                                                                                    |  |
|         |                                                                                            |                  |                                                                                                    |           |                                   | - 12-01-2021         |                                                       |              |                                                                                                    |  |
|         |                                                                                            | Covariance Type: |                                                                                                    |           |                                   |                      | ope                                                   |              |                                                                                                    |  |
|         |                                                                                            |                  |                                                                                                    |           |                                   |                      |                                                       |              |                                                                                                    |  |
|         |                                                                                            |                  | coef                                                                                                    | std err   | z                                 | P >  z               | F0.025                                                | 0.9751       |                                                                                                    |  |
|         |                                                                                            | ar.S.L12         |                                                                                                    |           | 0.0236 1.08e+05 2.18e-07          |                      | 1.000 -2.12e+05                                       | $2.12e+05$   |                                                                                                    |  |
|         |                                                                                            | ar.S.L24         |                                                                                                    |           | 0.0302  2.08e+05  1.45e-07        |                      | 1.000 -4.08e+05                                       | 4.08e+05     |                                                                                                    |  |
|         |                                                                                            | ar.S.L36         |                                                                                                    |           |                                   |                      | 1.000 -4.92e+05 4.92e+05                              |              |                                                                                                    |  |
|         |                                                                                            | ar. S. L48       |                                                                                                    |           |                                   |                      | -0.1824 3.47e+05 -5.26e-07  1.000 -6.79e+05  6.79e+05 |              |                                                                                                    |  |
|         |                                                                                            | ma.S.L12         | $-0.0131$ 1.6e+05 $-8.17e-08$ 1.000 $-3.14e+05$ 3.14e+05                                                |           |                                   |                      |                                                       |              |                                                                                                    |  |
|         |                                                                                            | ma.S.L24         | 0.0456 2.47e+05 1.84e-07 1.000 -4.84e+05 4.84e+05                                                       |           |                                   |                      |                                                       |              |                                                                                                    |  |
|         |                                                                                            | ma.S.L36         |                                                                                                    |           |                                   |                      | $0.1705$ 4.2e+05 4.06e-07 1.000 -8.24e+05 8.24e+05    |              |                                                                                                    |  |
|         |                                                                                            | sigma2           |                                                                                                    |           | 1.134e+11 8.75e-06 1.3e+16        | 0.000                | 1.13e+11                                              | $1.13e + 11$ |                                                                                                    |  |
|         |                                                                                            |                  |                                                                                                    |           | --------------------------------- |                      |                                                       |              |                                                                                                    |  |
|         | Ljung-Box $(L1)$ $(Q)$ :<br>$Prob(0)$ :<br>Heteroskedasticity (H):<br>Prob(H) (two-sided): |                  | Jarque-Bera (JB):<br>0.29                                                                               |           | 6.68                              |                      |                                                       |              |                                                                                                    |  |
|         |                                                                                            |                  |                                                                                                    | 0.59      | Prob(JB):                         |                      |                                                       | 0.04         |                                                                                                    |  |
|         |                                                                                            |                  | 0.02                                                                                                    | Skew:     |                                   |                      | 0.71                                                  |              |                                                                                                    |  |
|         |                                                                                            |                  | 0.00                                                                                                    | Kurtosis: |                                   |                      | 4.82                                                  |              |                                                                                                    |  |
|         |                                                                                            |                  |                                                                                                    |           |                                   |                      |                                                       |              |                                                                                                    |  |
|         |                                                                                            | Warnings:        |                                                                                                    |           |                                   |                      |                                                       |              |                                                                                                    |  |
|         |                                                                                            |                  | [1] Covariance matrix calculated using the outer product of gradients (complex-step).                   |           |                                   |                      |                                                       |              |                                                                                                    |  |
|         |                                                                                            |                  |                                                                                                    |           |                                   |                      |                                                       |              | [2] Covariance matrix is singular or near-singular, with condition number 4.57e+37. Standard errors may be unstable. |  |
|         |                                                                                            |                  |                                                                                                    |           |                                   |                      |                                                       |              |                                                                                                    |  |

**Figura 41:** *Resultados del modelo SARIMAX Results.*

Fuente: Elaboración Propia

## **4.2. Resultados**

#### *4.2.1. Resultado preliminar del modelo estadístico ARIMA.*

En las siguientes secciones, se realizará una evaluación comparativa con el propósito de determinar el modelo de predicción más adecuado para mejorar la eficiencia en el transporte de material estéril desde las fases 5 y 3 hacia el depósito de almacenamiento correspondiente en Minera Las Bambas.

La figura 42, expondrá el resultado de la proyección obtenida a través del enfoque estadístico ARIMA.

Proporciona una representación visual de las proyecciones generadas por el modelo estadístico ARIMA, en relación a la evolución de la producción de tonelaje mensual acumulado en el traslado desde las fases 5 y 3 hasta el botadero de Minera Las Bambas. Se aprecia que, a partir del mes de julio, se anticipa un incremento sustancial en la producción con respecto a los datos obtenidos en campo.

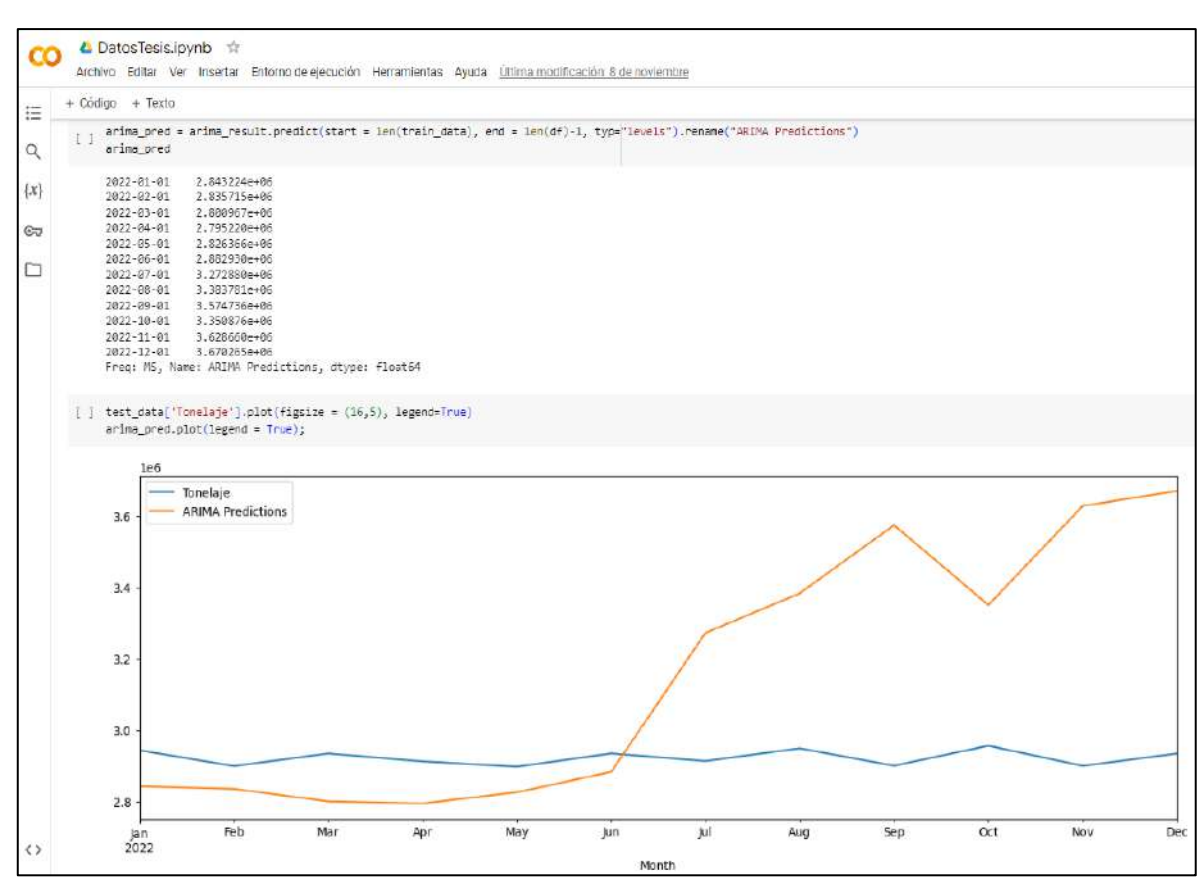

**Figura 42:** *Resultado del modelo estadístico ARIMA.*

Fuente: Elaboración Propia

Es importante destacar que este modelo de predicción se nutre del aprendizaje supervisado con el objetivo de fortalecer su capacidad de predicción. En este sentido, las predicciones indican un notorio aumento en el tonelaje mensual acumulado, superando en julio de 2022, con un incremento de 0.33 millones de toneladas acarreadas desde la fase 5 al botadero. Esta tendencia ascendente se proyecta hasta diciembre de 2022, con una estimación de 3.67 millones de toneladas transportadas en un solo mes. Este aumento es de gran relevancia según las proyecciones del modelo ARIMA.

# *4.2.2. Resultados preliminares de los modelos estadístico de ARIMA y la red neuronal recurrente LSTM.*

En continuidad con los hallazgos, aportamos ahora las proyecciones generadas mediante las funcionalidades de la red neuronal recurrente LSTM, un componente esencial en nuestra estrategia de inteligencia artificial aplicada al carguío y acarreo.

En la Figura 43, el perfil de aprendizaje de la red neuronal LSTM revela que, a partir de la cuarta iteración de un total de 20 iteraciones, se mantiene en un estado constante, lo que insinúa que el modelo LSTM ha llegado a un punto de equilibrio en su fase de entrenamiento. Este fenómeno podría interpretarse como una señal de que el modelo LSTM ha alcanzado un nivel óptimo en su capacidad de aprendizaje, lo que resulta particularmente significativo en el contexto de nuestra aplicación de inteligencia artificial con referencia a la producción de acarreo del material estéril.

## **Figura 43:** *El rendimiento de la predicción con el modelo LSTM se evidencia en*

![](_page_105_Figure_4.jpeg)

![](_page_105_Figure_5.jpeg)

Fuente: Elaboración Propia

En la Figura 44, dentro de los resultados obtenidos en las predicciones utilizando el modelo estadístico ARIMA y la red neuronal recurrente LSTM, también se pueden observar los datos reales de tonelaje obtenidos a través de la recolección de información en campo relacionado con el transporte de material. estériles.

En el caso de las predicciones generadas por el modelo estadístico ARIMA, se evidencian cambios y aumentos en la producción, manteniéndose en un rango constante hasta el mes de junio de 2022, con un total de 2.88 millones de toneladas transportadas, y posteriormente aumentando a 3.27 millones de toneladas en julio de 2022. Se proyecta un incremento continuo hasta diciembre de 2022, alcanzando un estimado de 3.67 millones de toneladas transportadas.

| ▲ DatosTesis.ipynb<br><b>XX</b><br>Archivo<br>Editar Ver Insertar Entorno de ejecución Herramientas<br>Ayuda |          |            |         |                                                                                                    |              |  |
|----------------------------------------------------------------------------------------------------|----------|------------|---------|----------------------------------------------------------------------------------------------------|--------------|--|
| ミ                                                                                                    | + Código | $+$ Texto  |         |                                                                                                    |              |  |
| Q                                                                                                    | r 1      | test data  |         |                                                                                                    |              |  |
| $\{x\}$                                                                                                    |          | Month      |         | Tonelaje ARIMA Predictions LSTM Predictions                                                                                                    |              |  |
| $\epsilon$                                                                                                   |          | 2022-01-01 | 2943460 | 2.843224e+06                                                                                                    | 3.047846e+06 |  |
|                                                                                                    |          | 2022-02-01 | 2899430 | 2.835715e+06                                                                                                    | 3.068328e+06 |  |
|                                                                                                    |          | 2022-03-01 | 2934560 | 2.800967e+06                                                                                                    | 3.087927e+06 |  |
|                                                                                                    |          | 2022-04-01 | 2912510 | 2.795220e+06                                                                                                    | 3.104568e+06 |  |
|                                                                                                    |          | 2022-05-01 | 2897640 | 2826366e+06                                                                                                    | 3 115963e+06 |  |
|                                                                                                    |          | 2022-06-01 | 2934670 | 2.882930e+06                                                                                                    | 3.127642e+06 |  |
|                                                                                                    |          | 2022-07-01 | 2913590 | 3.272880e+06                                                                                                    | 3.137183e+06 |  |
|                                                                                                    |          | 2022-08-01 | 2948990 | 3.383781e+06                                                                                                    | 3.149167e+06 |  |
|                                                                                                    |          | 2022-09-01 | 2900340 | 3.574736e+06                                                                                                    | 3.165183e+06 |  |
|                                                                                                    |          | 2022-10-01 | 2956420 | 3.350876e+06                                                                                                    | 3 180170e+06 |  |
|                                                                                                    |          | 2022-11-01 | 2899960 | 3.628660e+06                                                                                                    | 3.202017e+06 |  |
|                                                                                                    |          | 2022-12-01 | 2934510 | 3.670265e+06                                                                                                    | 3.220266e+06 |  |
|                                                                                                    | r 1      |            |         | test data['Tonelaje'].plot(figsize = $(16,5)$ , legend=True)<br>test_data['LSTM_Predictions'].plot(legend = True);<br>plt.title("Modelo LSTM",fontsize=25); |              |  |

**Figura 44:** *Comparación del resultado de las predicciones ARIMA Y LSTM.*

Fuente: Elaboración Propia

#### *4.2.3. Resultado preliminar de la red neuronal LSTM.*

En la figura 45, se muestran los resultados de la red neuronal LSTM. En la gráfica, se puede observar la línea de color naranja, que indica un aumento en los valores a partir de enero de 2022, alcanzando 3.05 millones de toneladas acumuladas mensualmente, y posteriormente, se incrementa aún más, llegando a 3.22 millones de toneladas acumuladas. mensualmente para diciembre de 2022. La red neuronal LSTM ajusta su curva de progresión de manera cercana a los valores reales del tonelaje acumulado, lo que demuestra su capacidad para predecir con precisión la evolución de dicha variable.

**Figura 45:** *Resultado de la predicción en la red neuronal LSTM.*

![](_page_107_Figure_3.jpeg)

Fuente: Elaboración Propia.
#### *4.2.4. Resultado preliminar de predicción modelo de la biblioteca de PROPHET.*

la predicción generada mediante el uso de la biblioteca PROPHET, la cual se fundamenta en un enfoque de modelado de series temporales desarrollado por Facebook. PROPHET es una herramienta especializada en el pronóstico de tendencias y patrones en datos de series temporales.

En la Figura 46, la gráfica de predicción, la línea de color naranja refleja las estimaciones de PROPHET, que muestran variaciones en comparación con el tono real obtenido en campo en Minera Las Bambas. Según estas predicciones, para marzo de 2022, la cifra desciende a 2.32 millones de toneladas transportadas desde las fases 5 y 3 de Minera Las Bambas. Luego, en mayo de 2022, se alcanza un máximo de 4,46 millones de toneladas, representando el punto más alto de la predicción de la biblioteca PROPHET. Sin embargo, en junio de 2022, la cifra disminuye nuevamente a 2.63 millones de toneladas, seguido de un aumento en julio de 2022 a 3.30 millones de toneladas, y posteriormente, la predicción se mantiene en niveles cercanos al tonelaje real obtenido en el campo. Estos resultados muestran las fluctuaciones previstas por PROPHET en comparación con los datos reales de campo.

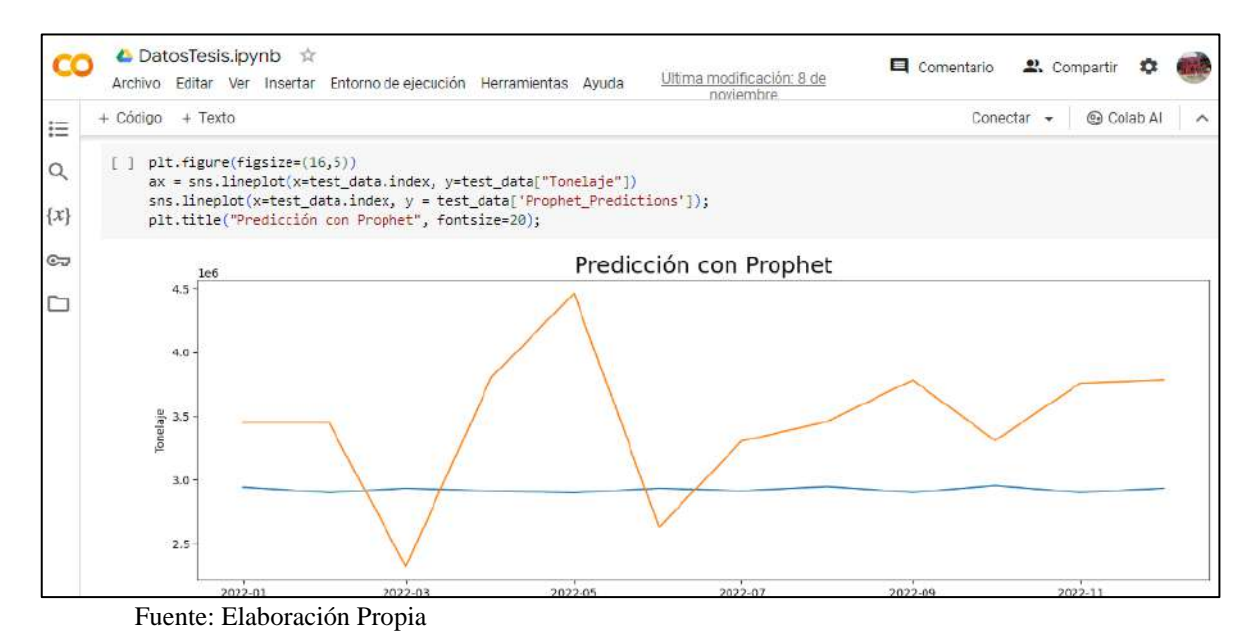

**Figura 46:** *Resultado de la predicción en la biblioteca de PROPHET.*

92

# *4.2.5. Resultado comparativo de tonelaje real y los modelos ARIMA, LSTM y PROPHET.*

Las siguientes figuras presentan los modelos empleados y llevan a cabo una comparación para determinar cuál se adapta mejor al estudio. Esta evaluación nos permite identificar el modelo que será fundamental para realizar predicciones, aprovechando los datos preestablecidos del tonelaje real. La elección adecuada de modelo es esencial para garantizar una precisión óptima en las proyecciones y contribuir así a una gestión eficaz en las operaciones de acarreo de material estéril.

En la Figura 47 y 48, se presenta una comparativa de las curvas interpoladas referentes a las estimaciones de tonelaje en el proceso de transporte de material estéril de las fases 5 y 3 en Minera Las Bambas. El trazo azul representa el tono real registrado en campo. Mientras tanto, las líneas discontinuas en tonalidad naranja representan las predicciones generadas por el modelo estadístico ARIMA. Es evidente que este modelo presenta variaciones correlacionadas con la producción, pero se encuentra en un nivel inferior al tonelaje real, aunque se observa un aumento en la producción a partir de julio de 2022, alcanzando los 3.27 millones de toneladas, ya desde este punto, se vislumbra un continuo crecimiento en la producción.

Prosiguiendo con la siguiente curva discontinua en color verde, perteneciente al modelo de red neuronal LSTM, observamos que esta predicción se aproxima de manera más precisa al tonelaje real obtenido en el campo, proporcionando así una estimación más confiable sobre los eventos futuros.

### **Figura 47:** *Resultado de la predicción de los modelos ARIMA, LSTM, PROPHET*

#### *y tonelaje real.*

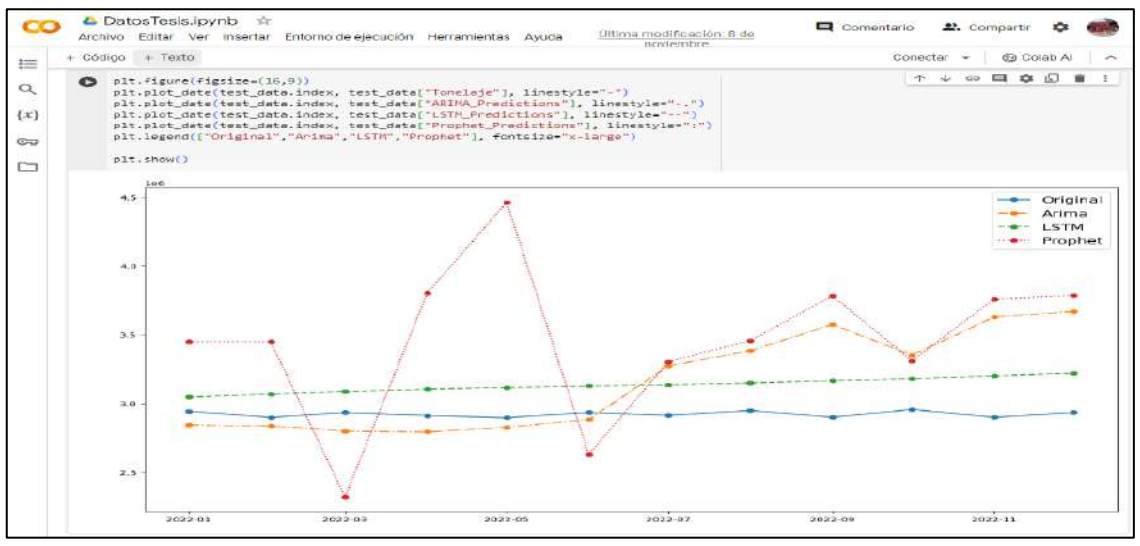

Fuente: Elaboración Propia.

**Figura 48:** *Tabla de resultado de las predicciones ARIMA, LSTM y PROPHET.*

|         | Archivo  | $\triangle$ DatosTesis.ipynb $\hat{\mathbf{x}}$ |         | Editar Ver Insertar Entorno de ejecución Herramientas Ayuda |              | Última modificación: 8 de<br>noviembre                          |
|---------|----------|-------------------------------------------------|---------|-------------------------------------------------------------|--------------|-----------------------------------------------------------------|
| 這       | + Código | $+$ Texto                                       |         |                                                             |              |                                                                 |
|         |          | test data                                       |         |                                                             |              |                                                                 |
| Q       |          |                                                 |         |                                                             |              | Tonelaje ARIMA Predictions LSTM Predictions Prophet Predictions |
| $\{x\}$ |          | Month                                           |         |                                                             |              |                                                                 |
| ಲ್      |          | 2022-01-01                                      | 2943460 | 2.843224e+06                                                | 3.047846e+06 | 3.448600e+06                                                    |
|         |          | 2022-02-01                                      | 2899430 | 2835715e+06                                                 | 3.068328e+06 | 3.448420e+06                                                    |
|         |          | 2022-03-01                                      | 2934560 | 2.800967e+06                                                | 3.087927e+06 | 2.320668e+06                                                    |
|         |          | 2022-04-01                                      | 2912510 | 2.795220e+06                                                | 3.104568e+06 | 3.801042e+06                                                    |
|         |          | 2022-05-01                                      | 2897640 | 2.826366e+06                                                | 3.115963e+06 | 4.462906e+06                                                    |
|         |          | 2022-06-01                                      | 2934670 | 2.882930e+06                                                | 3.127642e+06 | 2.629540e+06                                                    |
|         |          | 2022-07-01                                      | 2913590 | 3.272880e+06                                                | 3.137183e+06 | 3.304124e+06                                                    |
|         |          | 2022-08-01                                      | 2948990 | 3.383781e+06                                                | 3.149167e+06 | 3.456829e+06                                                    |
|         |          | 2022-09-01                                      | 2900340 | 3.574736e+06                                                | 3.165183e+06 | 3.782832e+06                                                    |
|         |          | 2022-10-01                                      | 2956420 | 3.350876e+06                                                | 3.180170e+06 | 3.309350e+06                                                    |
|         |          | 2022-11-01                                      | 2899960 | 3.628660e+06                                                | 3.202017e+06 | 3.758870e+06                                                    |
|         |          | 2022-12-01                                      | 2934510 | 3.670265e+06                                                | 3.220266e+06 | 3.784326e+06                                                    |

Fuente: Elaboración Propia.

El modelo basado en la librería de PROPHET se representa en color rojo y muestra predicciones de tonos que oscilan entre 2.32 millones de toneladas como la proyección más conservadora y 4.46 millones de toneladas como la estimación más alta que ofrece esta librería.

En la figura 49, se exhibe la comparativa entre el tonelaje real y las predicciones generadas por el modelo de red neuronal LSTM. Los resultados indican que este modelo neuronal ofrece predicciones precisas y cercanas a la realidad. Esta precisión se traduce en una valiosa herramienta para la toma de decisiones en las operaciones mineras de acarreo de material estéril, permitiendo una gestión más efectiva y eficiente de los recursos.

|            |         | Tonelaje LSTM Predictions |
|------------|---------|---------------------------|
| Month      |         |                           |
| 2022-01-01 | 2943460 | 3.047846e+06              |
| 2022-02-01 | 2899430 | 3.068328e+06              |
| 2022-03-01 | 2934560 | 3.087927e+06              |
| 2022-04-01 | 2912510 | $3.104568e + 06$          |
| 2022-05-01 | 2897640 | 3 115963e+06              |
| 2022-06-01 | 2934670 | $3.127642e + 06$          |
| 2022-07-01 | 2913590 | $3.137183e + 06$          |
| 2022-08-01 | 2948990 | $3.149167e + 06$          |
| 2022-09-01 | 2900340 | $3.165183e+06$            |
| 2022-10-01 | 2956420 | 3.180170e+06              |
| 2022-11-01 | 2899960 | 3.202017e+06              |
| 2022-12-01 | 2934510 | 3.220266e+06              |

**Figura 49:** *Cuadro comparativo tonelaje real con la red neuronal LSTM.*

Fuente: Elaboración Propia

Al realizar una comparación entre los tonelajes acumulados, considerando tanto el tonelaje real como las predicciones generadas por la red neuronal artificial LSTM, se evidenció un incremento en producción del acarreo de material estéril en un 7.22% anual en la producción. 53, 671. 1 toneladas por guardia para diciembre de 2022. Este incremento constante subraya la eficacia de la aplicación de la tecnología de redes neuronales en la optimización y mejora de la gestión del acarreo de material estéril. La Figura 50 muestra el tonelaje acumulado mensual y presenta los resultados del modelo desarrollado de la siguiente manera: La línea azul corresponde al conjunto de datos utilizado para el entrenamiento (Train), la línea naranja representa la fase de valoración (Val), y finalmente, la línea verde refleja la etapa de evaluación (Test).

## Figura 50: *Gráfica de tonelaje acumulado*

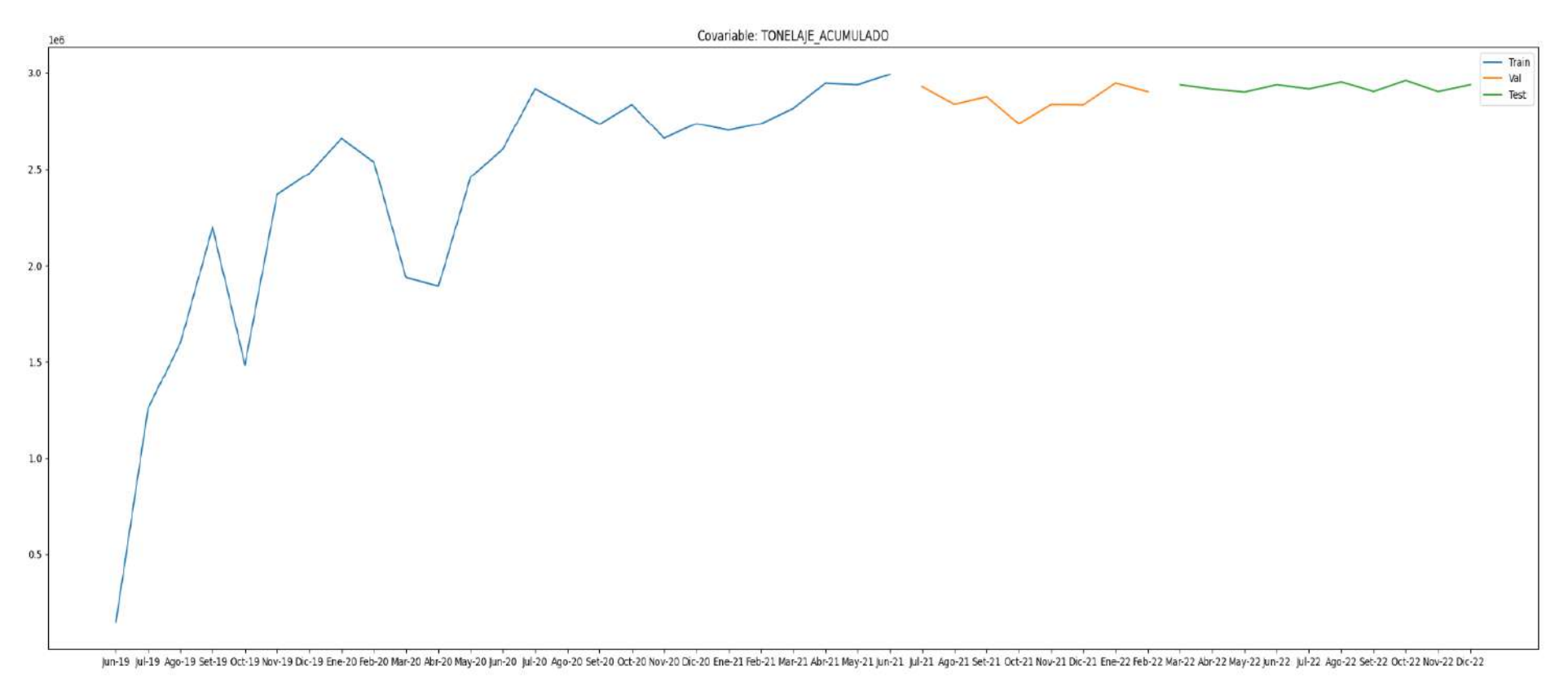

Fuente: Elaboración Propia

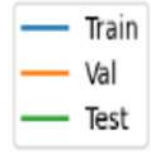

#### **CONCLUSIONES**

Las redes neuronales artificiales representan un enfoque sumamente poderoso para potenciar la producción en el acarreo del material estéril, al ofrecer predicciones precisas. Según los resultados del modelo LSTM, se evidenció un incremento anual del 7.22% en la producción. Esta implementación estratégica no solo proporciona un enfoque tecnológicamente avanzado, sino que también sugiere que puede conducir a una operación más eficiente y productiva en su conjunto

Los factores operativos que tuvieron impacto en el incremento de la productividad abarcaban la disponibilidad mecánica de los equipos, así como el ciclo de carguío, el ciclo de acarreo y el tonelaje transportado por camión. Este análisis se llevó a cabo mediante el procesamiento de datos y las fases de entrenamiento ('Train'), validación ('Val') y evaluación ('Test').

El modelo de redes neuronales artificiales LSTM fue diseñado para mejorar de manera significativa la eficiencia en el acarreo de material estéril desde las fases 5 y 3 del tajo Ferrobamba - Las Bambas. Este diseño se fundamentó en el hecho de que, tras 4 iteraciones de un total de 20, el modelo alcanzó su máxima capacidad de aprendizaje. Además, de la comparación con los modelos ARIMA Y PROFHET.

La implementación del modelo de redes neuronales artificiales LSTM ha resultado en una mejora sustancial en la producción de acarreo de material estéril, elevando el rendimiento promedio por turno de 48908.5 toneladas a 53671.1 toneladas. Esta notable optimización indica la eficacia del enfoque de aprendizaje profundo en la toma de decisiones y la mejora de procesos, demostrando consistentemente beneficios a lo largo de los turnos de producción.

#### **RECOMENDACIONES**

Ampliar la base de datos a más años ayudará a mejorar al modelo de red neuronal artificial LSTM a tener más certeza y menos errores en la predicción.

Explorar la posibilidad de incorporar datos adicionales o variables que puedan refinar la exactitud de las predicciones.

Evaluar la viabilidad de implementar el modelo en un entorno operativo en tiempo real para maximizar la eficiencia logística. Coordinando con el área de despacho.

Considerar la expansión del uso de tecnologías de inteligencia artificial en otras áreas de la operación minera para obtener beneficios adicionales en términos de eficiencia y toma de decisiones. Es crucial sugerir esta acción a la gerencia de la empresa para aprovechar plenamente las ventajas potenciales en diferentes ámbitos operativos.

### **BIBLIOGRAFÍA**

- Ames Pucllas, R. (2021). *" Análisis de factores operacionales para el incremento de la productividad en el sistema de carguío y acarreo en minera Chinalco Perú S. A. - 2021"* Universidad Continental.
- Bardales Correa, CD, & Zamora Muñoz, C. (2019). *"Evaluación de los criterios de selección de un método de explotación mediante la inteligencia artificial. caso práctico yacimiento de hierro en Ventanillas, Yonán, Cajamarca."* Universidad Privada del Norte.
- Brookes, M. (2006). "*Structural Review of the Las Bambas Project Area."* Informe Interno Xstrata Perú, 20 pp.
- Chiarot Villegas, TV (2022). "*Modelo de redes neuronales para maximizar la cobertura de camiones en chancadoras para Soc. Minera Cerro Verde SAA."* Universidad Nacional Pedro Ruiz Gallo.
- Collantes y otros. 2004. "*Predicción con redes neuronales artificiales: comparación con las metodologías Box y Jenkins."*
- Departamento de geología Las Bambas (2009). "I*nforme programa de exploración geología 2008, Las Bambas – Perú."* Informe Interno Xstrata Perú, 103 pp.
- Dessureault, S. (2009). "*Operational equipment technology. Arizona: Mining and Geological Engineering*." University of Arizona.
- Galdames, B. (2015). "*Apuntes Curso Gestión de Operaciones Mineras."* (Licenciatura). Universidad de Chile.
- Gallegos Cornejo, Yanirasut del Carmen (2022). "*Elaboración de un modelo de redes neuronales recurrentes para la predicción de la alimentación a una chancadora primaria."* Universidad Católica de Santa María.
- Hernández Ambrosio, IO (2017). "*Aplicación de redes neuronales en la ingeniería petrolera."* Universidad Nacional Autónoma de México.
- Hilera, J., & Martinez, V. (2000). "*Redes neuronales artificiales. AlfaomegaRama."*  Madrid, España.
- Infaimon. (2019*). "Machine Learning y Deep Learning."* ¿Cuáles son sus ventajas? Recuperado el 29 de septiembre de 2021, de https://blog.infaimon.com/ventajas-delmachine-learning-y-deep-learning-para-la-evolucion-de-la-vision-artificial/
- Jeanne, R. (2005). "*Description of Measured Partial Stratigraphic Section Ferrobamba Northeast."* Informe Interno Xstrata Perú, 21 pp.).
- Jung, D., y Choi, Y. (2021). *"Systematic Review of Machine Learning Applications in Mining: Exploration, Exploitation, and Reclamation. Minerals, 11(2),"* 148.
- Le, Ho, Lee, y Jung (2019). "*Application of Long Short-Term Memory (LSTM) Neural Network for Flood Forecasting."* https://www.researchgate.net/publication/334268507
- Lins de Noronha, O. y otros (2018). *"Dimensionamiento de flota en las operaciones de carguío y transporte usando modelos de simulación de sistemas."* Ed. n.˚11 // Enero-diciembre 2018 // ISSN 1993-4912.
- Lipa, V. (2007). *"Informe estructural preparatorio – Proyecto minero Las Bambas."* Informe Interno Xstrata Perú, 38 pp.
- Martín del Brío, Bonifacio (2002), "*Redes neuronales y sistemas difusos",* 2ª ed, México DF, Editorial Omega, p. 41 – 84.
- Mittal, A. (2019). "*Understanding RNN and LSTM - Aditi Mittal - Medium*. Medium." https://aditi-mittal.medium.com/understanding-rnn-and-lstm-f7cdf6dfc14e
- Parr, M. (2005). "*Las Bambas Project Intrusive 2005 Report."* Informe Interno Xstrata Perú, 42 pp.
- Parr, M. (2006). "*Las Bambas Project 2006 Intrusive Report."* Informe Interno y Confidencial Xstrata Perú.

Perello, J., y otros (2003). "*Porphyry-Style Alteration and Mineralization of the Middle Eocene to Early Oligocene Andahuaylas-Yauri Belt, Cuzco Region, Peru."*  Economic Geology Vol. 98, 2003, pp. 1575-1605.

Rumbo Minero, 2018.

- Sevilla, M. (2011). "*El planeamiento estratégico y su incidencia administrativa en la Dirección Regional de Energía y Minas del Gobierno Regional de Ancash 2010- 2014"* (Tesis de doctorado). Universidad Nacional de Trujillo, Perú.
- SNC-Lavalin. (2016) "*Tercera modificación al estudio de impacto ambiental de la unidad minera Las Bambas 2016." Unidad minera Las Bambas.*

Sociedad Nacional de Minería, Petróleo y Energía, 2018.

- Urrutia Goldsack, DI (2017). "*Optimización en la asignación de estacionamientos de los camiones de extracción para el cambio de turno mediante la utilización de redes neuronales y árboles de decisión."* Universidad de Chile.
- Vargas, M. (2011). *"Modelo de planificación minera de corto y mediano plazo incorporando restricciones operacionales"* y de mezcla (Tesis de maestría). Universidad de Chile, Santiago de Chile.
- Xstrata y Bechtel (2010). "*Las Bambas Feasibility Study"* Section 9: Geology. Informe Interno Xstrata Copper, 255 pp.

### **ANEXOS**

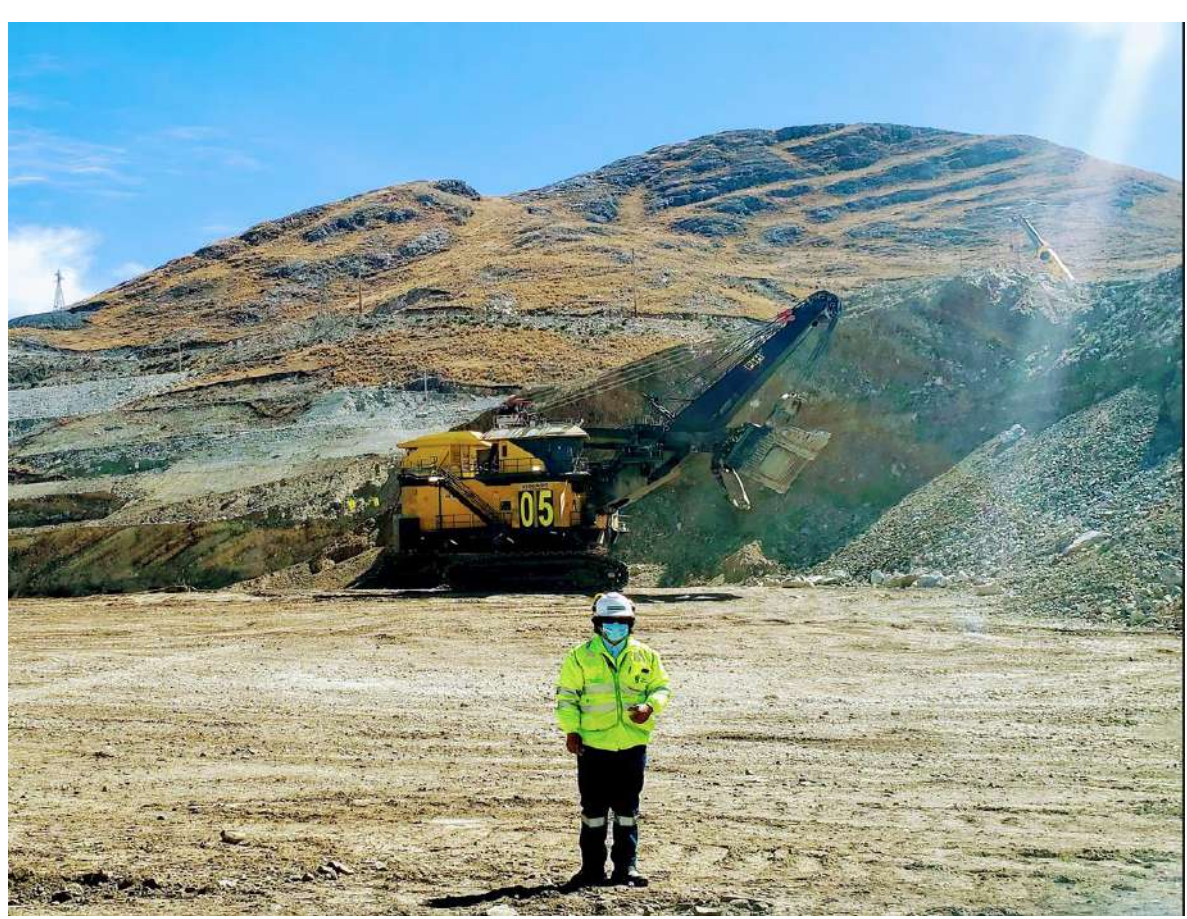

**Anexo 1***: Imagen junto a la pala P&H-4100XPC en la que aparezco.*

Fuente: Autoría Propia.

**Anexo 2:** *Imagen de parqueo de los Camiones 785 y 793*

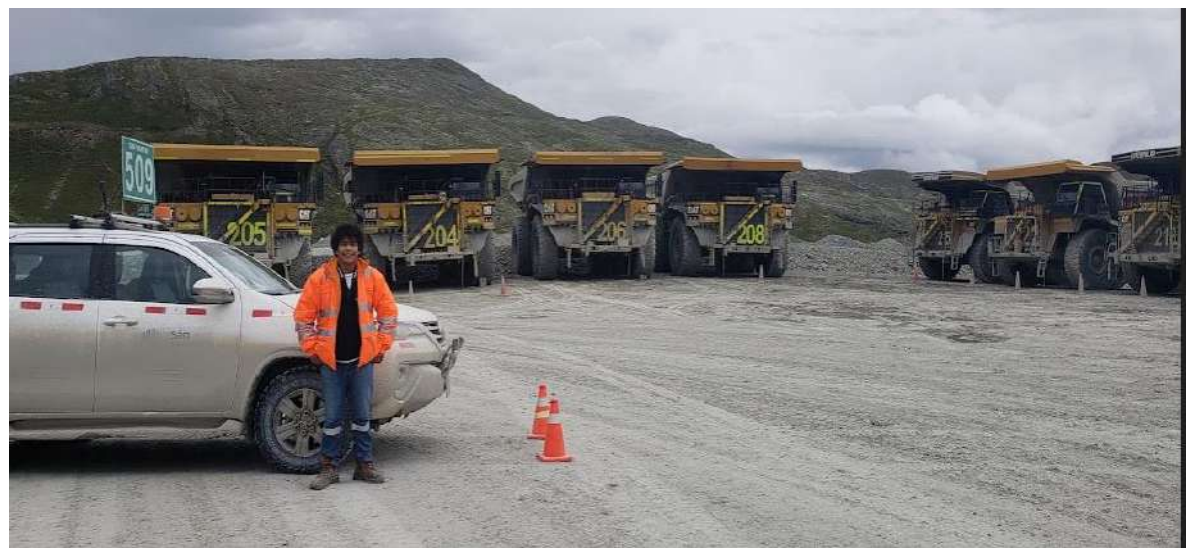

Fuente: Autoría Propia.

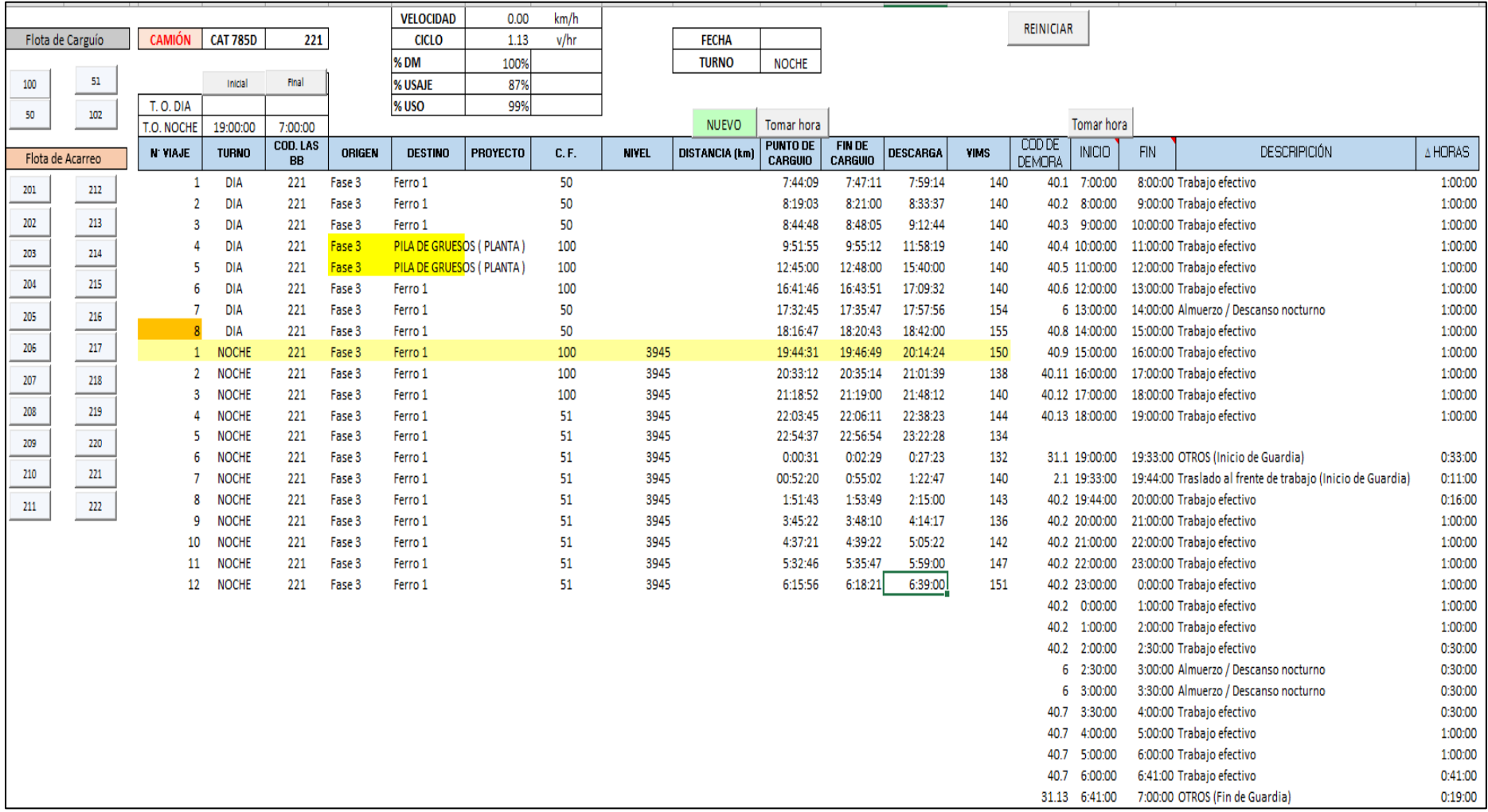

## **Anexo 3:** *Recolección de datos, área de Despacho - operaciones mina San Martin*

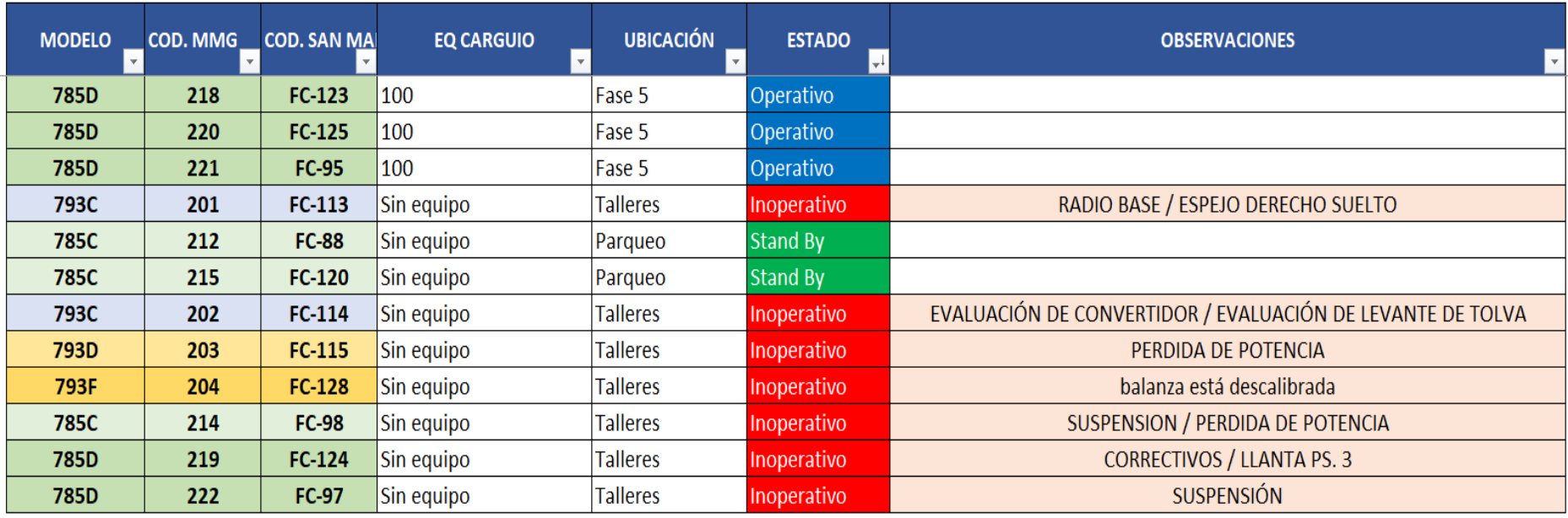

## **Anexo 4:** *Formato de reporte de equipos diario*

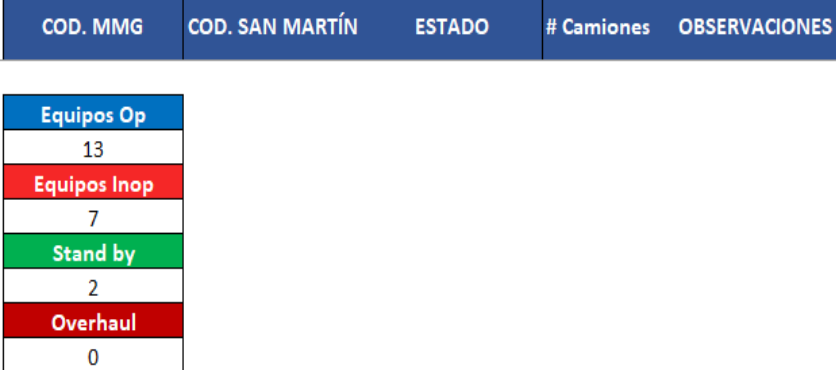

**Anexo 5:** *Distancia de acarreo del punto de carguío fase 5 al botadero Ferrobamba.*

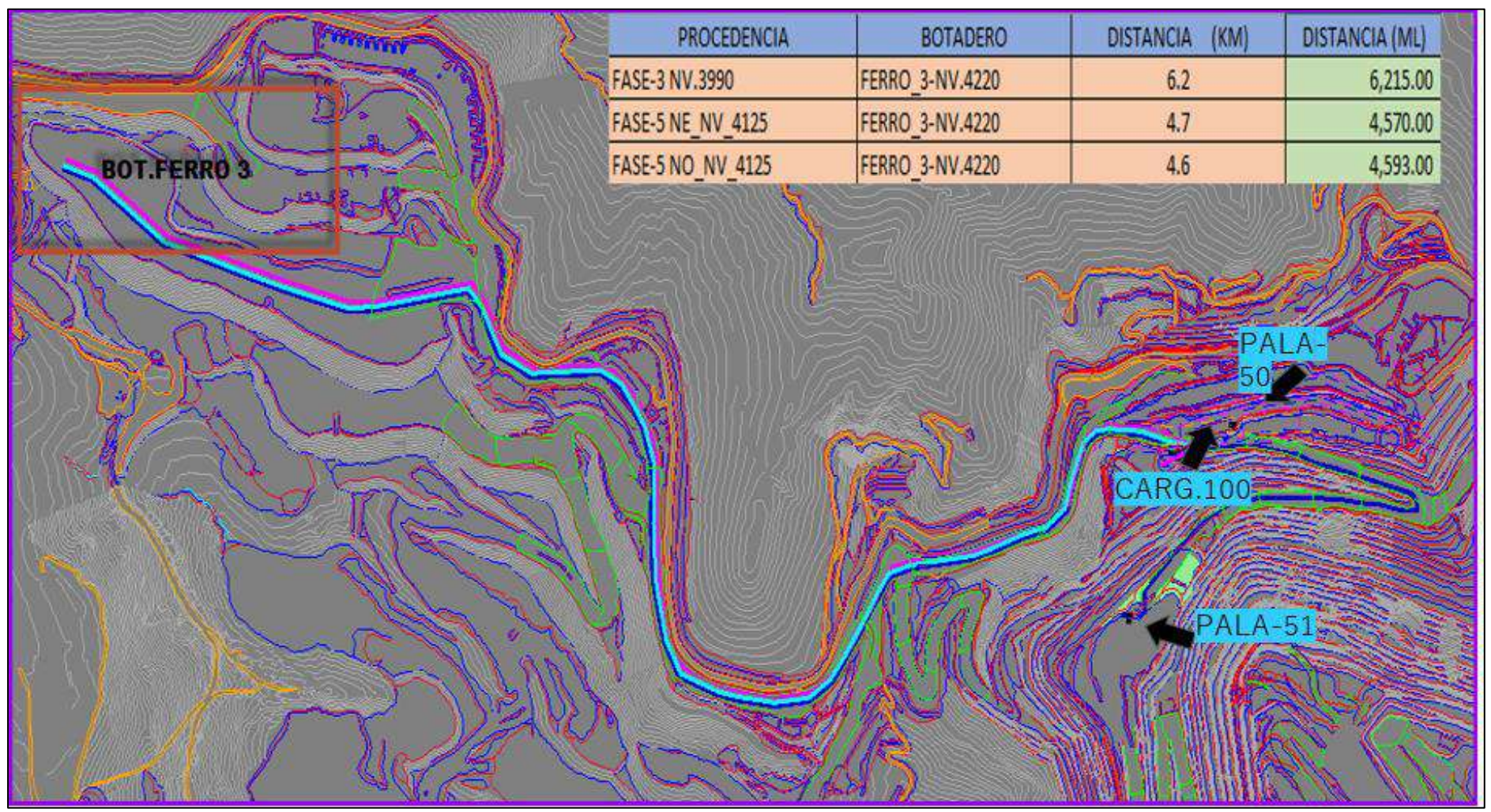

Fuente: Despacho, San Martin Contratistas Generales SAC.

**Anexo 6:** *Cuadro de reporte de la producción de los camiones detallado de un turno.* 

*data del despacho.*

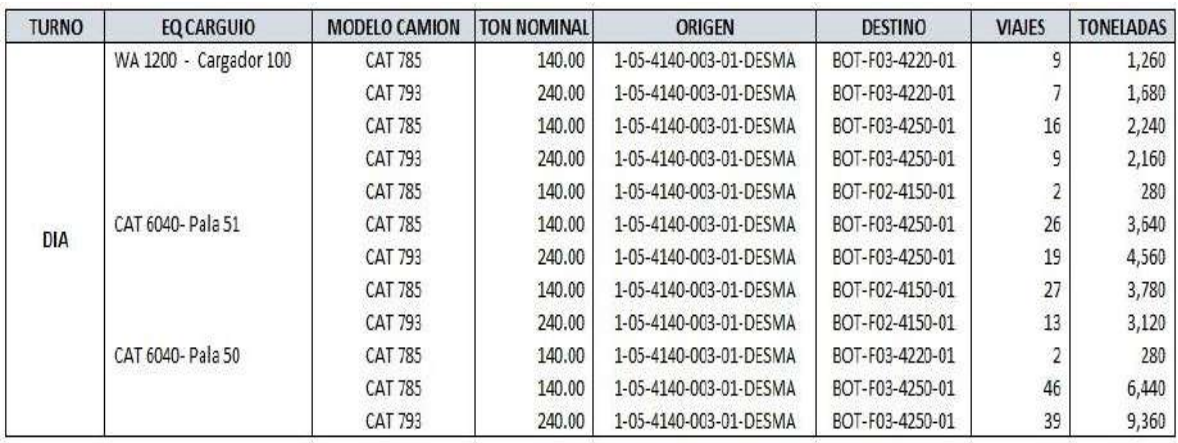

**Anexo 7***: Utilización de Smartcap - Control de fatiga*

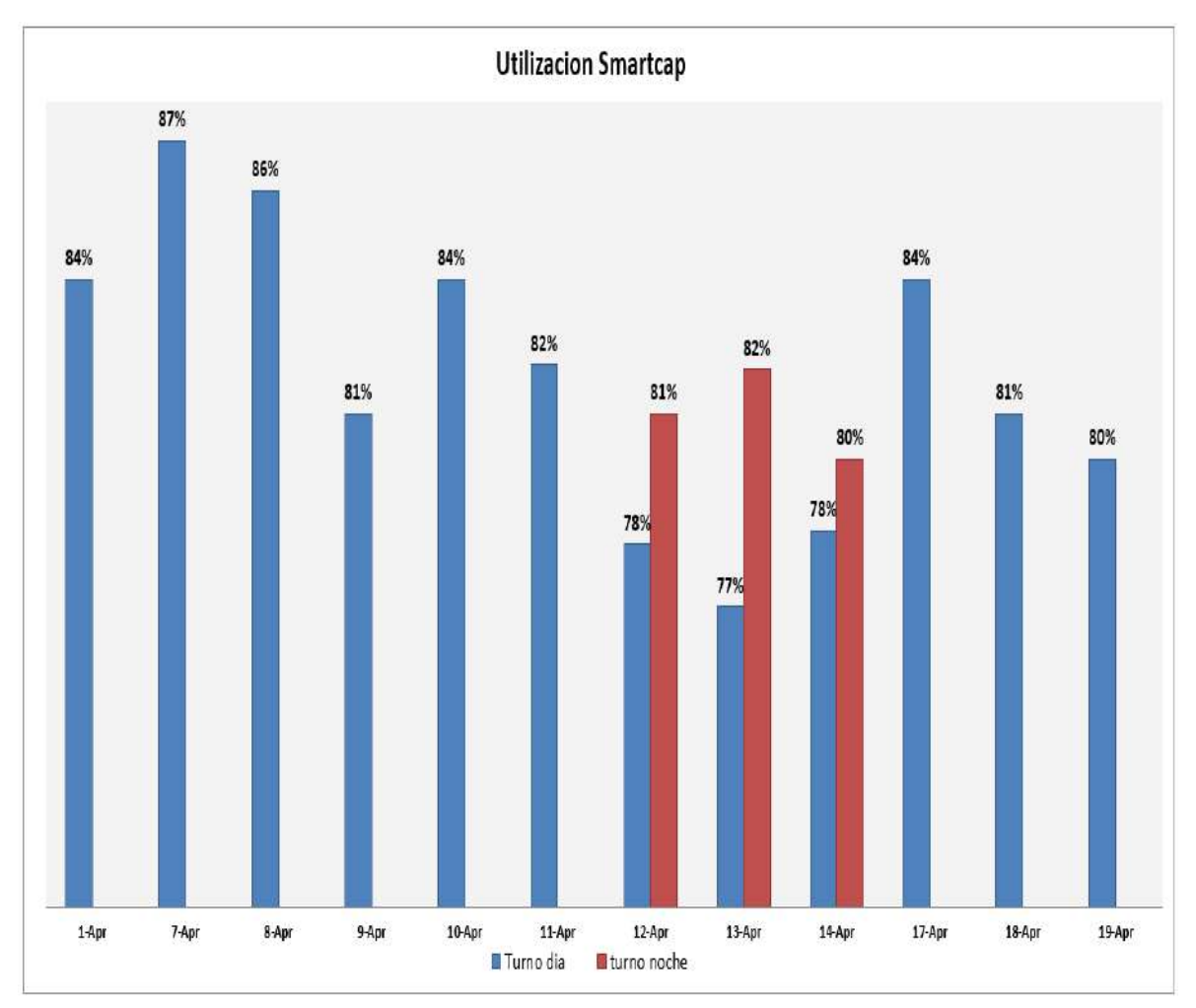

Fuente: Despacho, San Martin Contratistas Generales SAC.

| <b>FECHA</b> | CICLO P<br><b>ROMEDI</b><br>O CARG<br><b>UIO</b> | TIEMPO PR<br>OMEDIO_AC<br><b>ARREO</b> | <b>GRANULOME</b><br>TRIA -<br><b>MATERAIL</b><br><b>CARGADO</b> | <b>VELOCIDA</b><br><b>D PROMEDI</b><br>O ACARRE<br>O(KM/HR) | <b>NUMER</b><br>O_DE_VI<br>AJES_PO<br>R CAMI<br><b>ON</b> | $DM(\%)$ | $USAJE(\%)$ | $USO$ % | TONELAJE POR<br><b>ACUMULADO C</b><br><b>APACIDAD DE</b><br>CARGA (140TN) | TONELAJE POR A<br><b>CUMULADO CAP</b><br><b>ACIDAD DE CAR</b><br>GA (240TN) | <b>TONEL</b><br>AJE_AC<br><b>UMULA</b><br>D <sub>O</sub> |
|--------------|--------------------------------------------------|----------------------------------------|-----------------------------------------------------------------|-------------------------------------------------------------|-----------------------------------------------------------|----------|-------------|---------|---------------------------------------------------------------------------|-----------------------------------------------------------------------------|----------------------------------------------------------|
| $Jun-19$     | 00:04:07                                         | 00:33:07                               | <b>GRANULADA</b>                                                | 30.56                                                       | 276                                                       | 71       | 72          | 80      | 83580                                                                     | 66240                                                                       | 149820                                                   |
| $Jul-19$     | 00:04:45                                         | 00:31:04                               | <b>GRANULADA</b>                                                | 31.97                                                       | 1583                                                      | 72       | 82          | 60      | 877800                                                                    | 379920                                                                      | 1257720                                                  |
| Ago-19       | 00:03:59                                         | 00:30:03                               | <b>GRANULADA</b>                                                | 33.15                                                       | 3119                                                      | 77       | 72          | 59      | 848820                                                                    | 748560                                                                      | 1597380                                                  |
| $Set-19$     | 00:04:31                                         | 00:28:45                               | <b>GRANULADA</b>                                                | 34.91                                                       | 4941                                                      | 85       | 81          | 71      | 1009400                                                                   | 1185840                                                                     | 2195240                                                  |
| $Oct-19$     | 00:05:01                                         | 00:30:56                               | <b>GRANULADA</b>                                                | 34.83                                                       | 3109                                                      | $80\,$   | 66          | 58      | 737100                                                                    | 746160                                                                      | 1483260                                                  |
| $Nov-19$     | 00:04:48                                         | 00:28:23                               | <b>GRANULADA</b>                                                | 33.29                                                       | 4640                                                      | 68       | 69          | 76      | 1253140                                                                   | 1113600                                                                     | 2366740                                                  |
| $Dic-19$     | 00:04:37                                         | 00:29:45                               | <b>GRANULADA</b>                                                | 34.79                                                       | 5694                                                      | 63       | 63          | 77      | 1110760                                                                   | 1366560                                                                     | 2477320                                                  |
| Ene-20       | 00:04:55                                         | 00:30:46                               | <b>GRANULADA</b>                                                | 31.89                                                       | 6291                                                      | 67       | 69          | 79      | 1146460                                                                   | 1509840                                                                     | 2656300                                                  |
| Feb-20       | 00:05:06                                         | 00:32:21                               | <b>GRANULADA</b>                                                | 30.44                                                       | 6004                                                      | 71       | 70          | 82      | 1093960                                                                   | 1440960                                                                     | 2534920                                                  |
| Mar-20       | 00:04:34                                         | 00:30:12                               | <b>GRANULADA</b>                                                | 33.52                                                       | 4587                                                      | 68       | 79          | 58      | 833560                                                                    | 1100880                                                                     | 1934440                                                  |
| Abr- $20$    | 00:04:34                                         | 00:29:09                               | <b>GRANULADA</b>                                                | 35.79                                                       | 4181                                                      | 63       | 57          | 78      | 885920                                                                    | 1003440                                                                     | 1889360                                                  |
| May-20       | 00:04:33                                         | 00:28:52                               | <b>GRANULADA</b>                                                | 35.92                                                       | 5406                                                      | 72       | 81          | 69      | 1159480                                                                   | 1297440                                                                     | 2456920                                                  |
| $Jun-20$     | 00:04:27                                         | 00:33:46                               | <b>GRANULADA</b>                                                | 32.74                                                       | 6016                                                      | 66       | 67          | 75      | 1159200                                                                   | 1443840                                                                     | 2603040                                                  |
| Jul-20       | 00:04:34                                         | 00:32:14                               | <b>GRANULADA</b>                                                | 30.61                                                       | 7483                                                      | 73       | 71          | 77      | 1118180                                                                   | 1795920                                                                     | 2914100                                                  |
| Ago-20       | 00:04:19                                         | 00:28:40                               | <b>GRANULADA</b>                                                | 35.37                                                       | 6381                                                      | 79       | 80          | 70      | 1291780                                                                   | 1531440                                                                     | 2823220                                                  |
| Set-20       | 00:04:16                                         | 00:34:00                               | <b>GRANULADA</b>                                                | 30.53                                                       | 6396                                                      | 81       | 73          | 68      | 1197280                                                                   | 1535040                                                                     | 2732320                                                  |
| $Oct-20$     | 00:02:59                                         | 00:29:58                               | <b>GRANULADA</b>                                                | 36.21                                                       | 6575                                                      | 76       | 79          | 73      | 1255240                                                                   | 1578000                                                                     | 2833240                                                  |
| $Nov-20$     | 00:02:44                                         | 00:33:10                               | <b>GRANULADA</b>                                                | 35.21                                                       | 6492                                                      | 79       | 68          | 71      | 1100260                                                                   | 1558080                                                                     | 2658340                                                  |
| $Dic-20$     | 00:03:23                                         | 00:28:57                               | <b>GRANULADA</b>                                                | 34.28                                                       | 6179                                                      | 77       | 69          | 80      | 1251320                                                                   | 1482960                                                                     | 2734280                                                  |
| Ene-21       | 00:03:05                                         | 00:31:45                               | <b>GRANULADA</b>                                                | 32.46                                                       | 6480                                                      | 65       | 72          | 67      | 1144220                                                                   | 1555200                                                                     | 2699420                                                  |
| Feb-21       | 00:03:35                                         | 00:32:18                               | <b>GRANULADA</b>                                                | 31.45                                                       | 6745                                                      | 78       | 75          | 68      | 1115660                                                                   | 1618800                                                                     | 2734460                                                  |
| $Mar-21$     | 00:02:57                                         | 00:28:59                               | <b>GRANULADA</b>                                                | 33.76                                                       | 6549                                                      | 75       | 77          | 70      | 1241520                                                                   | 1571760                                                                     | 2813280                                                  |

**Anexo 8:** *consolidado de la base de Datos del carguío y acarreo de material estéril*

| <b>FECHA</b> | <b>CICLO PR</b><br>OMEDIO<br><b>CARGUIO</b> | <b>TIEMPO P</b><br><b>ROMEDIO</b><br><b>ACARRE</b><br>$\mathcal{O}$ | <b>GRANULOME</b><br>TRIA -<br><b>MATERAIL</b><br><b>CARGADO</b> | <b>VELOCIDAD</b><br>PROMEDIO<br><b>ACARREO</b><br>(KM/HR) | NUMERO<br>DE_VIAJE<br>S POR CA<br><b>MION</b> | $DM(\%)$ | $USAJE(\% )$ | $USO$ (% | <b>TONELAJE POR</b><br>ACUMULADO_C<br>APACIDAD DE C<br>ARGA (140TN) | TONELAJE_P<br>OR_ACUMUL<br>ADO CAPACI<br>DAD_DE_CAR<br>GA (240TN) | <b>TONELA</b><br><b>JE_ACU</b><br><b>MULAD</b><br>$\mathcal{O}$ |
|--------------|---------------------------------------------|---------------------------------------------------------------------|-----------------------------------------------------------------|-----------------------------------------------------------|-----------------------------------------------|----------|--------------|----------|---------------------------------------------------------------------|-------------------------------------------------------------------|-----------------------------------------------------------------|
| Abr- $21$    | 00:02:48                                    | 00:30:23                                                            | <b>GRANULADA</b>                                                | 33.84                                                     | 6881                                          | 68       | 66           | 76       | 1290940                                                             | 1651440                                                           | 2942380                                                         |
| May-21       | 00:03:18                                    | 00:32:33                                                            | <b>GRANULADA</b>                                                | 34.41                                                     | 7125                                          | 78       | 72           | 74       | 1224580                                                             | 1710000                                                           | 2934580                                                         |
| $Jun-21$     | 00:02:50                                    | 00:33:18                                                            | <b>GRANULADA</b>                                                | 35.11                                                     | 6906                                          | 75       | 78           | 69       | 1330840                                                             | 1657440                                                           | 2988280                                                         |
| $Jul-21$     | 00:03:22                                    | 00:31:02                                                            | <b>GRANULADA</b>                                                | 27.89                                                     | 6942                                          | 79       | 79           | 65       | 1259160                                                             | 1666080                                                           | 2925240                                                         |
| Ago-21       | 00:02:56                                    | 00:30:01                                                            | <b>GRANULADA</b>                                                | 26.72                                                     | 6893                                          | 73       | 70           | 74       | 1180620                                                             | 1654320                                                           | 2834940                                                         |
| $Set-21$     | 00:03:08                                    | 00:30:49                                                            | <b>GRANULADA</b>                                                | 29.16                                                     | 6701                                          | 76       | 77           | 68       | 1265180                                                             | 1608240                                                           | 2873420                                                         |
| $Oct-21$     | 00:02:46                                    | 00:31:40                                                            | <b>GRANULADA</b>                                                | 31.77                                                     | 6289                                          | 78       | 75           | 76       | 1225980                                                             | 1509360                                                           | 2735340                                                         |
| $Nov-21$     | 00:03:12                                    | 00:32:53                                                            | <b>GRANULADA</b>                                                | 29.72                                                     | 7128                                          | 70       | 68           | 77       | 1123500                                                             | 1710720                                                           | 2834220                                                         |
| $Dic-21$     | 00:02:55                                    | 00:30:18                                                            | <b>GRANULADA</b>                                                | 33.14                                                     | 6882                                          | 75       | 74           | 79       | 1180900                                                             | 1651680                                                           | 2832580                                                         |
| Ene-22       | 00:04:26                                    | 00:32:11                                                            | <b>GRANULADA</b>                                                | 29.99                                                     | 7029                                          | 79       | 73           | 69       | 1256500                                                             | 1686960                                                           | 2943460                                                         |
| Feb-22       | 00:04:03                                    | 00:30:07                                                            | <b>GRANULADA</b>                                                | 33.09                                                     | 7423                                          | 74       | 71           | 68       | 1117900                                                             | 1781520                                                           | 2899420                                                         |
| $Mar-22$     | 00:04:52                                    | 00:28:22                                                            | <b>GRANULADA</b>                                                | 26.85                                                     | 6793                                          | 68       | 75           | 66       | 1304240                                                             | 1630320                                                           | 2934560                                                         |
| Abr- $22$    | 00:04:45                                    | 00:29:14                                                            | <b>GRANULADA</b>                                                | 25.61                                                     | 6822                                          | 72       | 74           | 68       | 1275260                                                             | 1637280                                                           | 2912540                                                         |
| $May-22$     | 00:04:04                                    | 00:30:36                                                            | <b>GRANULADA</b>                                                | 30.78                                                     | 7023                                          | 79       | 70           | 76       | 1212120                                                             | 1685520                                                           | 2897640                                                         |
| $Jun-22$     | 00:04:12                                    | 00:31:30                                                            | <b>GRANULADA</b>                                                | 26.24                                                     | 7138                                          | 74       | 76           | 75       | 1221500                                                             | 1713120                                                           | 2934620                                                         |
| $Jul-22$     | 00:04:11                                    | 00:28:48                                                            | <b>GRANULADA</b>                                                | 28.12                                                     | 6849                                          | 69       | 78           | 67       | 1269800                                                             | 1643760                                                           | 2913560                                                         |
| Ago-22       | 00:04:18                                    | 00:31:31                                                            | <b>GRANULADA</b>                                                | 27.15                                                     | 7109                                          | 75       | 75           | 77       | 1242780                                                             | 1706160                                                           | 2948940                                                         |
| Set-22       | 00:04:46                                    | 00:29:55                                                            | <b>GRANULADA</b>                                                | 28.48                                                     | 6840                                          | 76       | 70           | 78       | 1258740                                                             | 1641600                                                           | 2900340                                                         |
| $Oct-22$     | 00:04:38                                    | 00:31:29                                                            | <b>GRANULADA</b>                                                | 29.39                                                     | 7244                                          | 75       | 70           | 71       | 1217860                                                             | 1738560                                                           | 2956420                                                         |
| $Nov-22$     | 00:04:45                                    | 00:33:21                                                            | <b>GRANULADA</b>                                                | 29.65                                                     | 6685                                          | 79       | 73           | 68       | 1295560                                                             | 1604400                                                           | 2899960                                                         |
| Dic-22       | 00:04:25                                    | 00:30:33                                                            | <b>GRANULADA</b>                                                | 25.78                                                     | 6993                                          | 71       | 69           | 72       | 1256220                                                             | 1678320                                                           | 2934540                                                         |

**Anexo 9:** *Base de Datos del carguío y acarreo de material estéril*

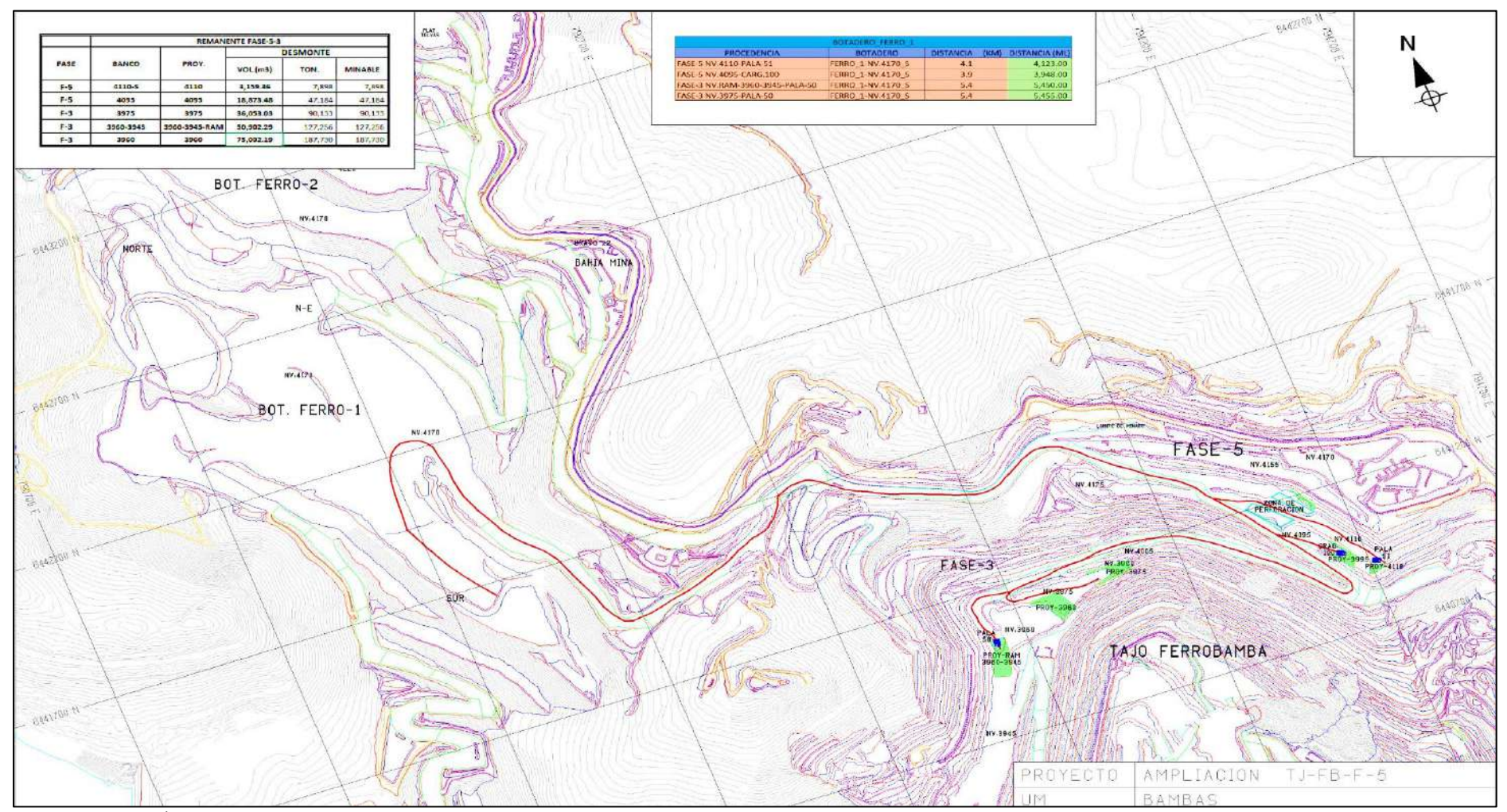

**Anexo 10:** *Plano de distancia de acarreo de fase 3 y fase 5 tajo Ferrobamba al botadero – U.M. Las bambas*

Fuente: Área topografía, San Martin Contratistas Generales SAC.

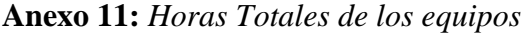

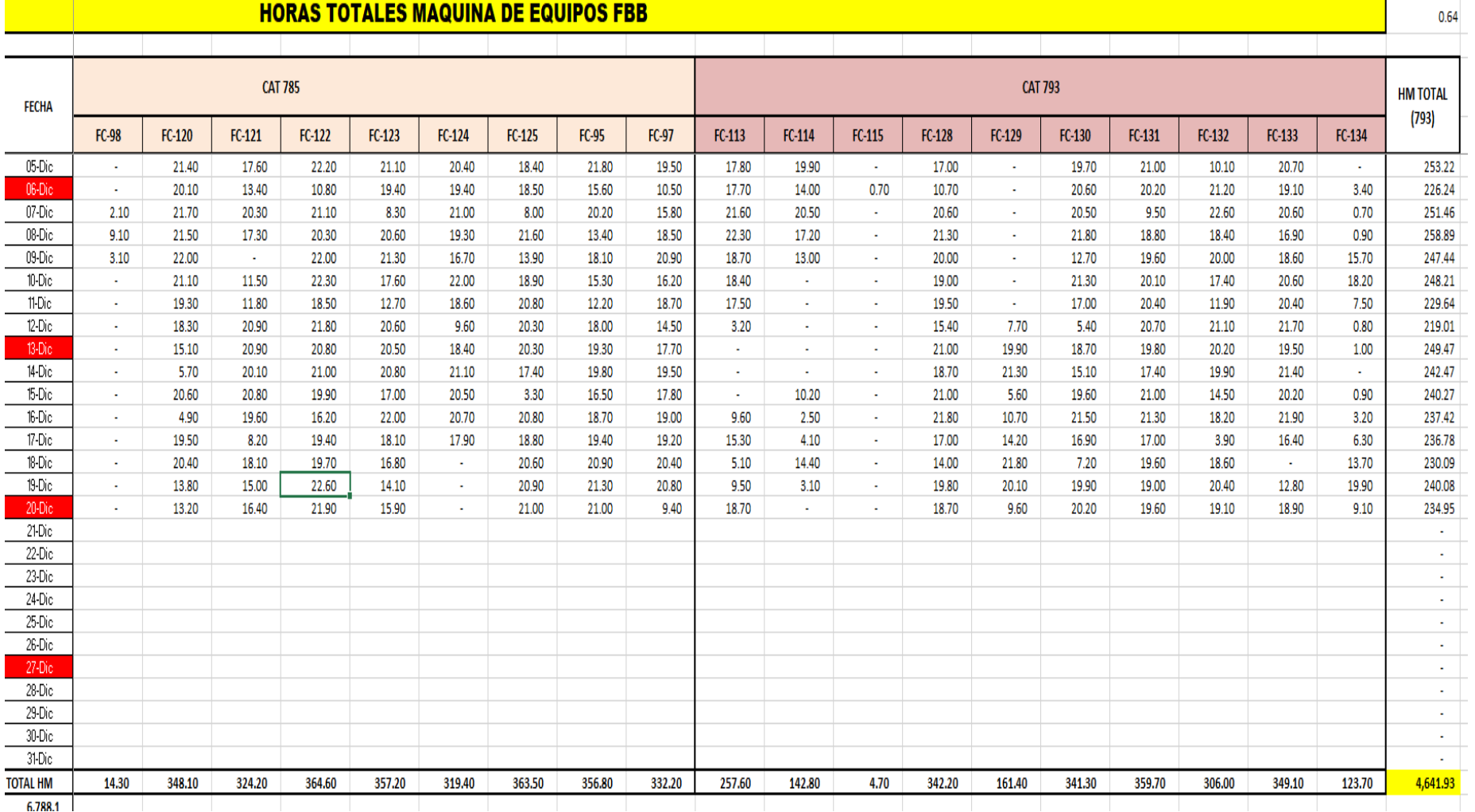

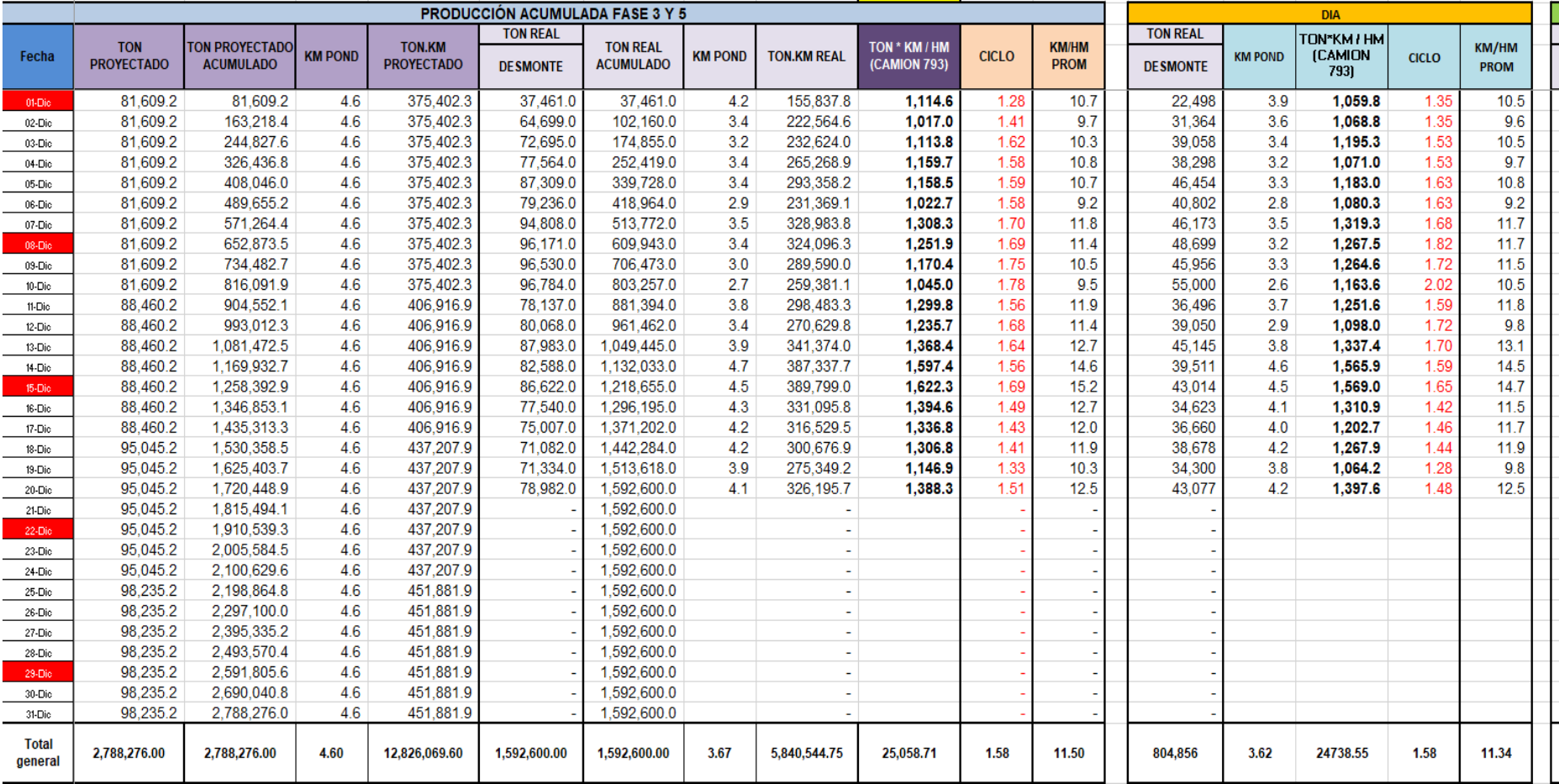

## **Anexo 12:** *Producción - tonelaje acumulado*